#### Self-Attention, Transformers, BERT

#### Pavlos Protopapas

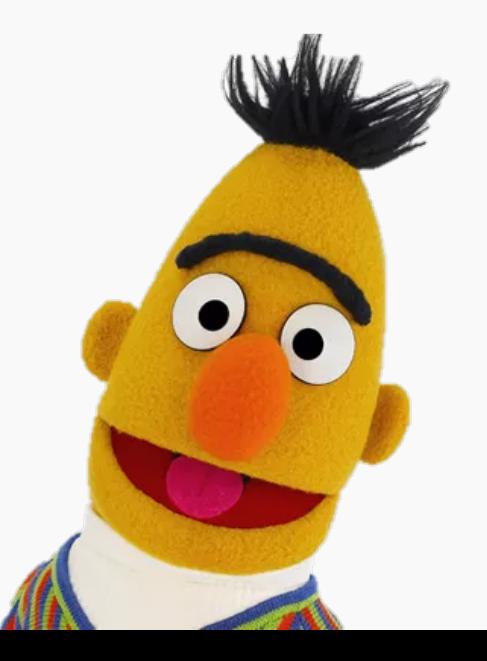

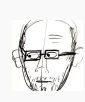

#### **Outline**

- Motivation for Attention
	- Recap Seq2Seq
	- Limitations of RNNs
- Attention Basics
	- Issues with spatial attention models
	- Using cosine similarity as a tool for contextual relations
	- Self-Attention
- Building blocks of Transformers and BERT
	- Multi-head attention block
	- Positional Encoding
	- Bringing it all together

#### Electricity is all you need

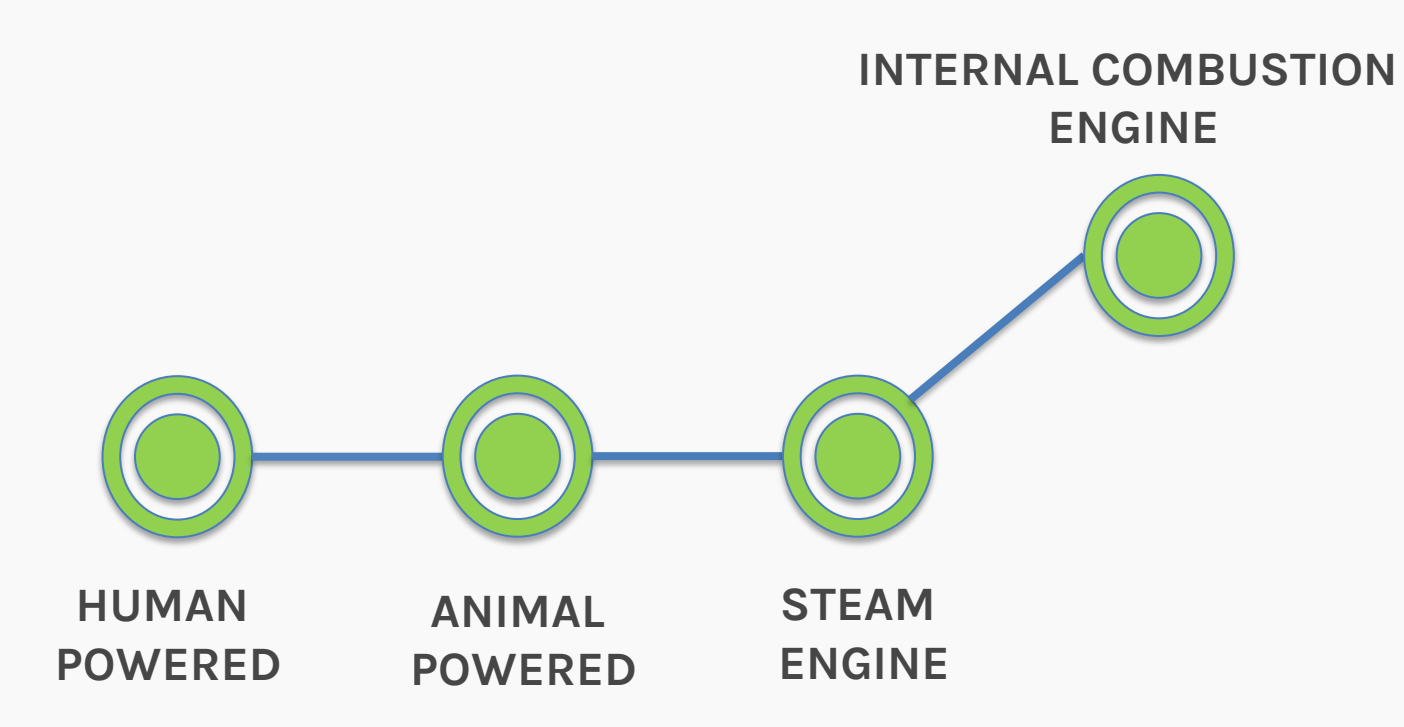

#### A brief history of engines

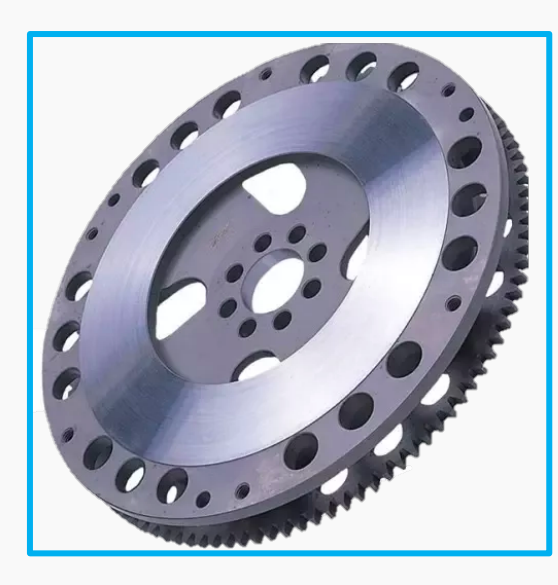

**FLYWHEEL**

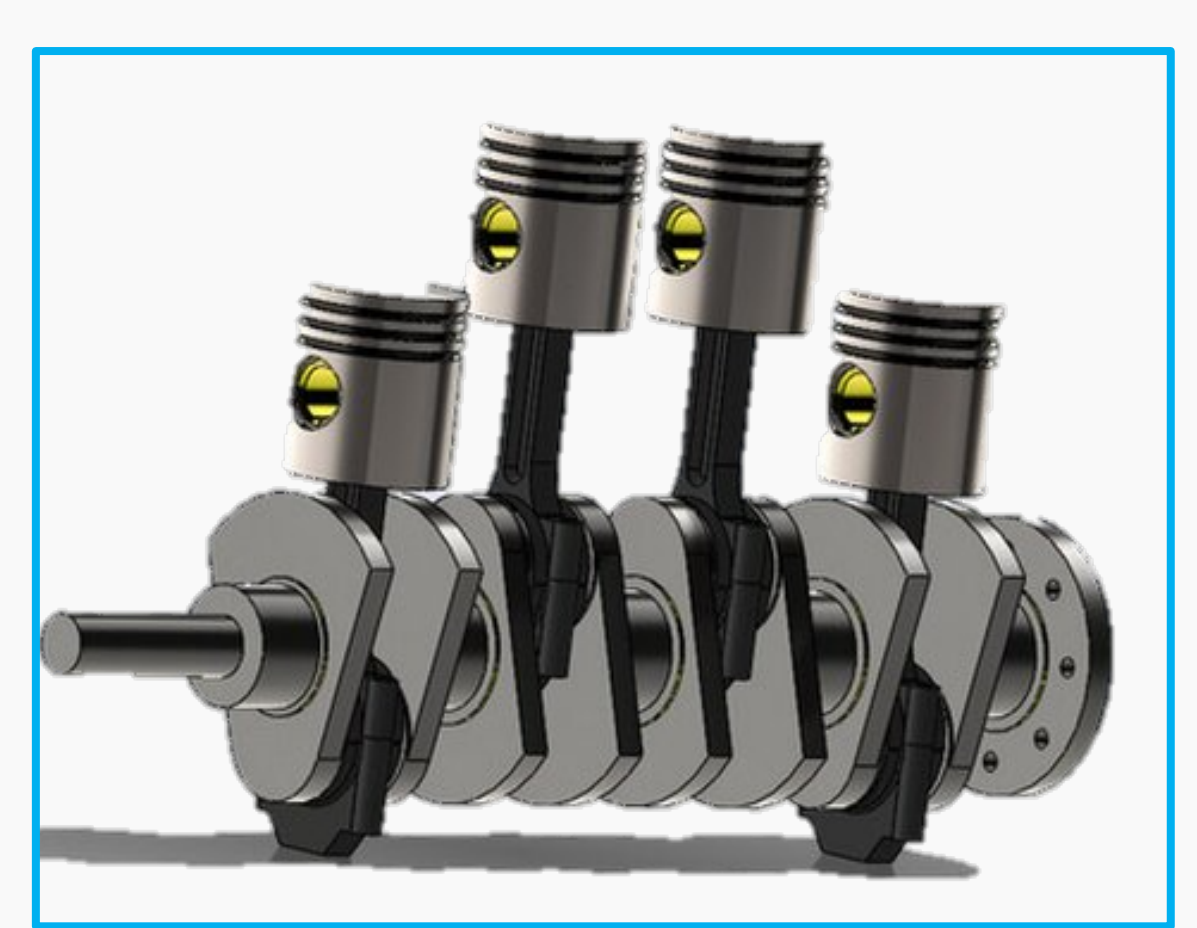

**DC MOTOR**

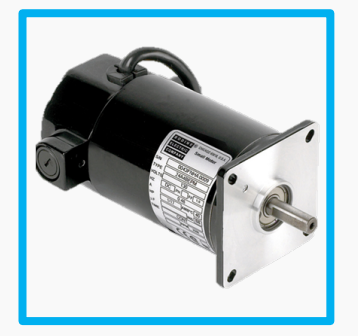

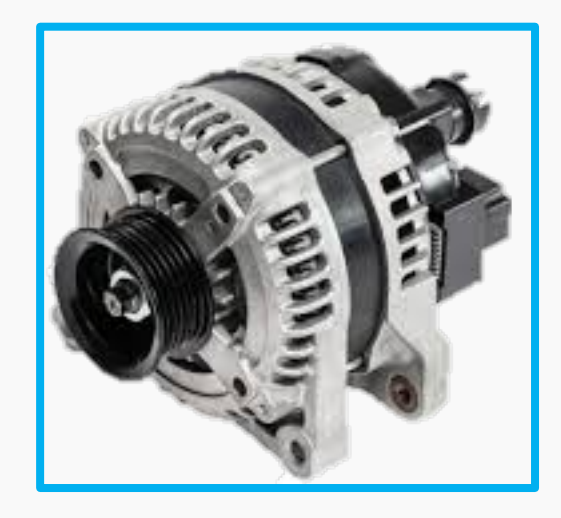

**ALTERNATOR**

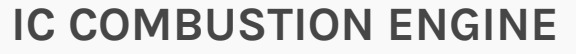

PROTOPAPAS

#### Electricity is all you need

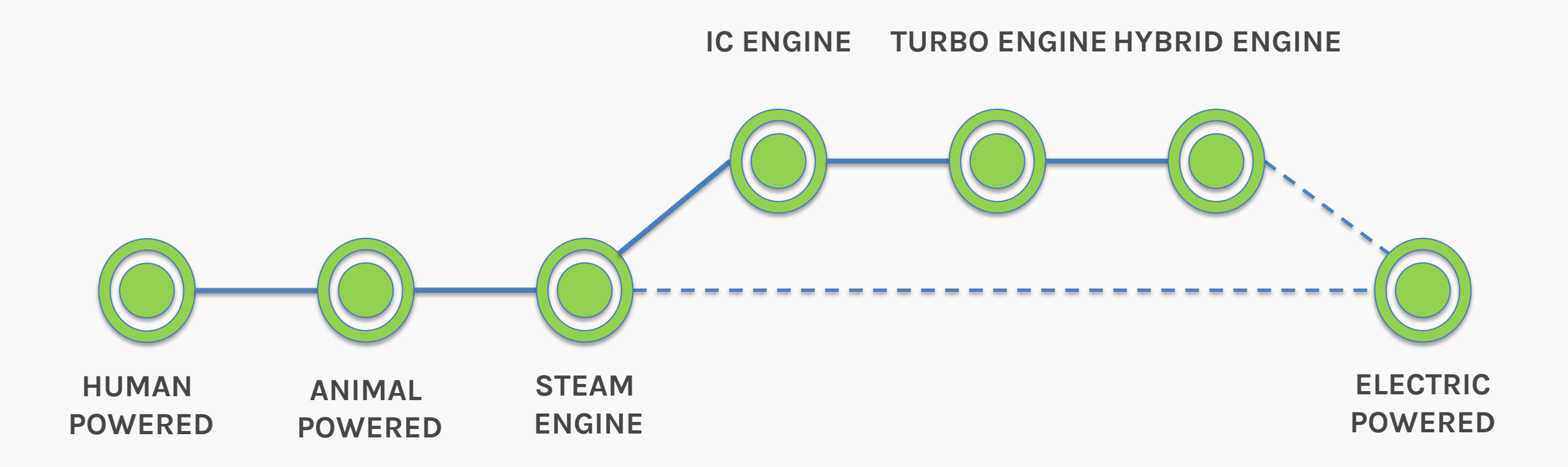

#### Language modeling

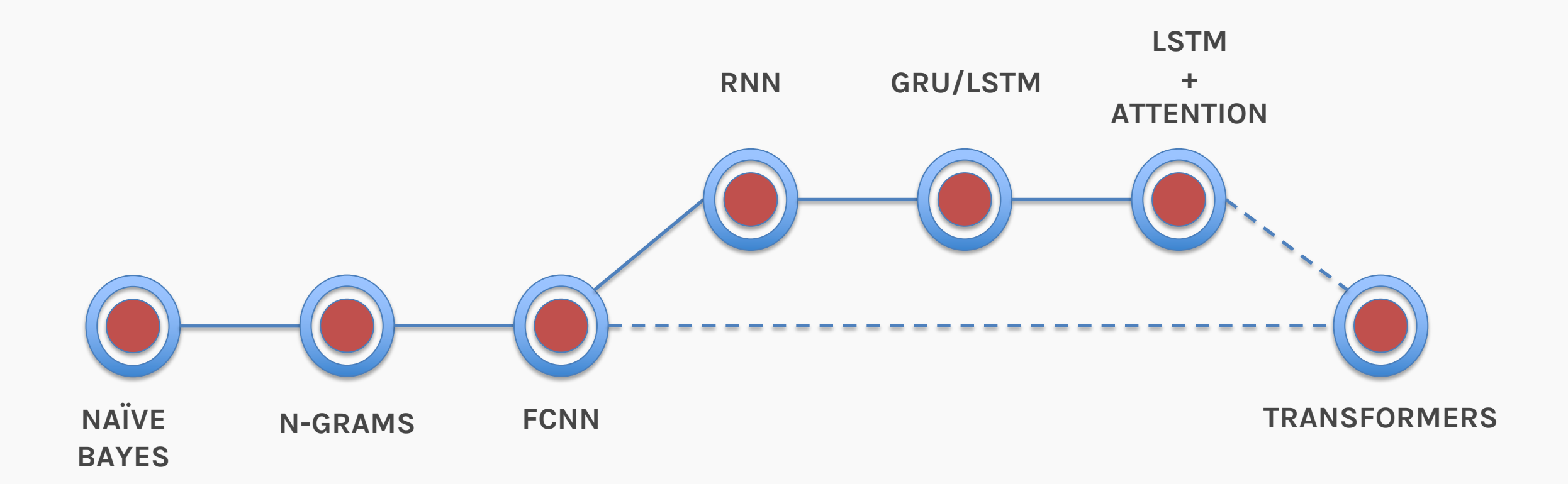

#### What we want

#### Language Model Wishlist?

- We want to have strong contextual relations between words
- We want words to have sequential information
- We need an architecture that can be trained in parallel (non-Markovian property)

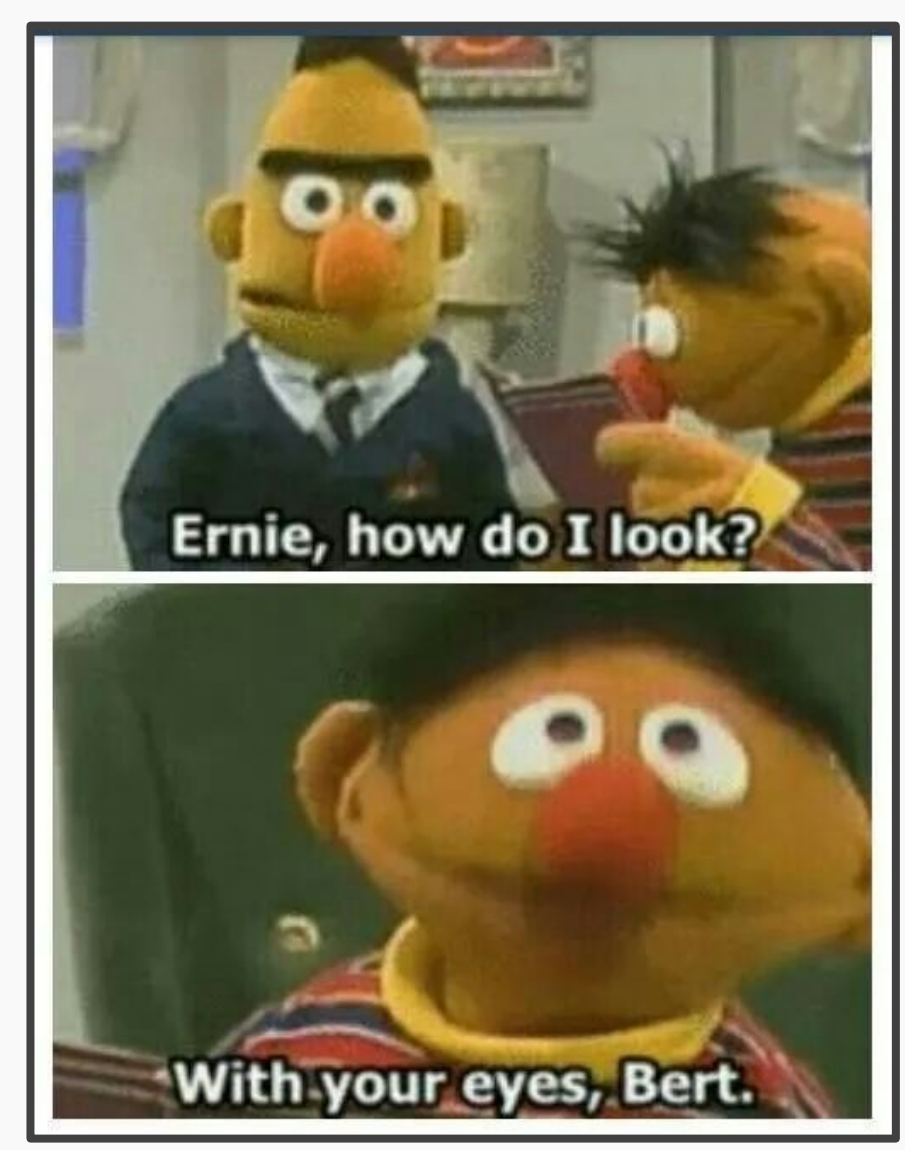

## We've already seen an approach of relative importance **Attention**

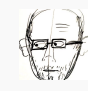

How do we find the context of the word 'he' in the sentence below?

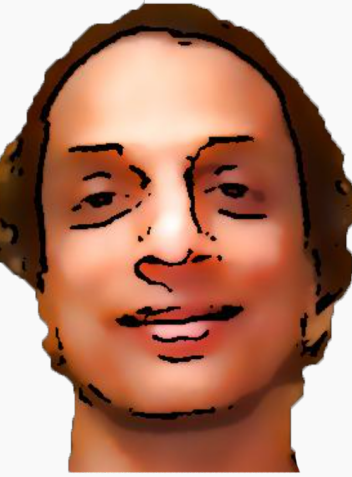

## Shivas was hit by a bus because he crossed the street

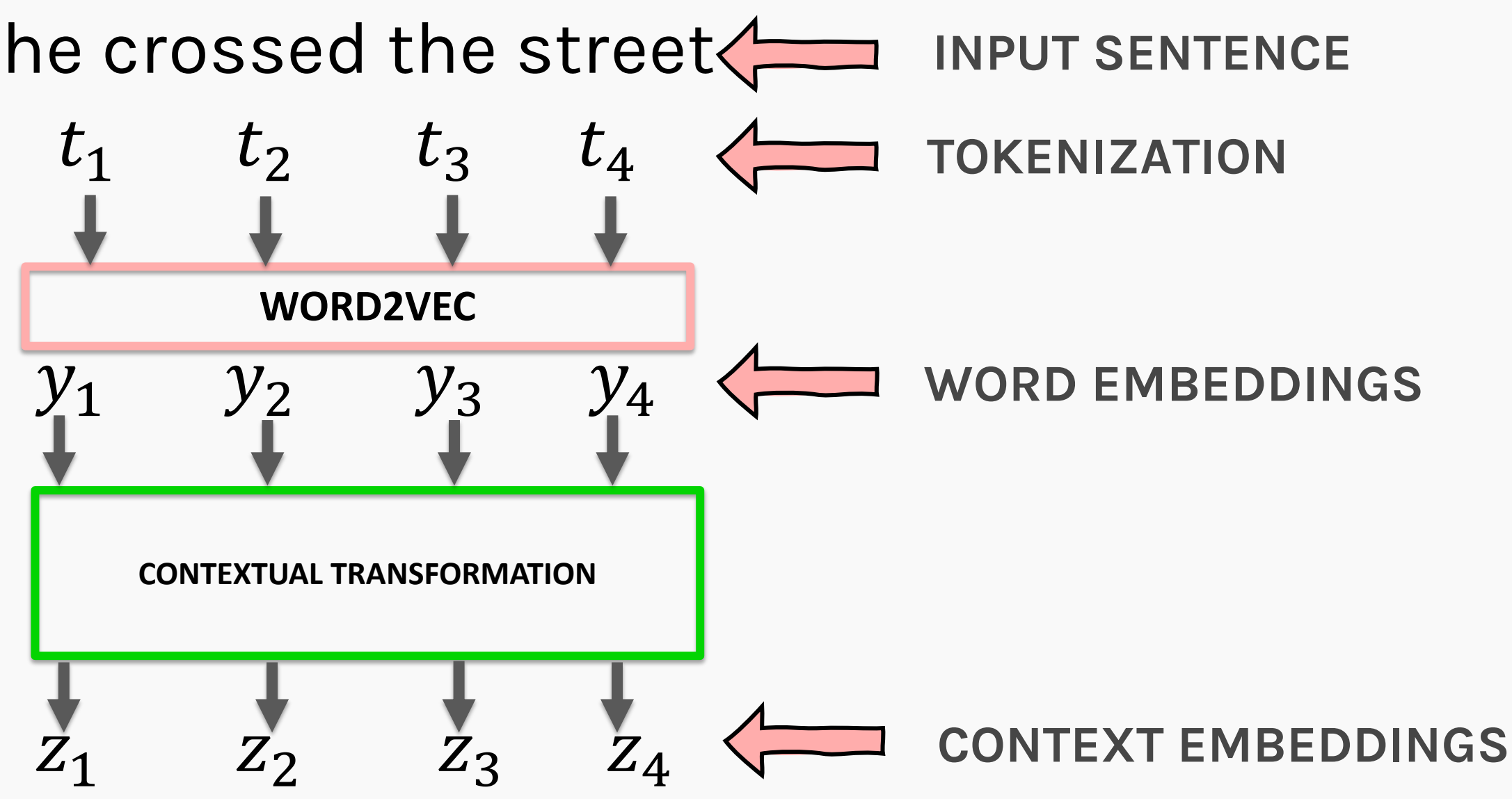

**PROTOPAPAS** 23

#### Attention: Example sentence

### **IDEA #1:** Positional relationship

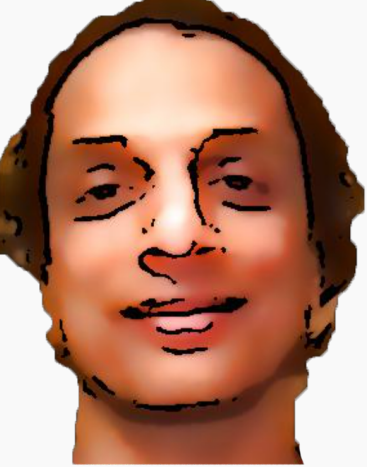

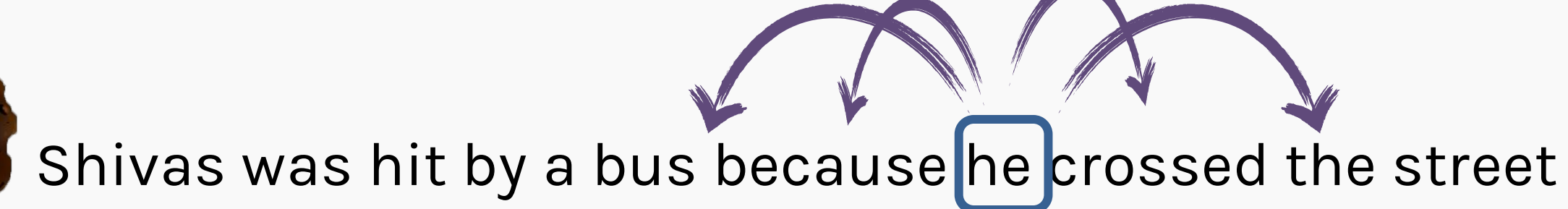

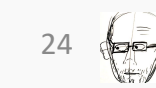

### **IDEA #1:** Positional transformation

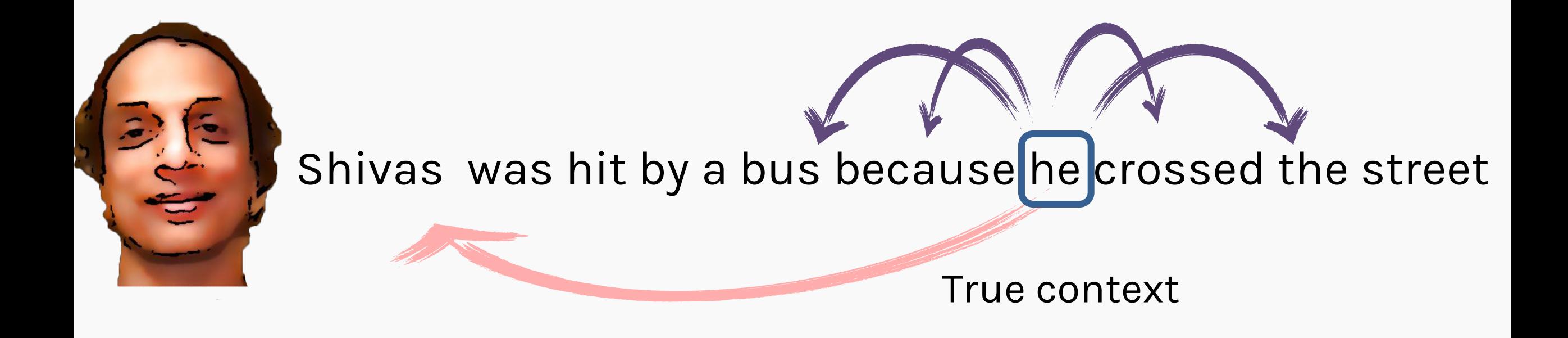

X This idea does not work because context can be unevenly spread out in a sentence

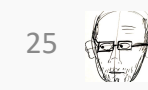

**PROTOPAPAS** 25

#### Attention – The basics

- We can still use the idea of transforming the word embeddings to get more context
- However, the transformation matrix *A* must place some importance to the relative importance of words

$$
y = [y_1, y_2, y_3, \ldots, y_n]
$$

$$
z = A y^T
$$

$$
A = \begin{bmatrix} a_{11} & a_{12} & a_{13} & \dots & a_{1n} \\ a_{21} & a_{22} & a_{23} & \dots & a_{2n} \\ \dots & \dots & \dots & \dots \\ a_{n1} & a_{n2} & a_{n3} & \dots & a_{nn} \end{bmatrix} \zeta
$$

 $a_{ij}$  must account for relative importance between word i & j

#### Attention – Text Data

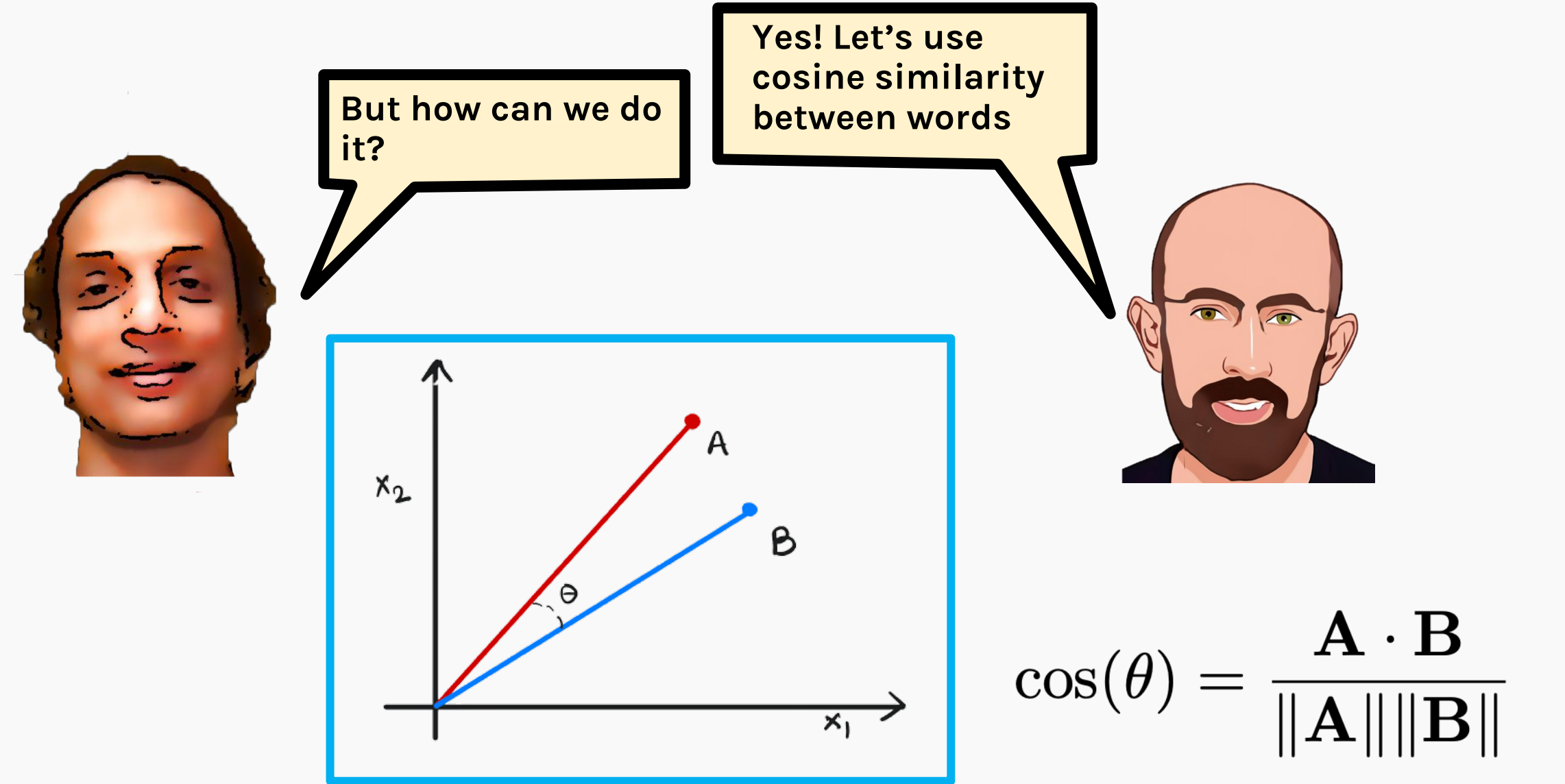

PROTOPAPAS 27 POSTAGES 27 PROTOPAPAS 27 PROTOPAPAS 27 PROTOPAPAS 27 PROTOPAPAS 27 PROTOPAPAS 27 PROTO

#### RECAP: Cosine Similarity

For context, we could just take the cosine similarity of the target word with respect to every other word in the sentence

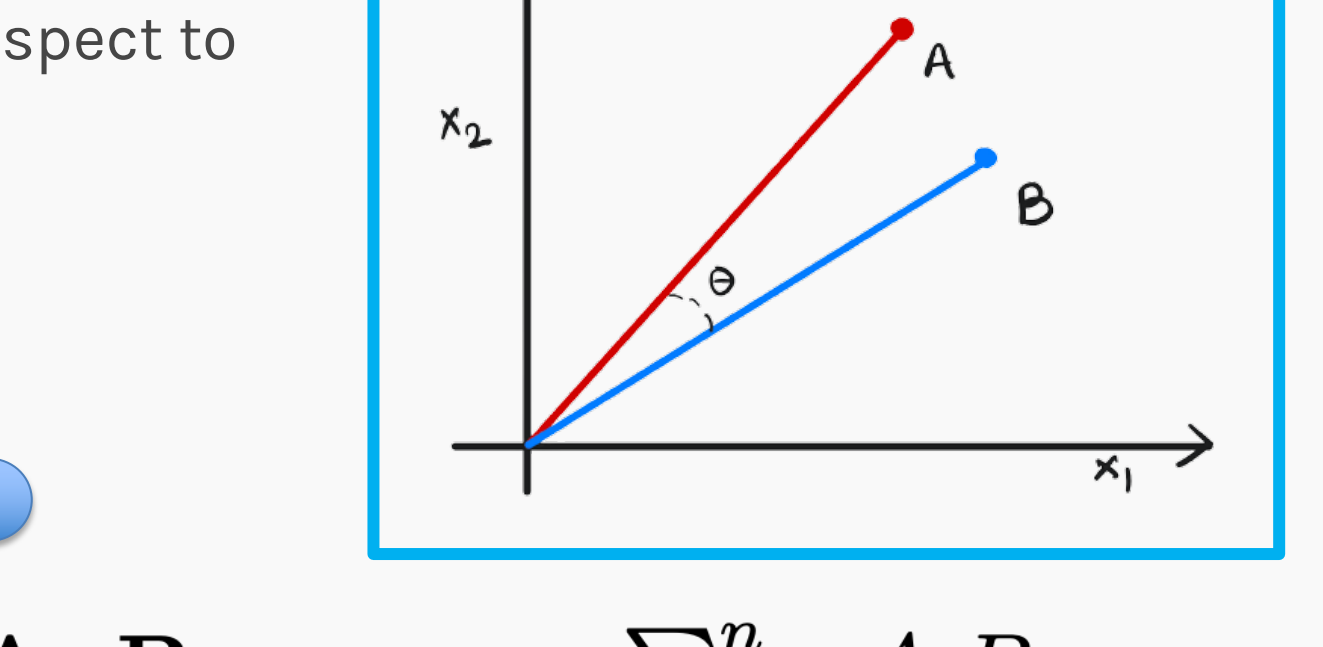

 $\sum_{i=1}^n A_i B_i$ similarity =  $\cos(\theta)$  $\frac{1}{\sum_{i=1}^{n} A_i^2} \sqrt{2}$  $\sum_{i=1}^{n}$ 

Where  $A_i \& B_j$  are components of vector A & B respectively

#### How do we do it?

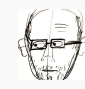

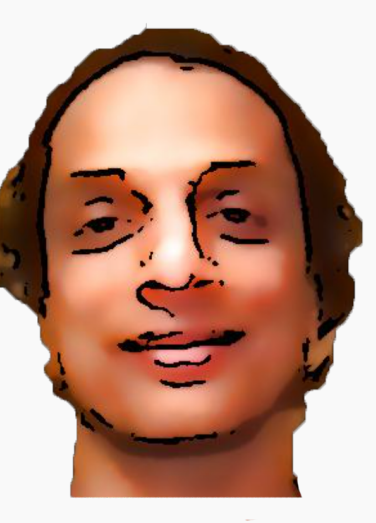

## Ignacio was standing next to the bank of the river

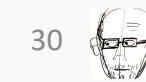

#### Attention: Example sentence #2

# bank of the river

#### Attention - Cosine Similarity

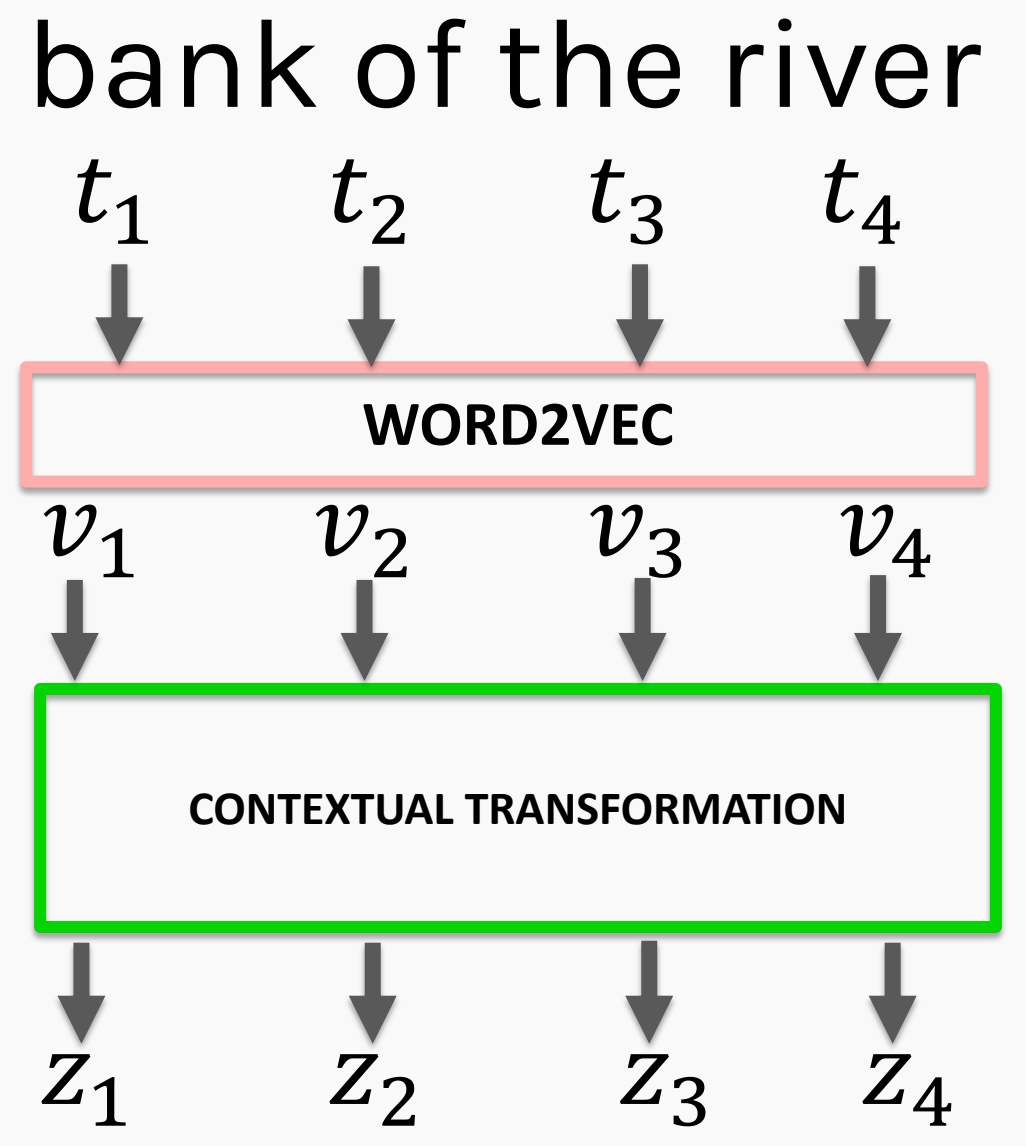

#### Attention – Cosine Similarity

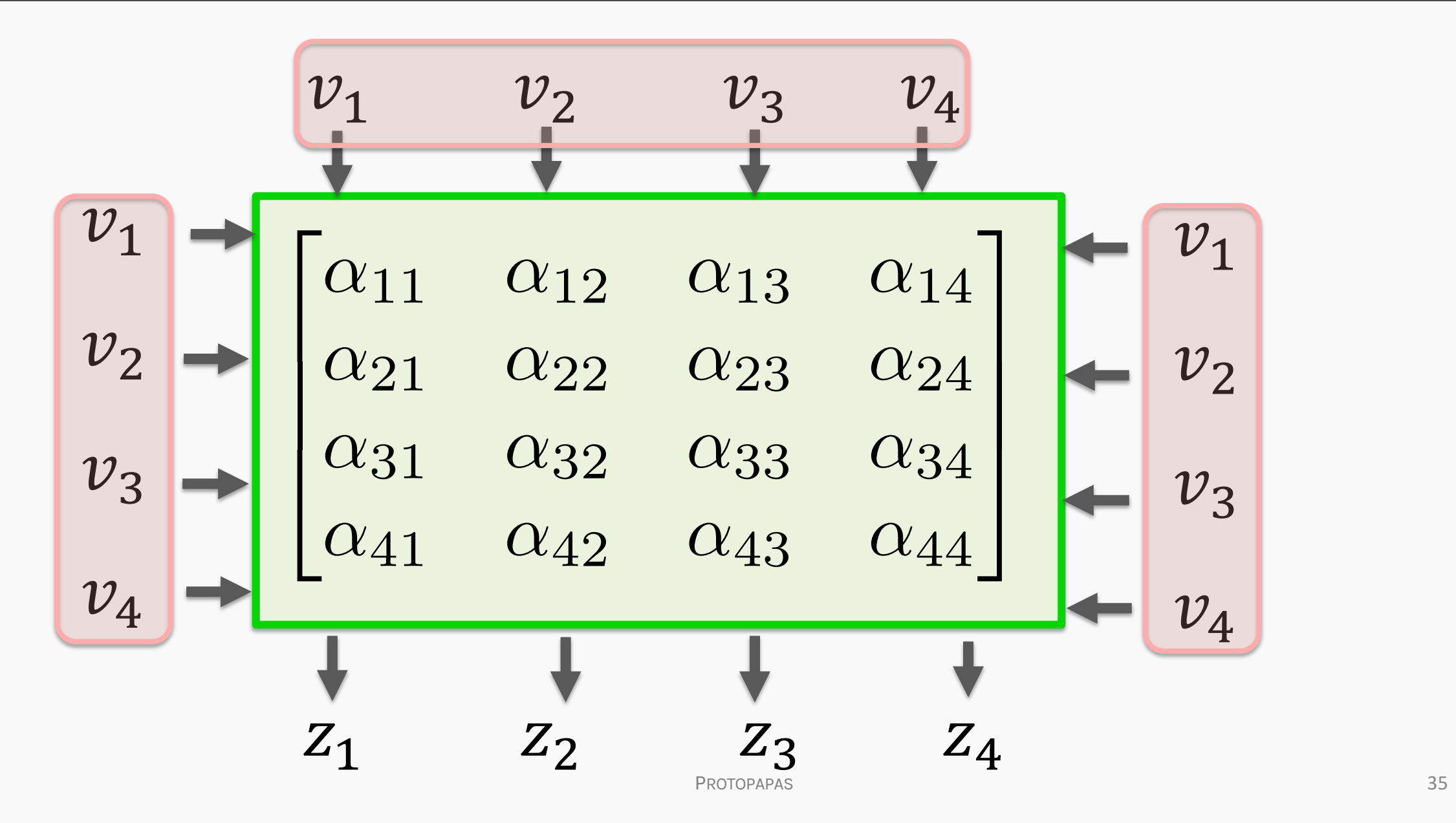

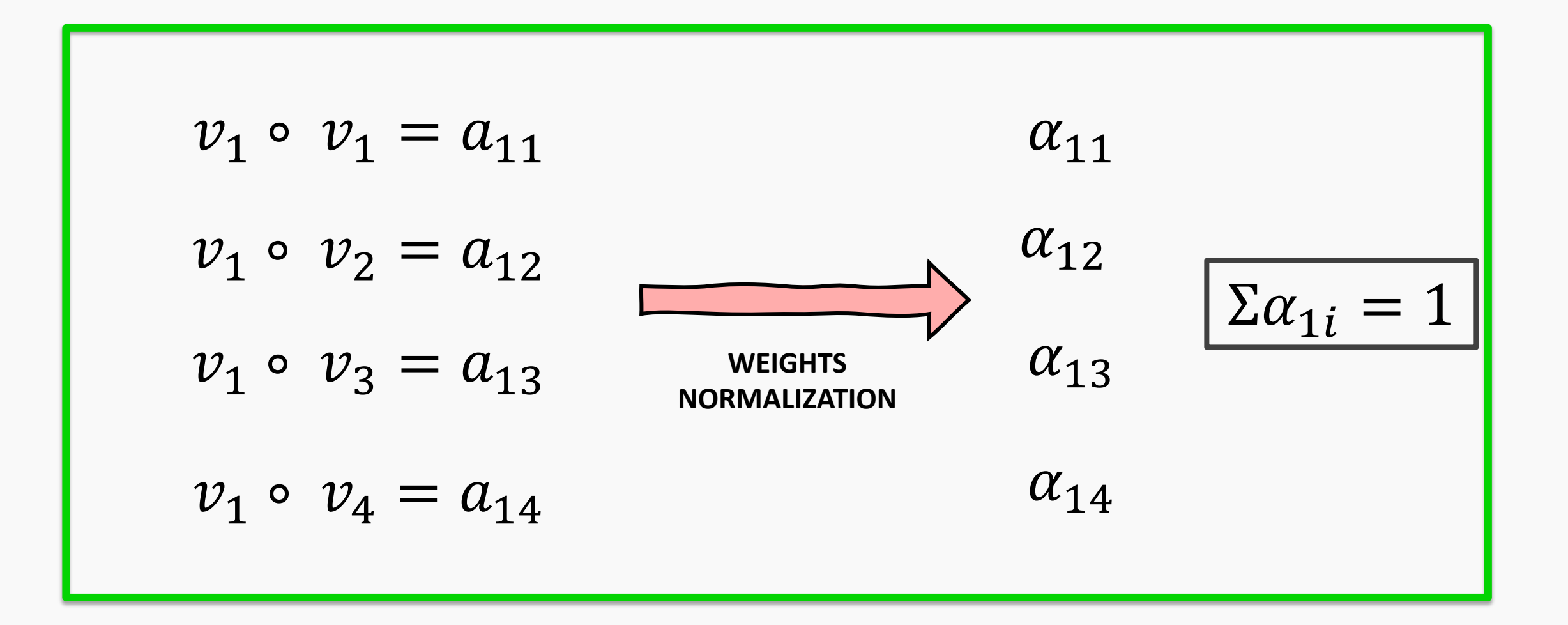

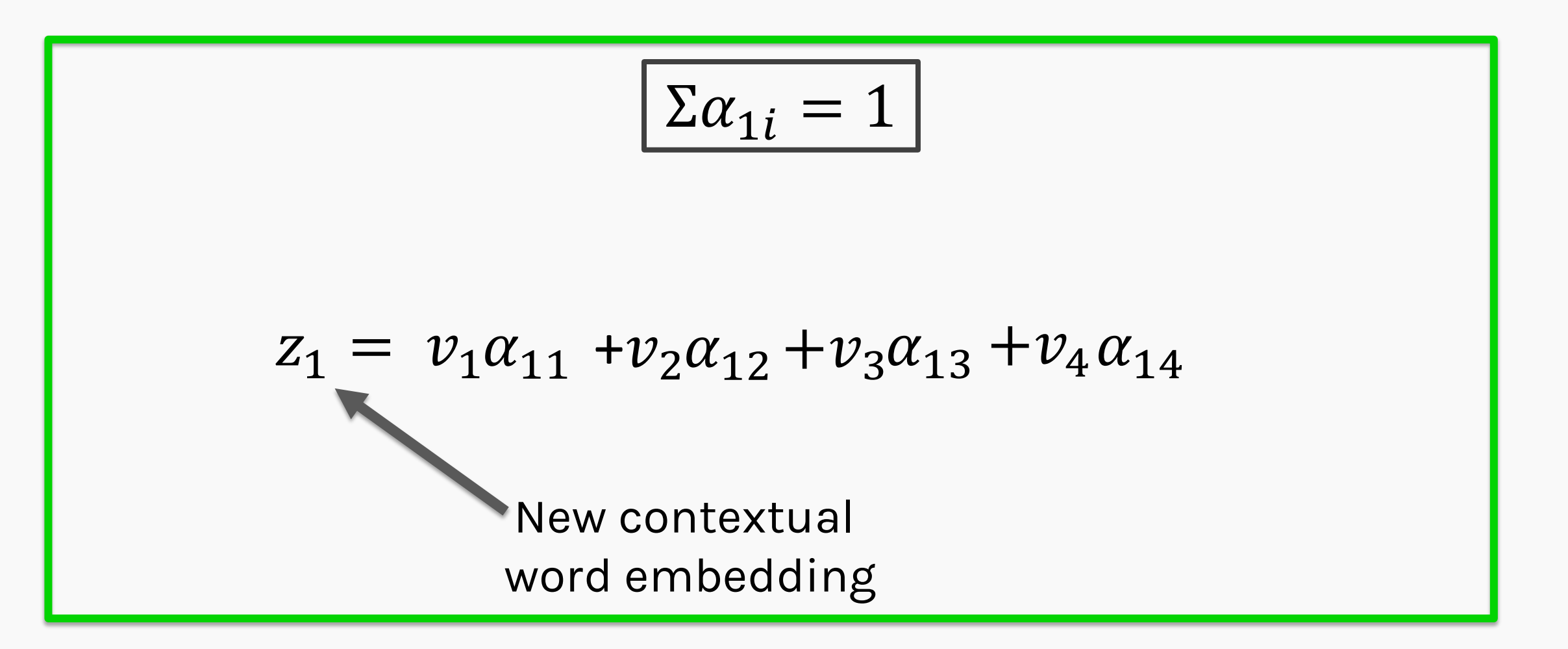

Similarly...

$$
z_1 = v_1 \alpha_{11} + v_2 \alpha_{12} + v_3 \alpha_{13} + v_4 \alpha_{14}
$$
  
\n
$$
z_2 = v_1 \alpha_{21} + v_2 \alpha_{22} + v_3 \alpha_{23} + v_4 \alpha_{24}
$$
  
\n
$$
z_3 = v_1 \alpha_{31} + v_2 \alpha_{32} + v_3 \alpha_{33} + v_4 \alpha_{34}
$$
  
\n
$$
z_4 = v_1 \alpha_{41} + v_2 \alpha_{42} + v_3 \alpha_{43} + v_4 \alpha_{44}
$$

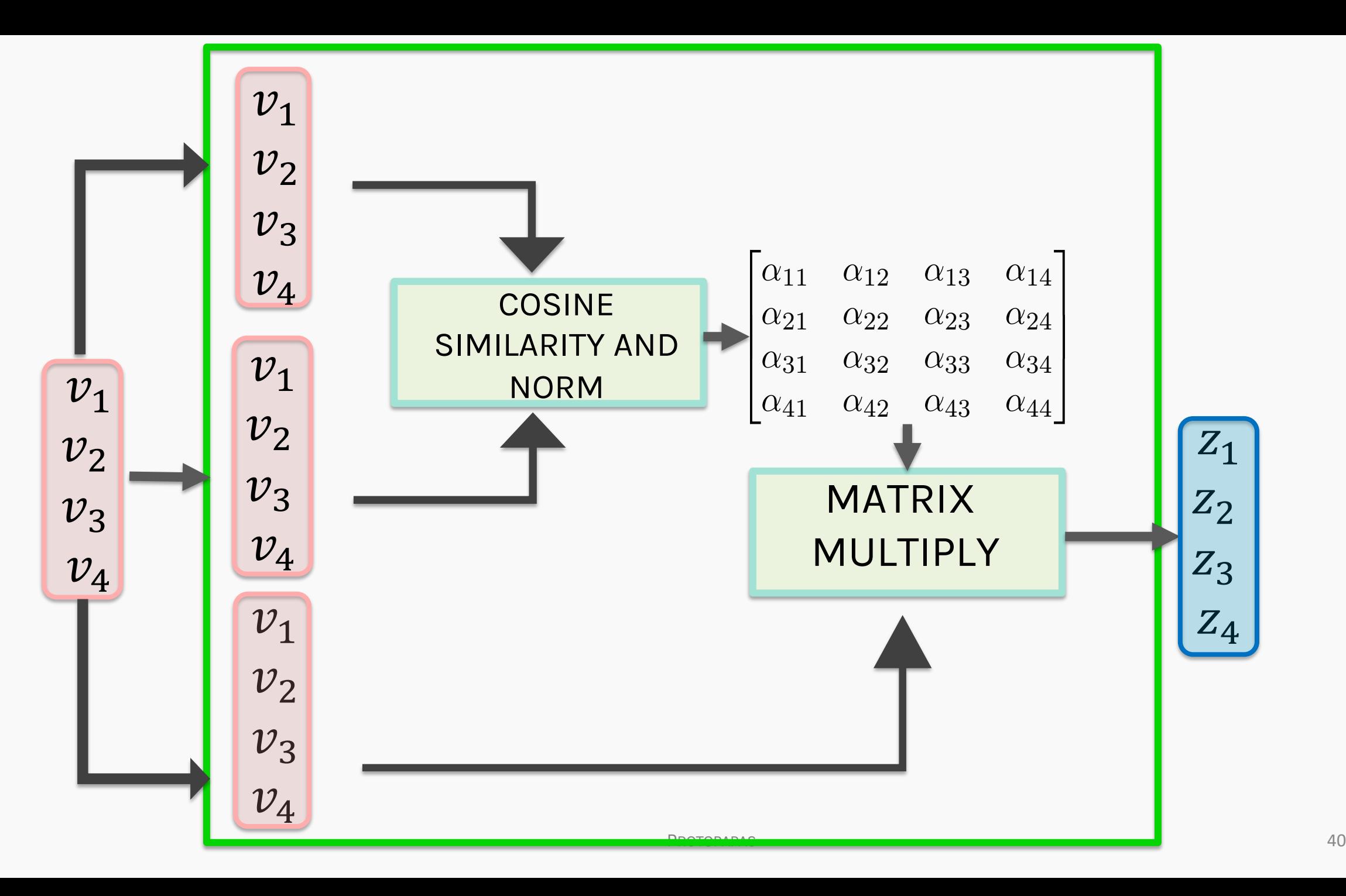

 $\leftarrow$ 

#### Attention: Example sentence #2

## bank of the river

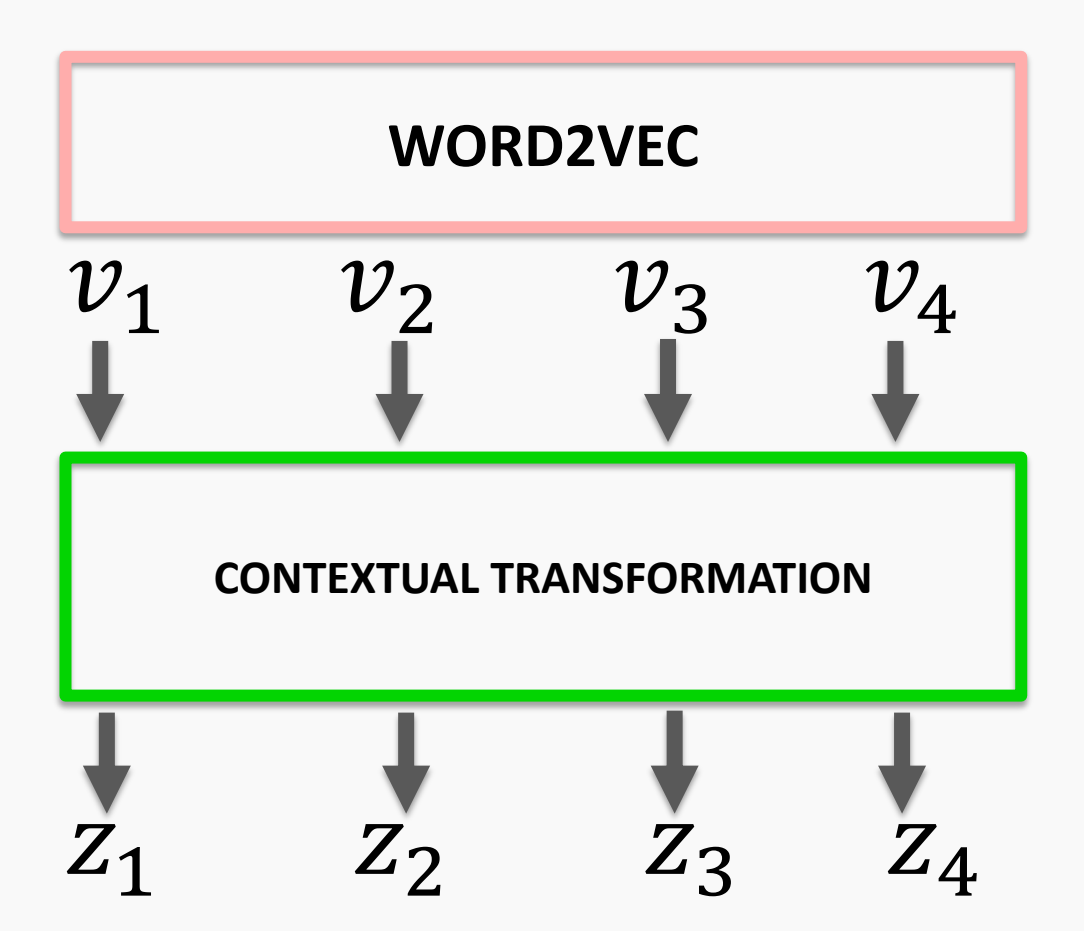

#### ATTENTION ISSUES?

This process gives us new embeddings with some context. However, we still have the following issues:

- No weights are trained in the process
- Attention as defined to be cosine similarity leads to fixed contextual mapping (two words will always have the same cosine similarity irrespective of the context)
- There is no positional information encoded

## bank of the river

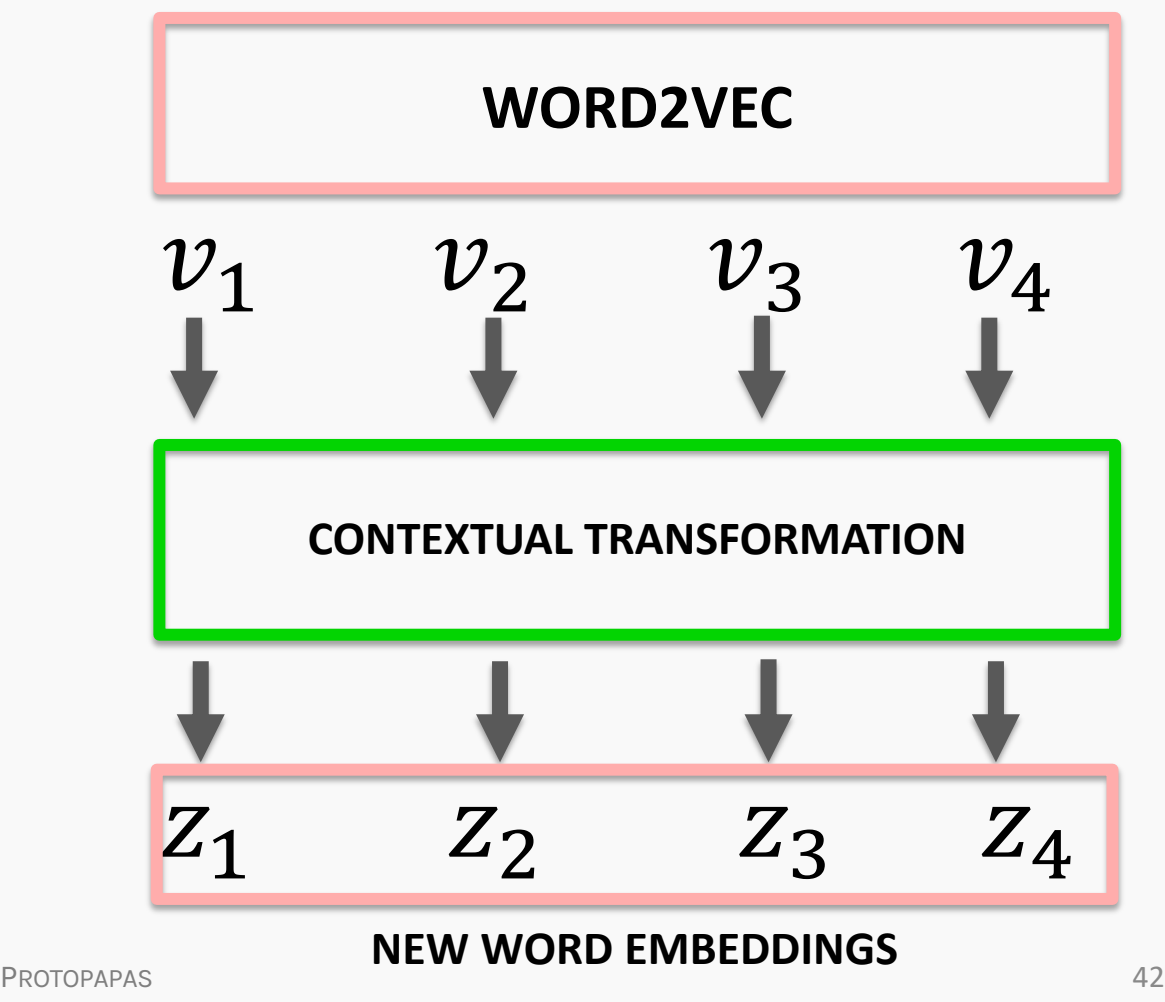

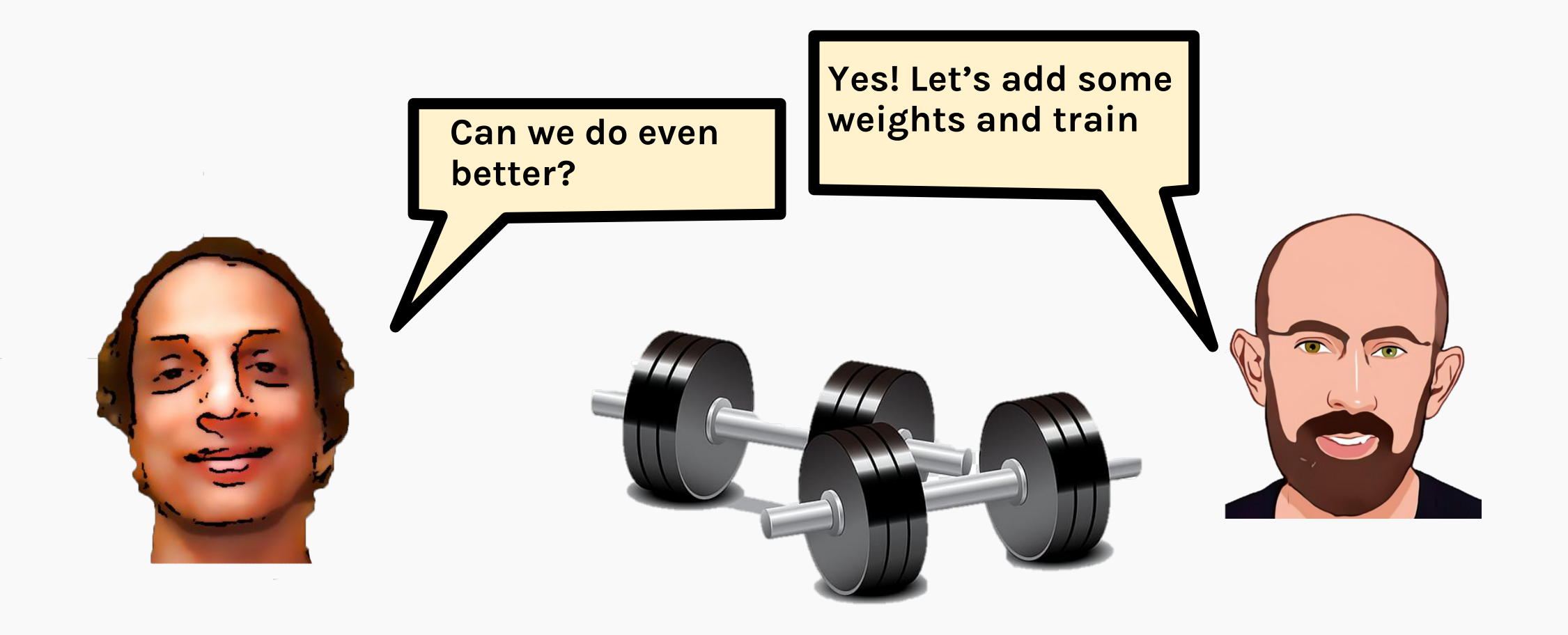

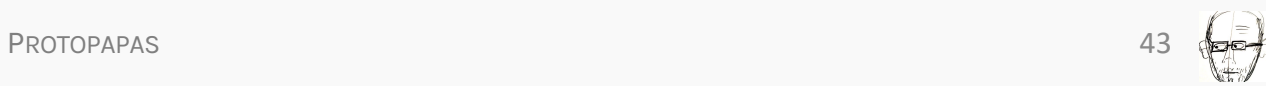

#### Database Analogy

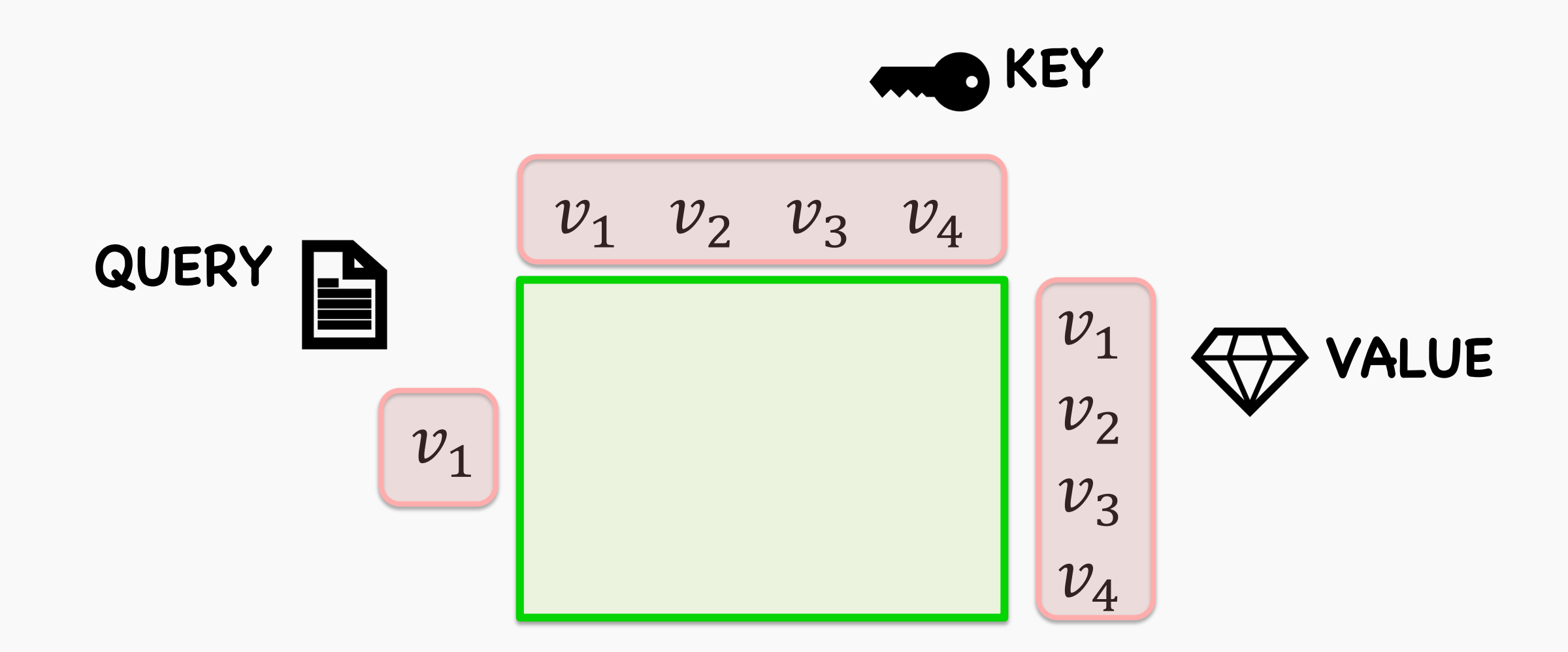

#### Database Analogy

For simplicity, we stick to our database analogy of QUERY, KEY & VALUE

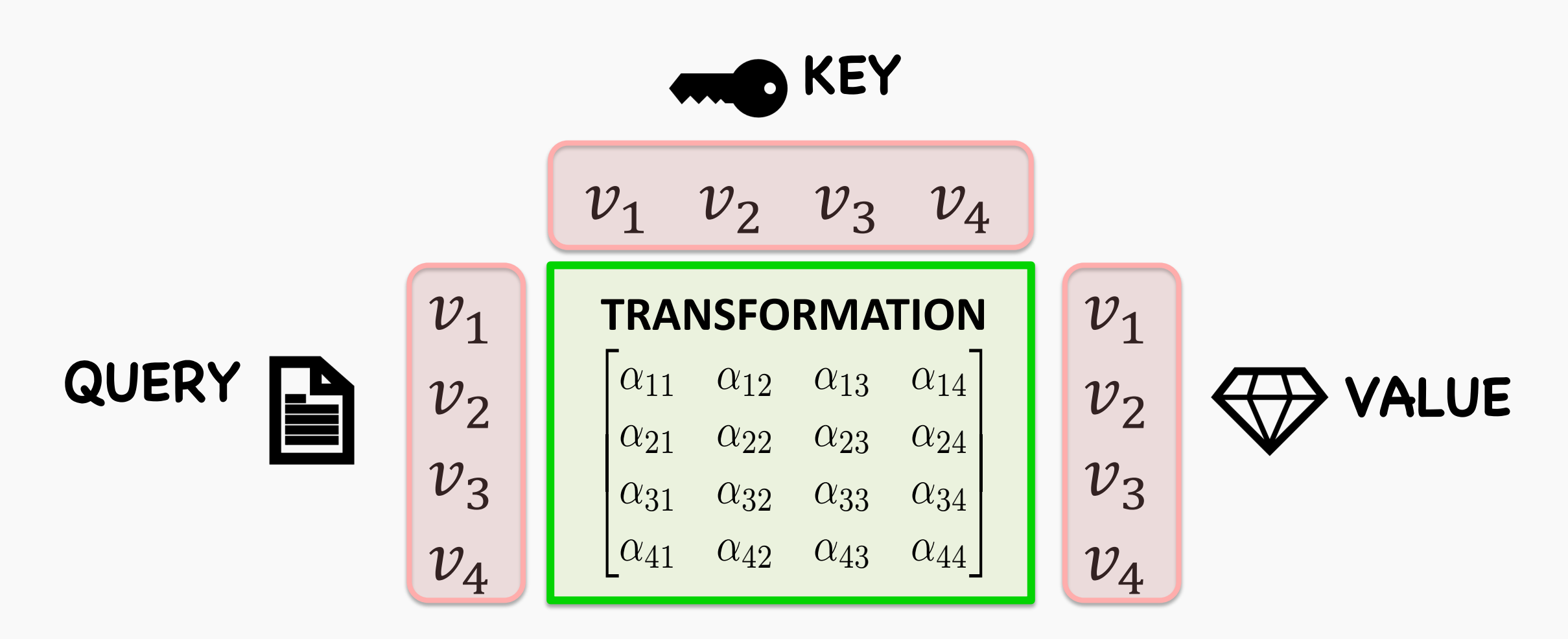

 $\mathbb{Z}$ 

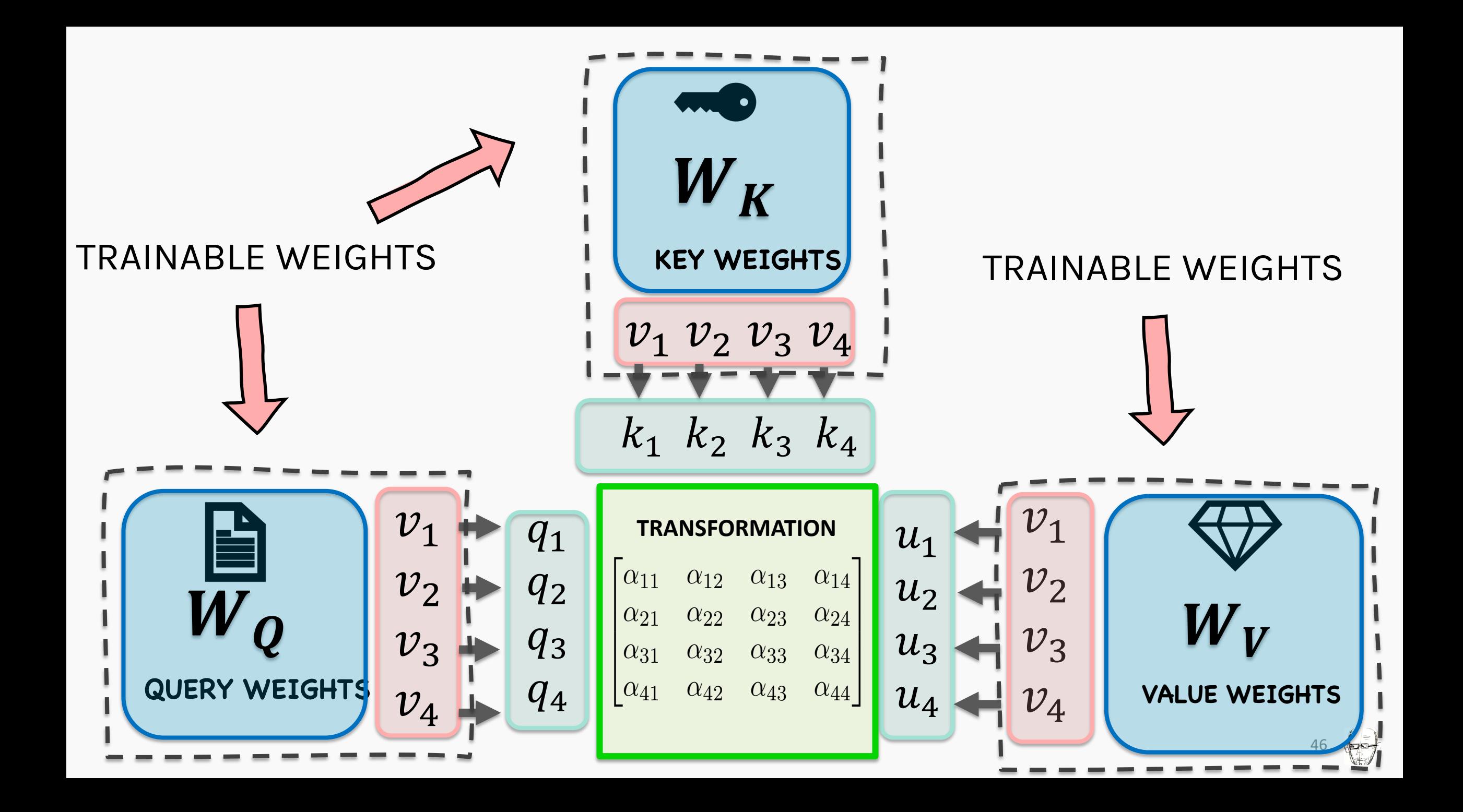

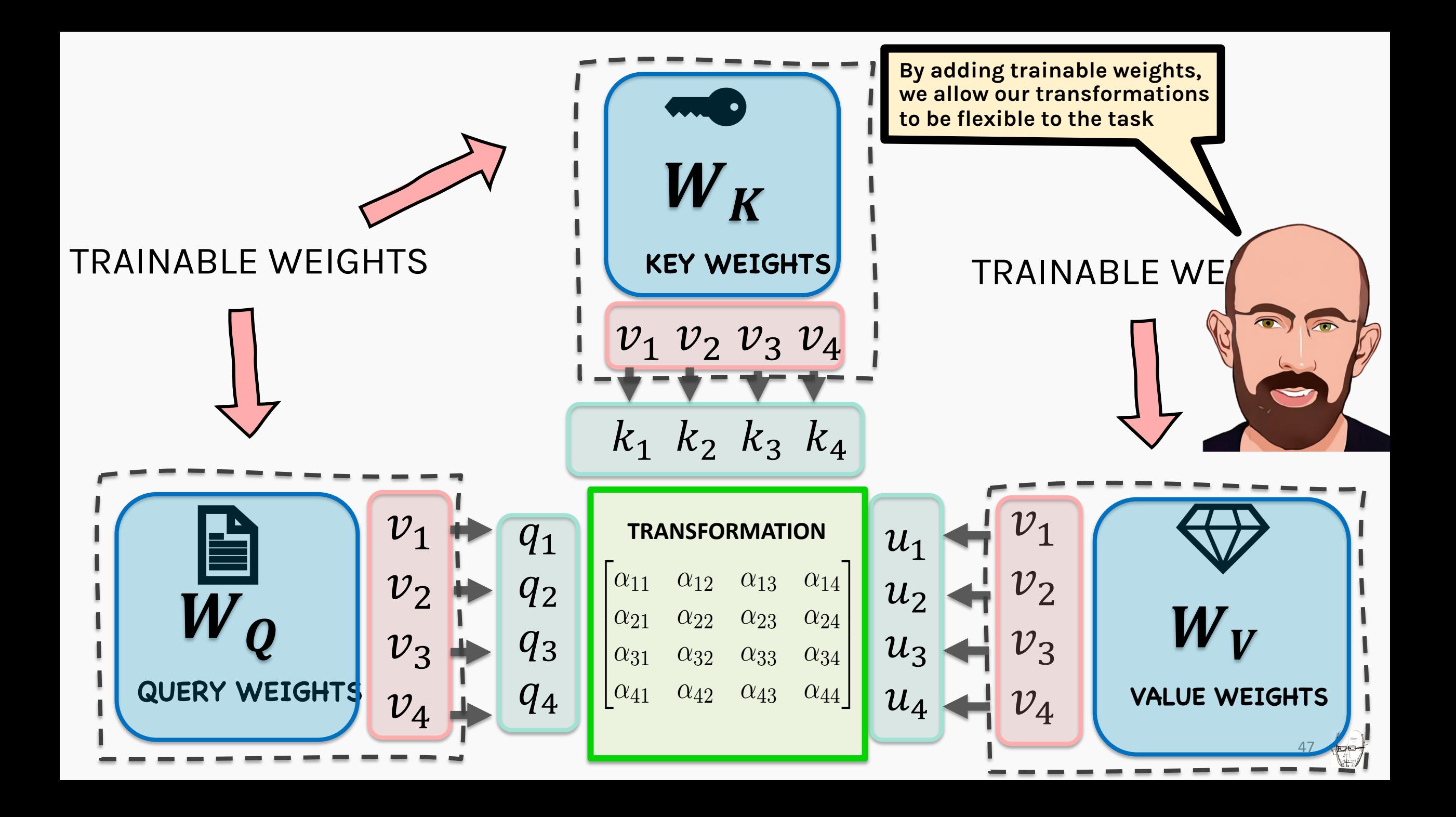

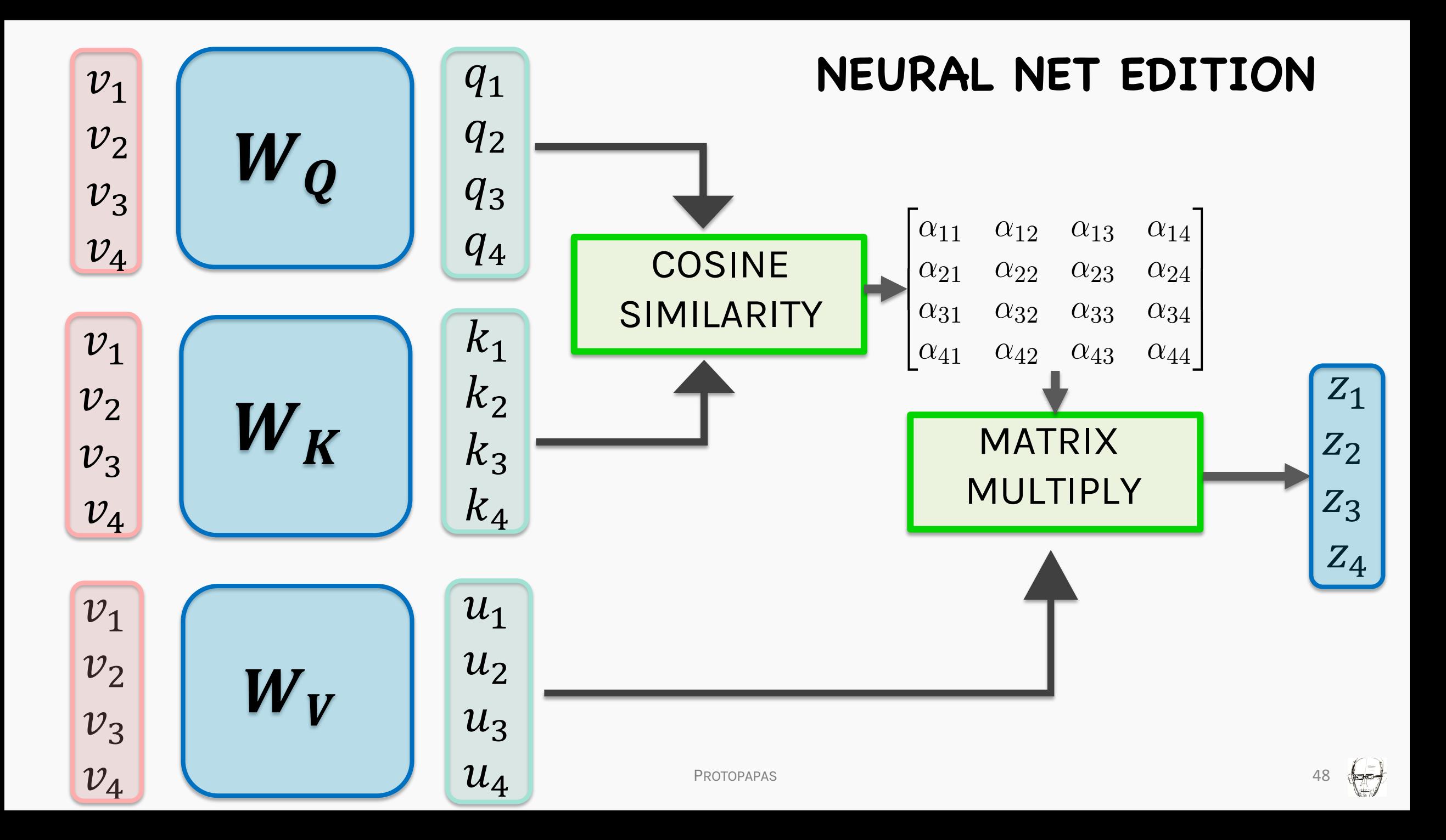

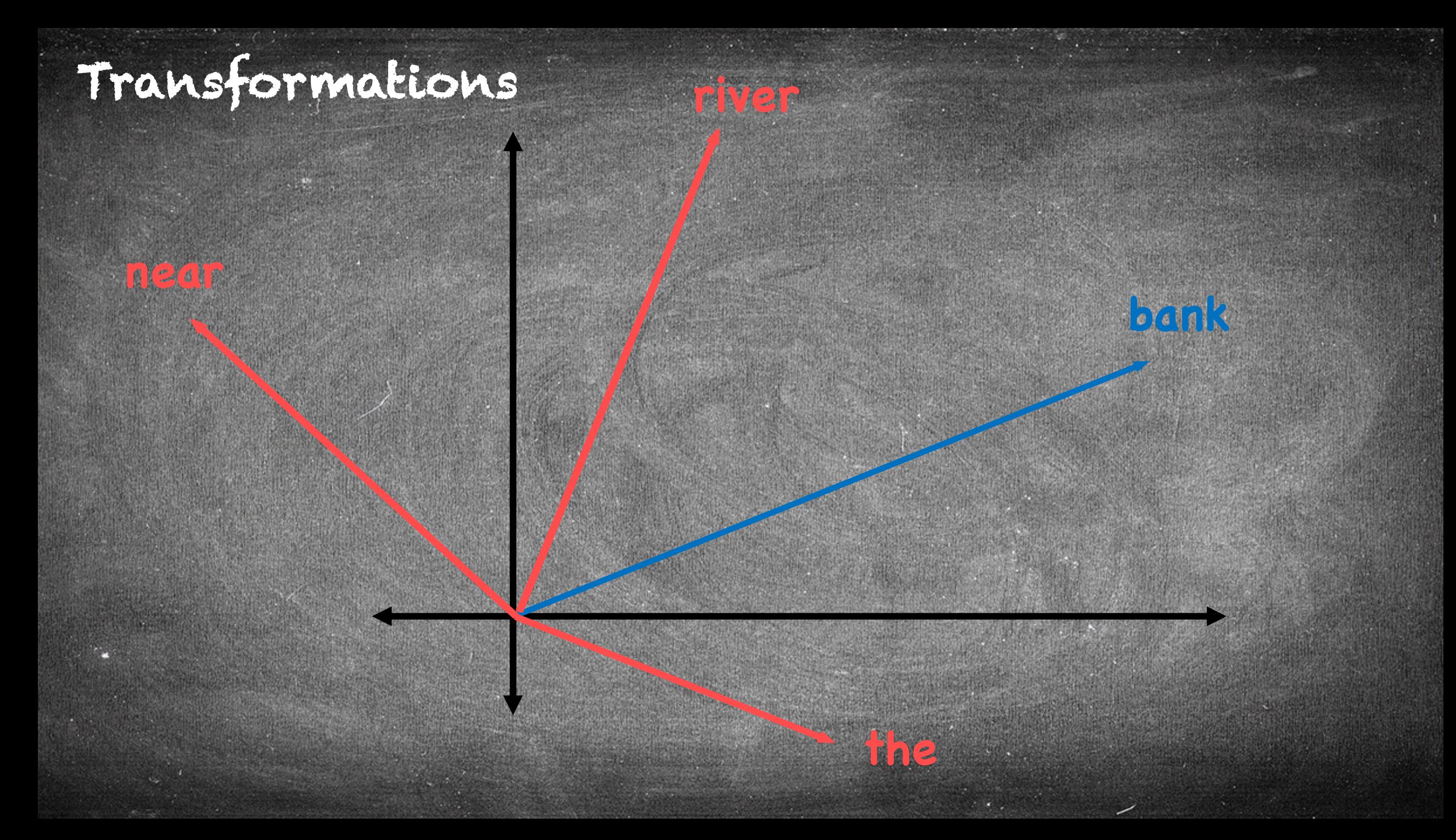

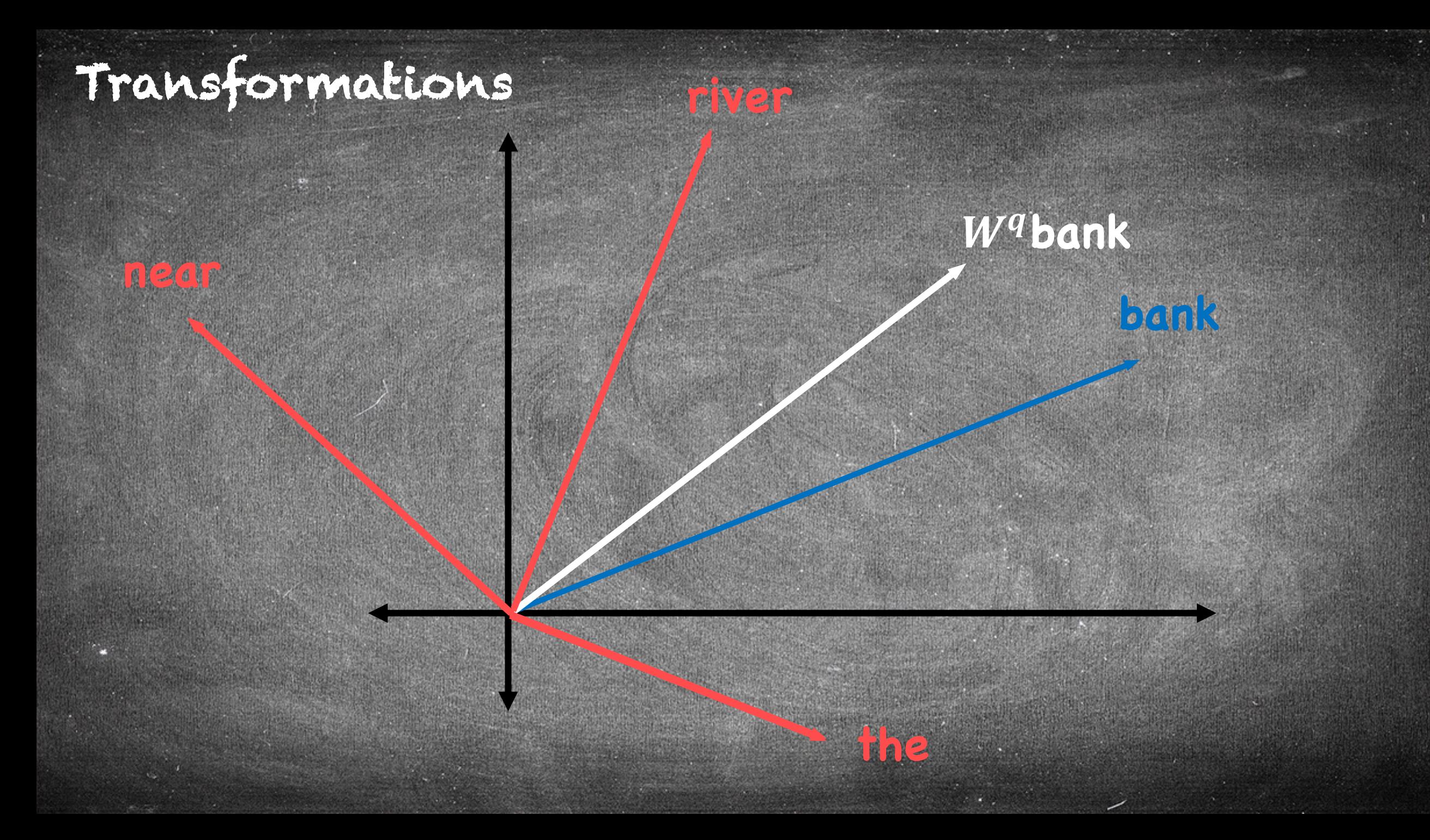

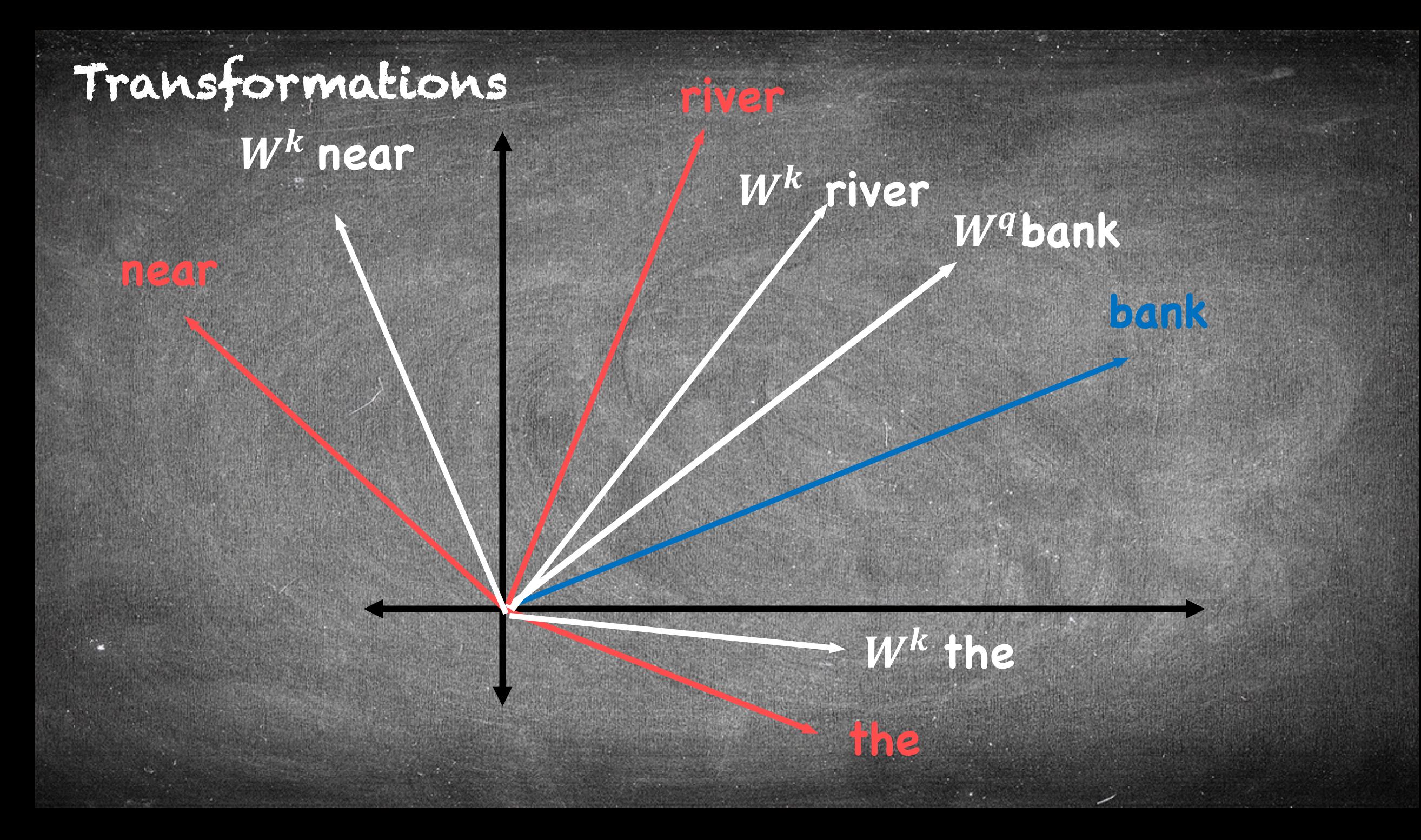

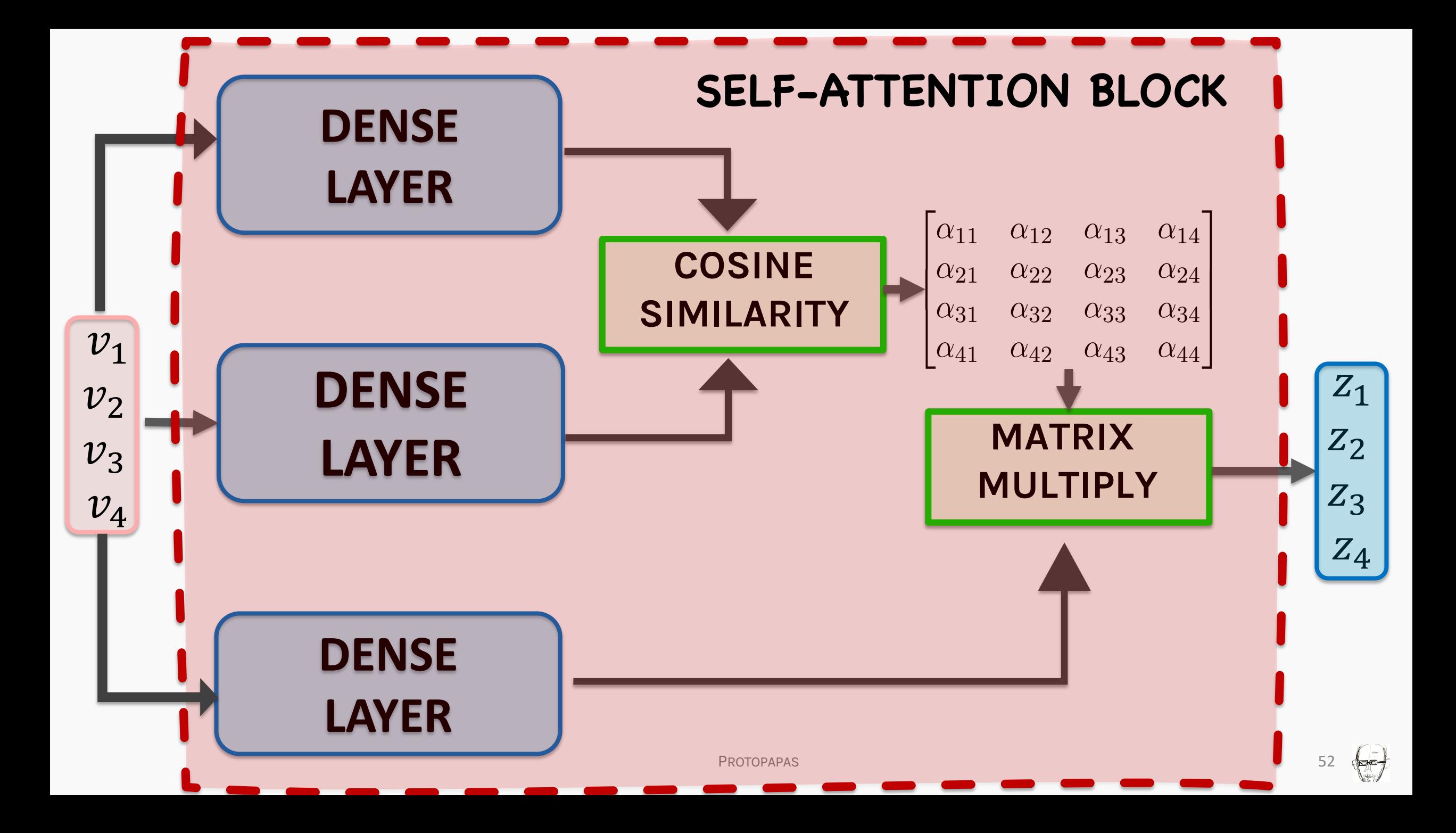
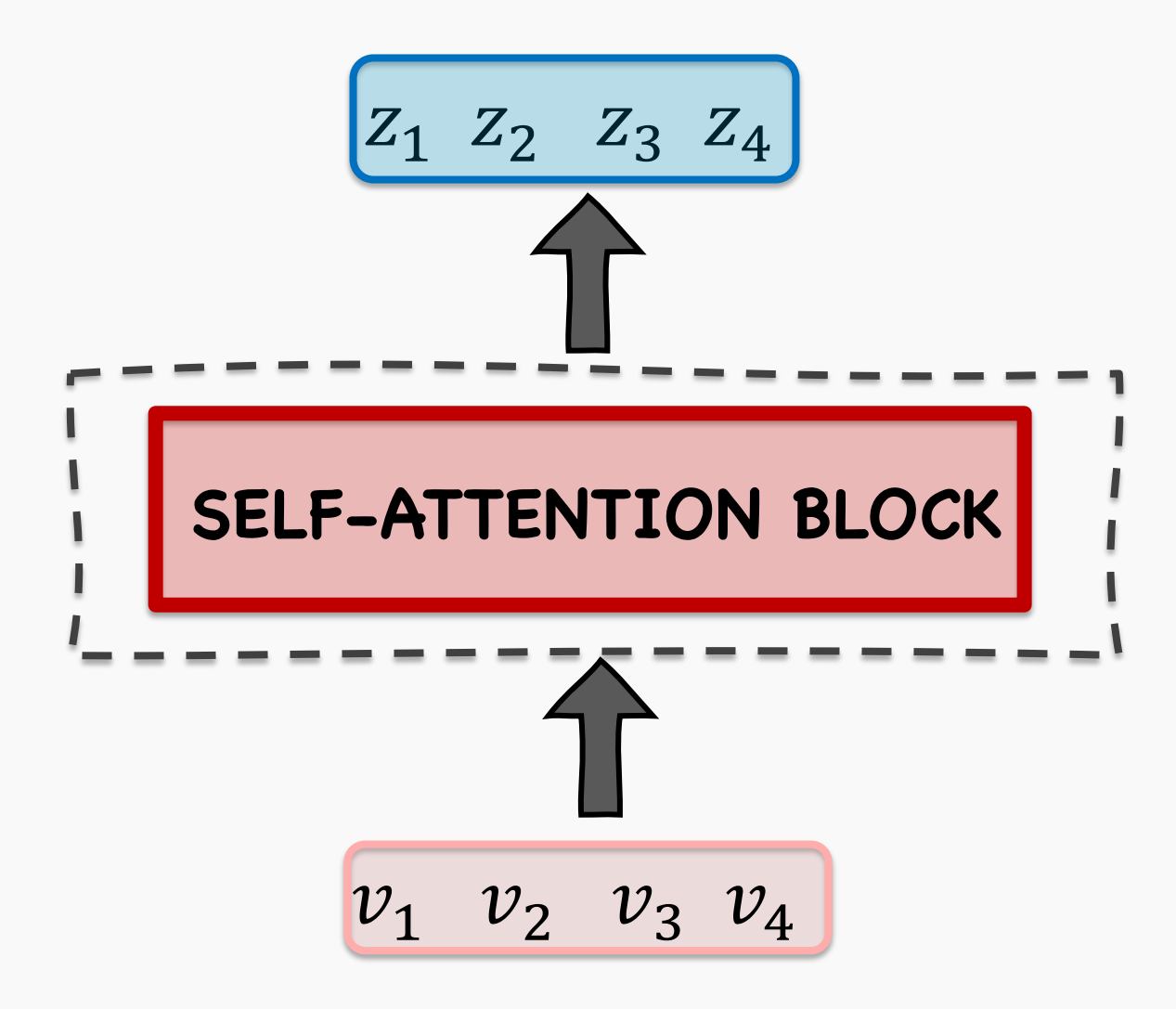

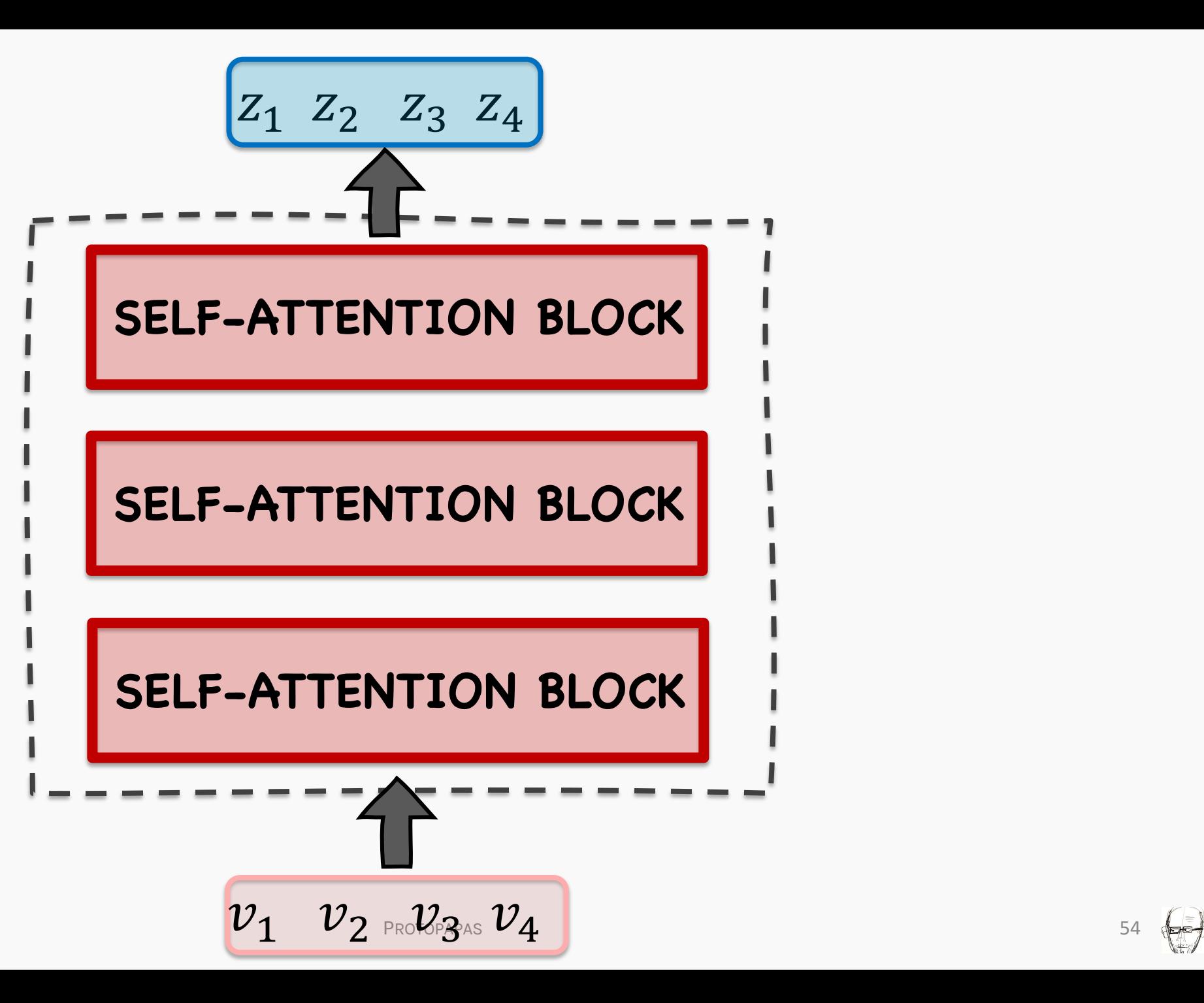

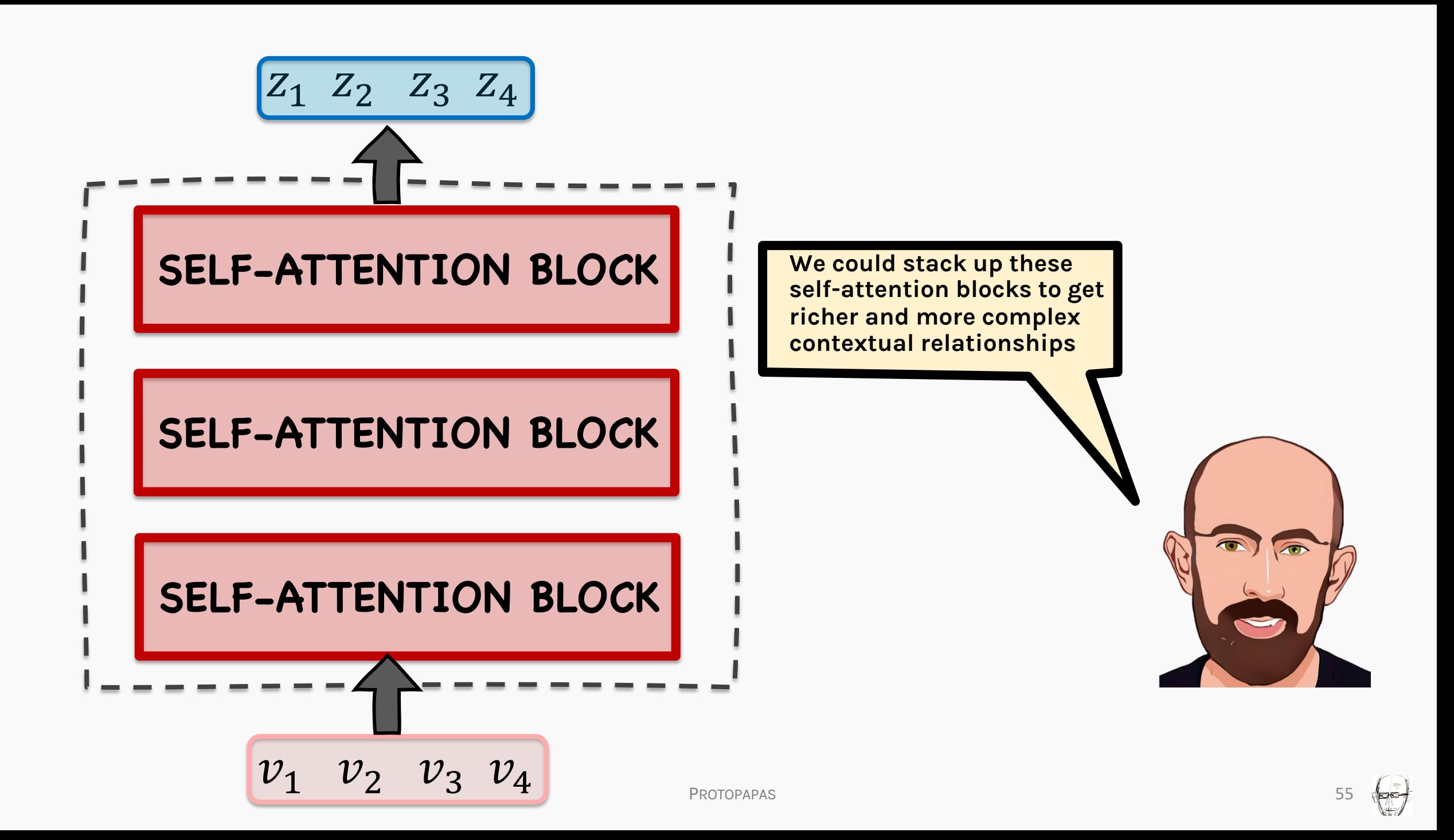

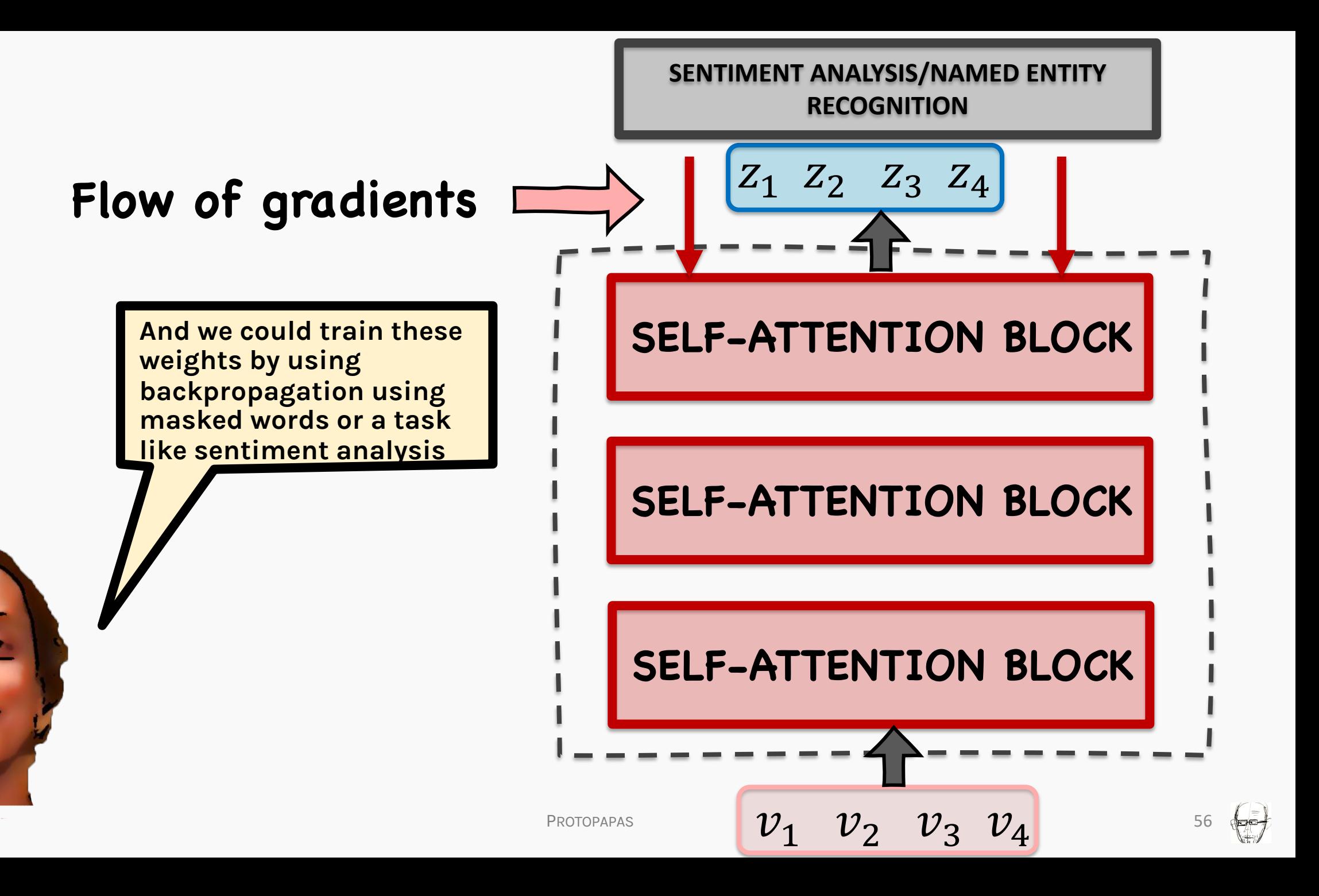

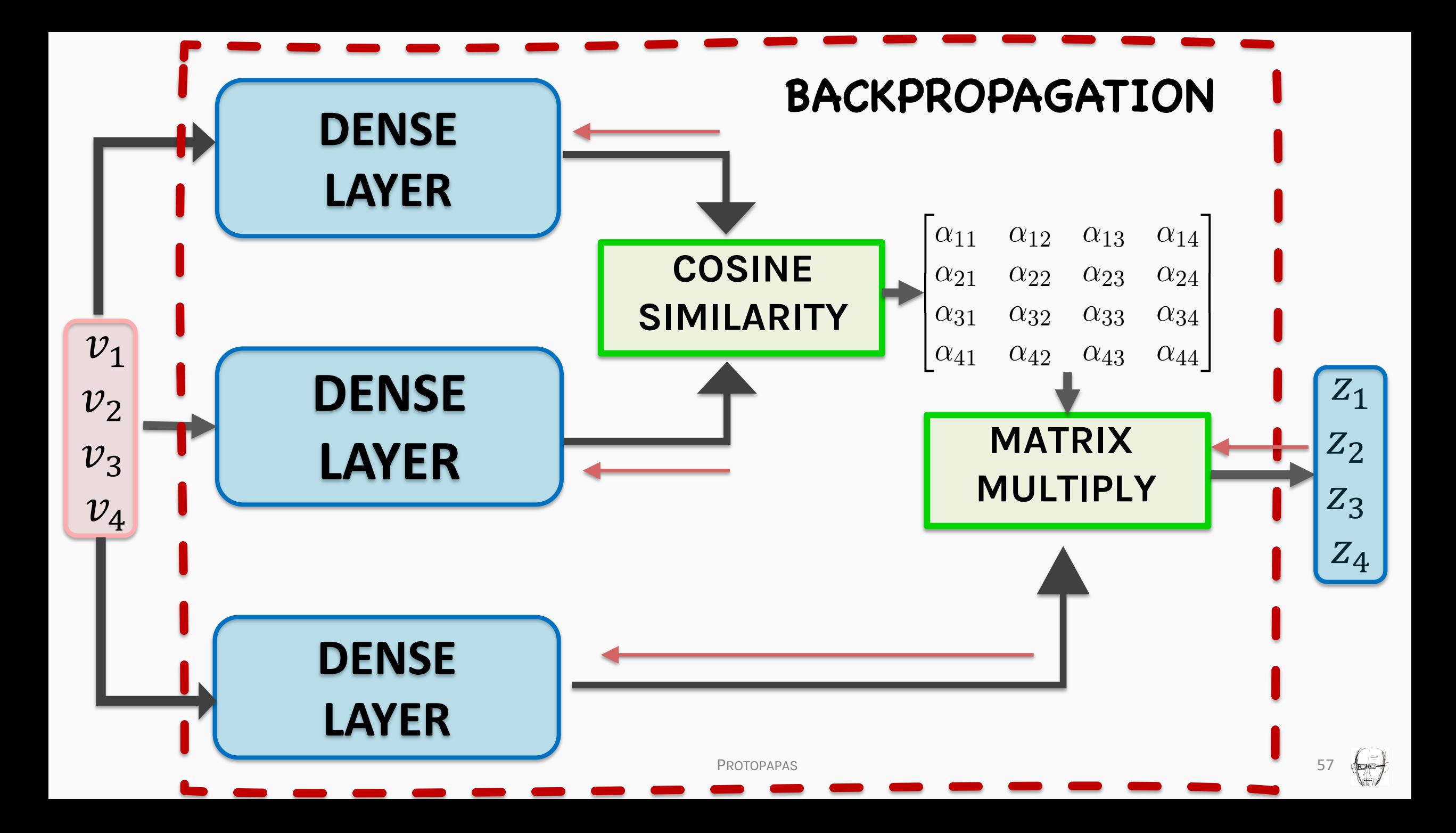

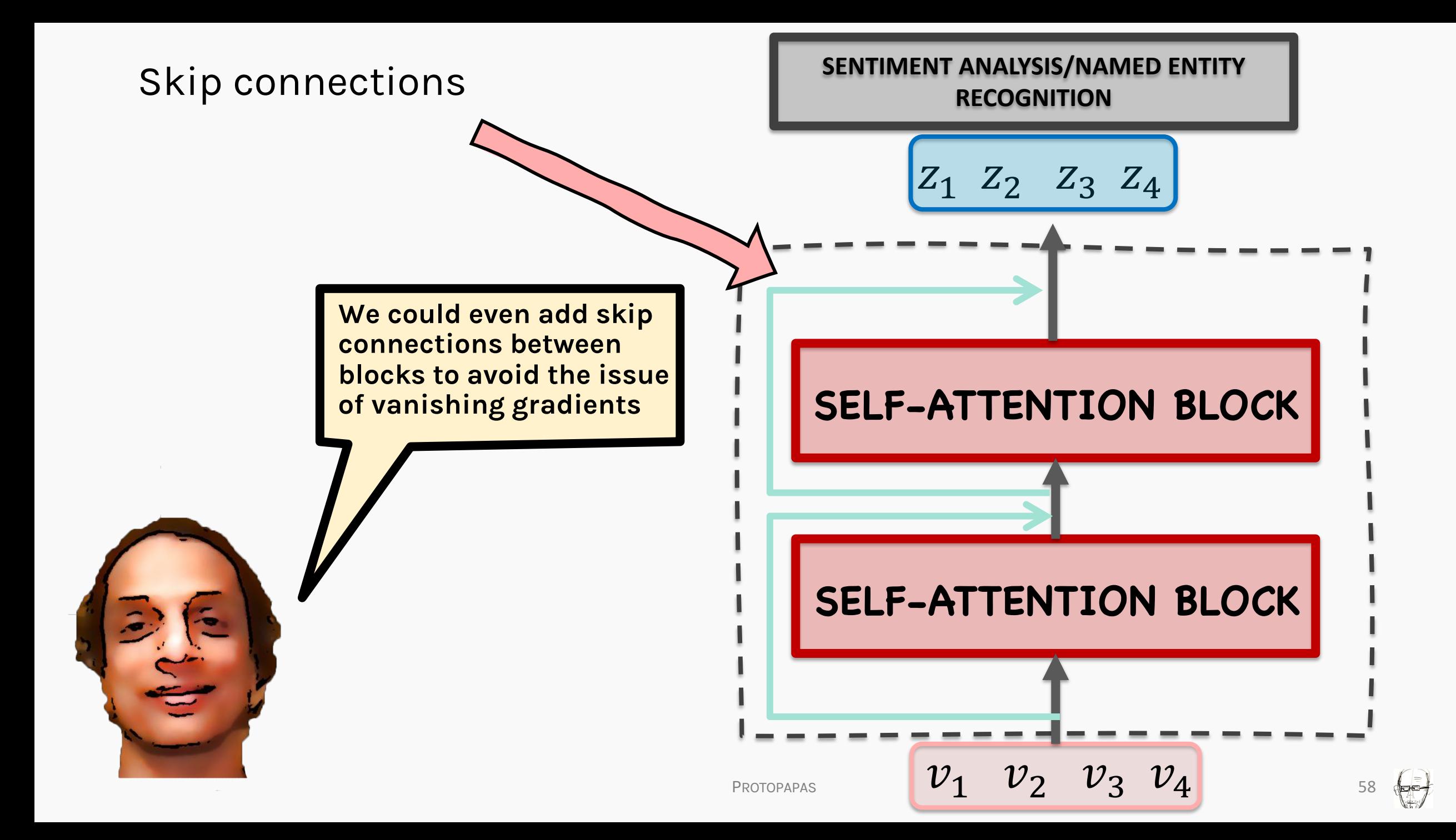

#### ATTENTION STRENGTHS?

- Unlike RNNs, each input is in direct context of every other input  $O(1)$ , hence vanishing gradients are not a significant issue with the attention block
- Unlike RNNs, the operations are not sequentially dependent (Non-Markovian)

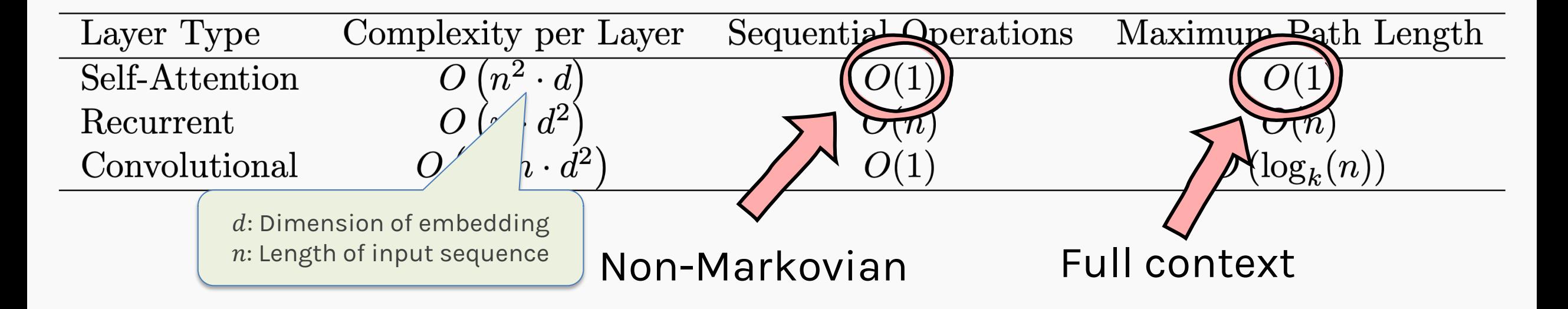

### ATTENTION ISSUES?

- Optimization using attention leads to limited contextual mapping
- There is no positional information encoded

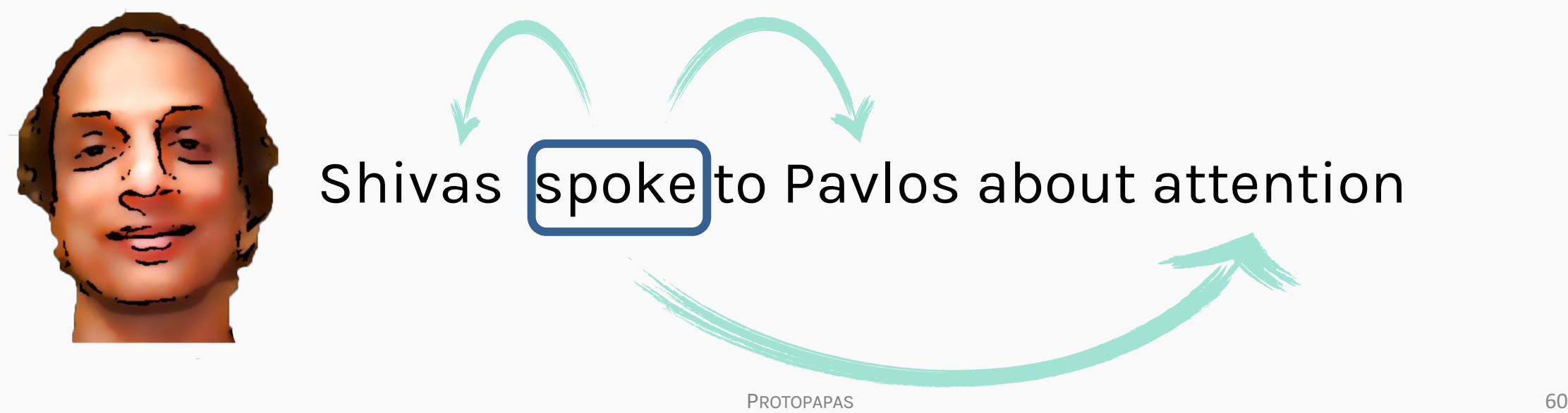

### Attention: Do we have enough attention?

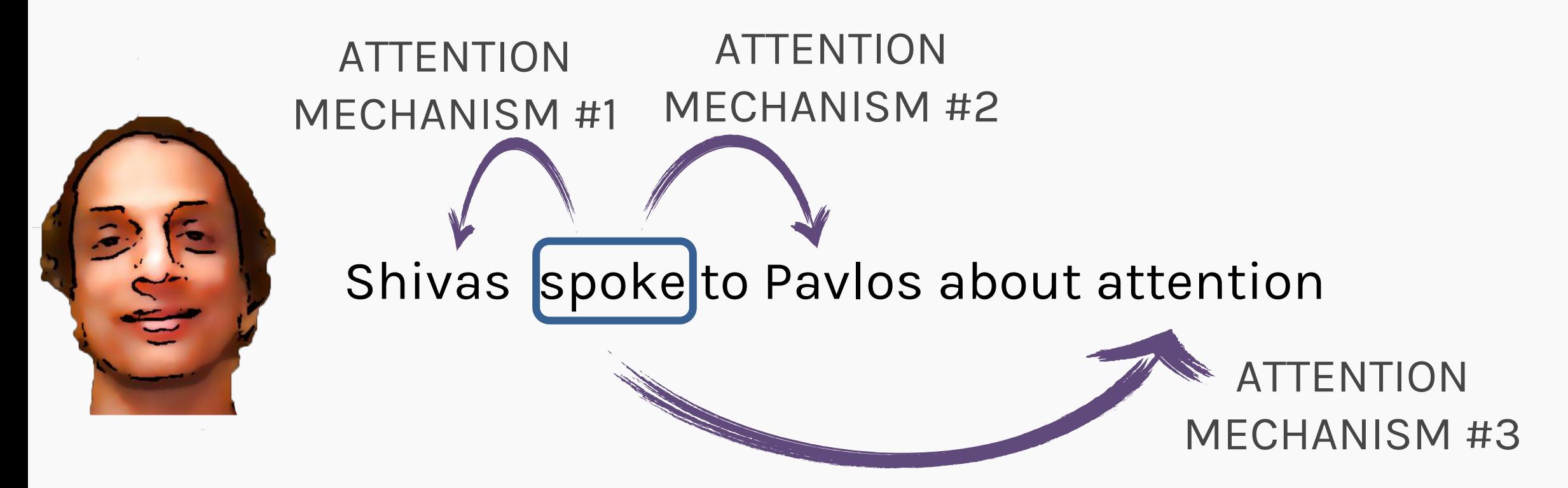

We need to have multiple attention mechanisms to look for different relations

## Analogy - CNN Filters

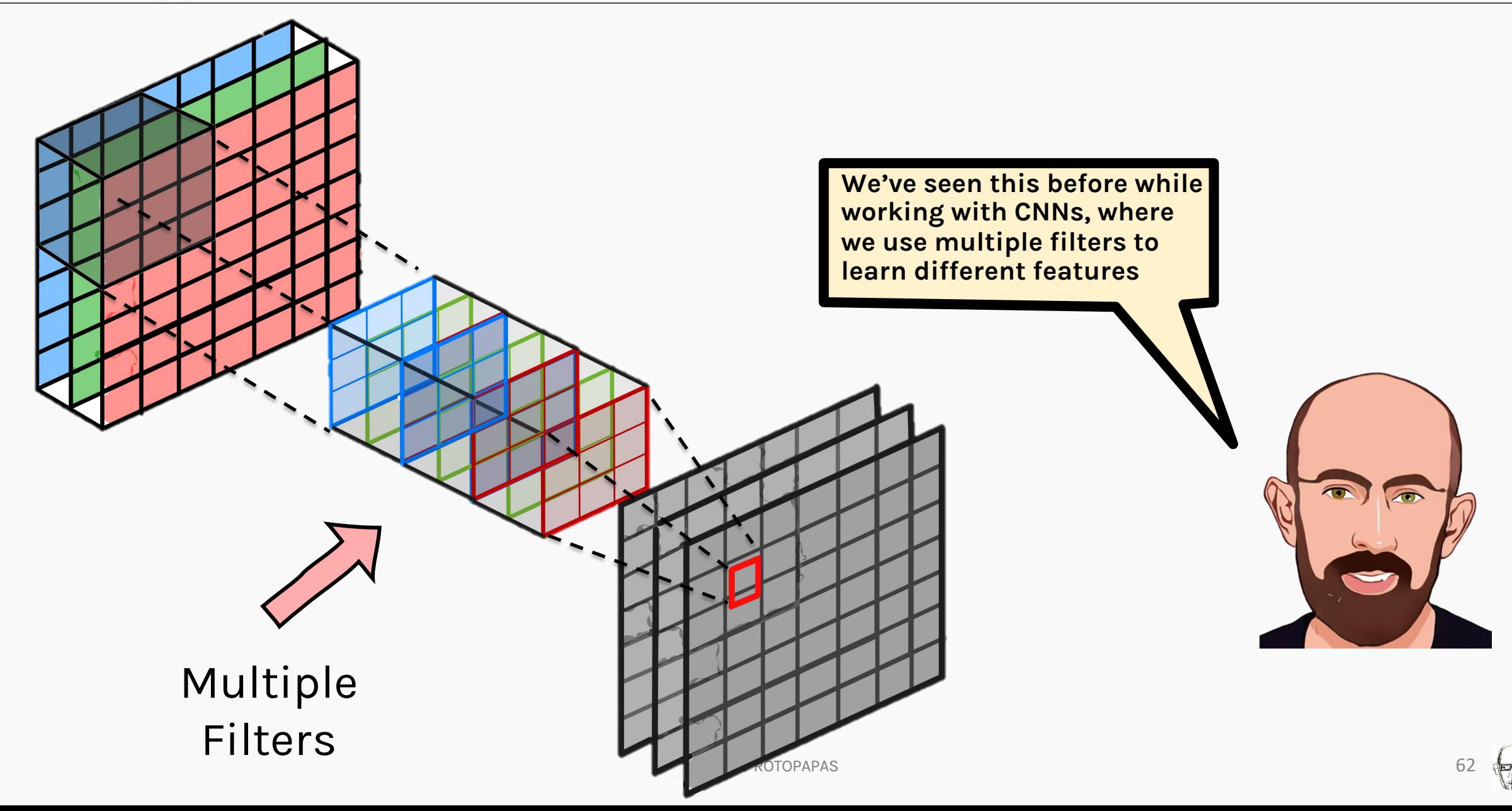

#### Imagine that we want to recognize swans in an image:

Oval-shaped white blob (body)

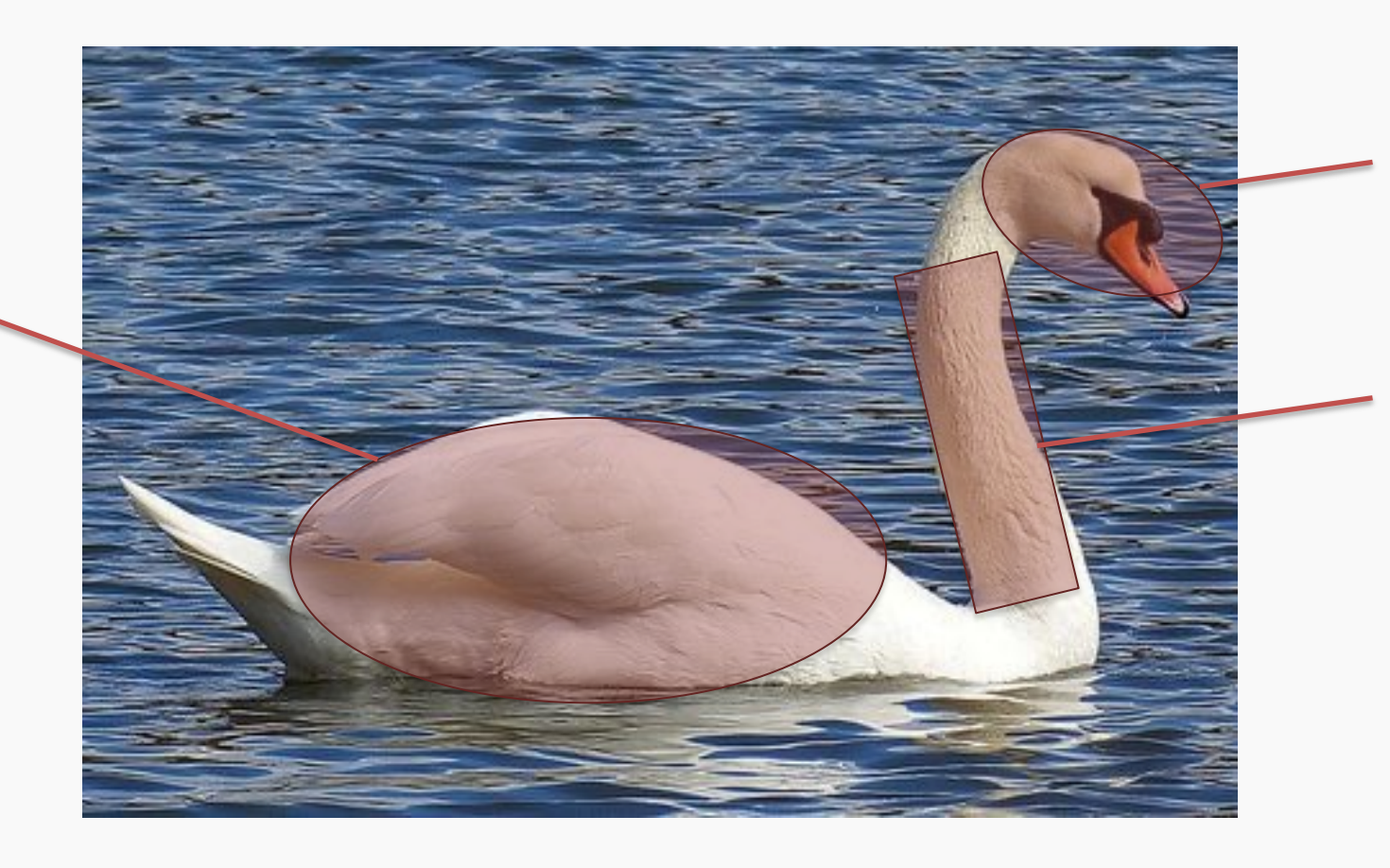

Round, elongated oval with orange protuberance

Long white rectangular shape (neck)

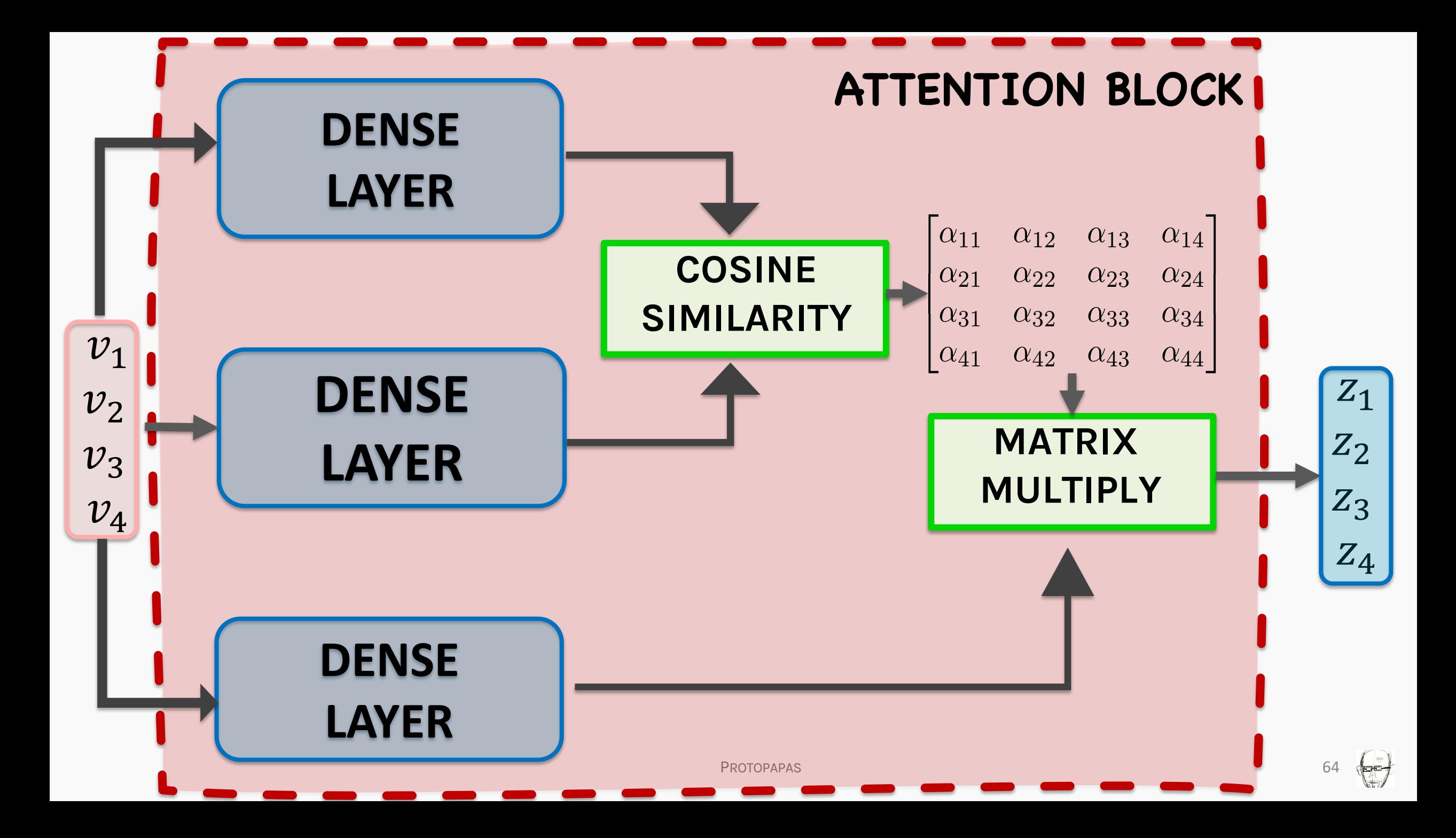

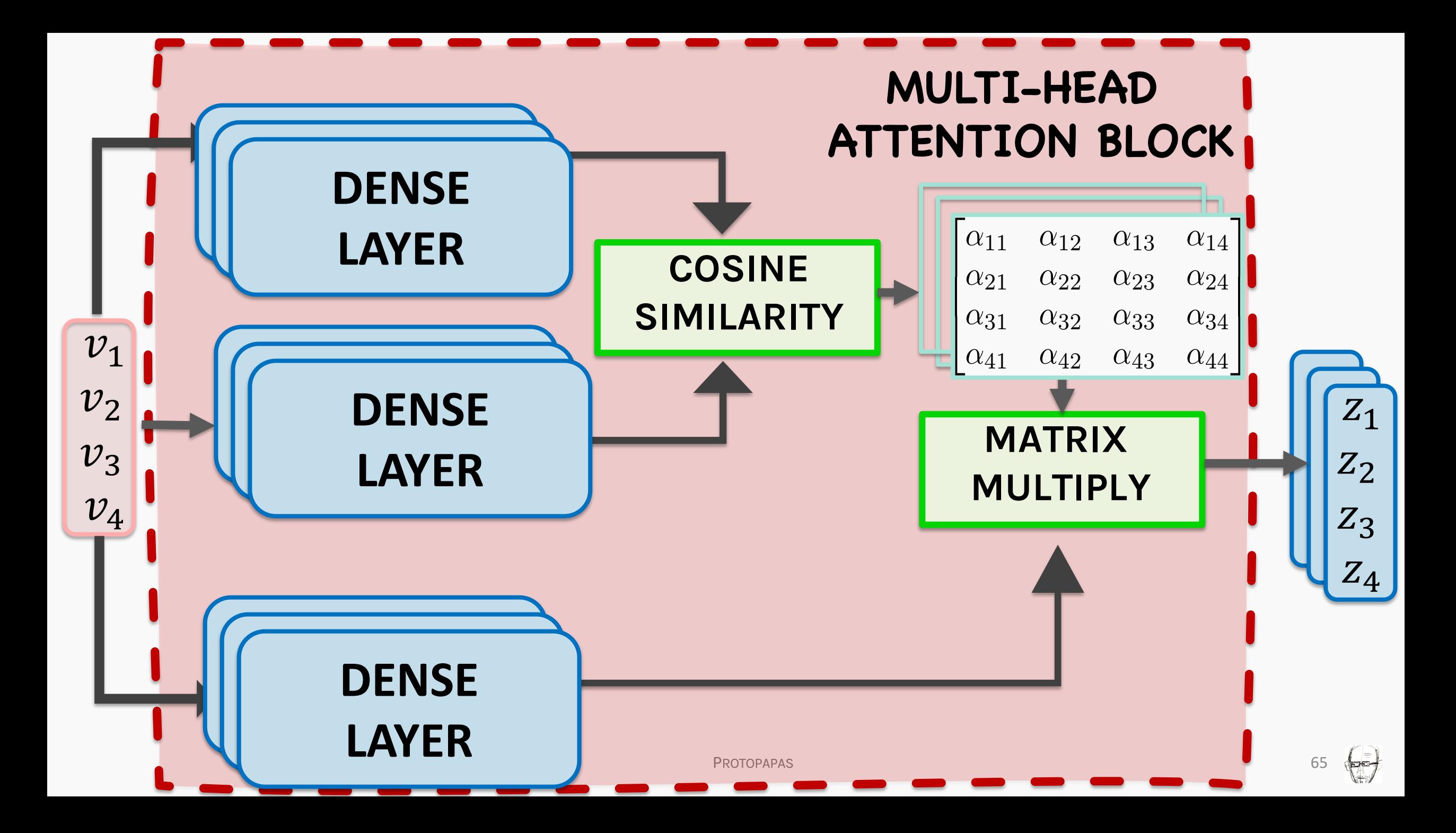

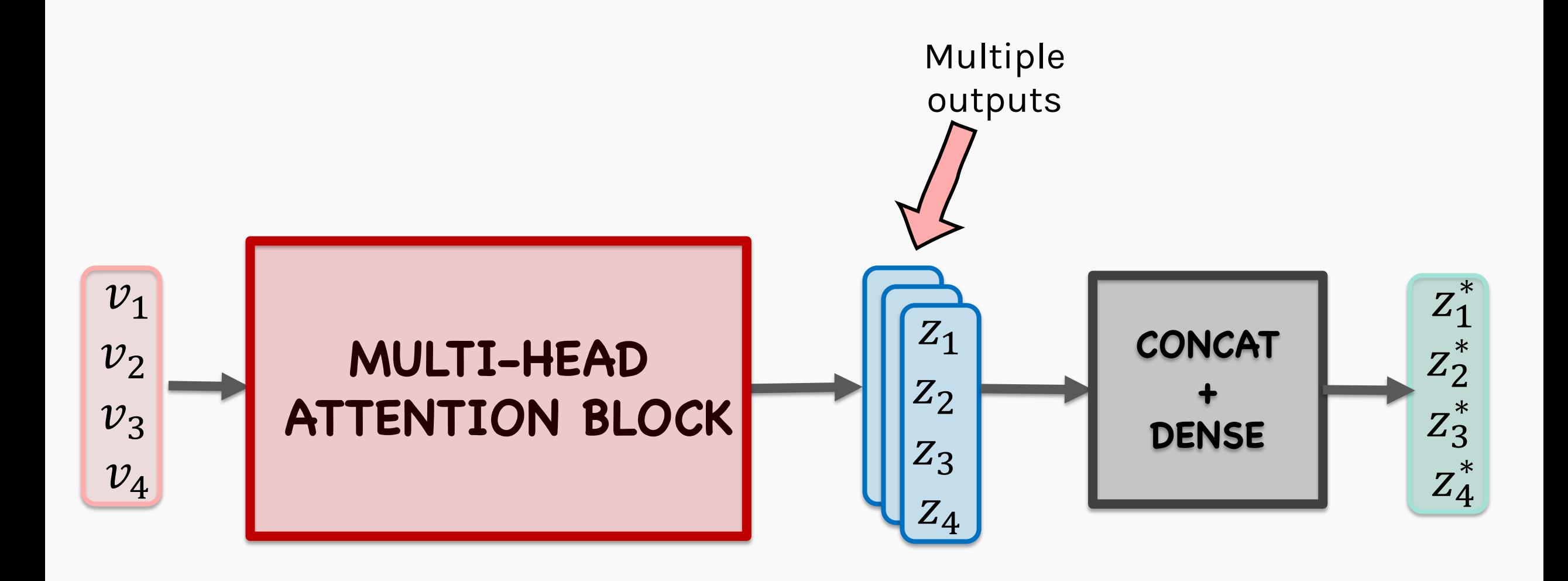

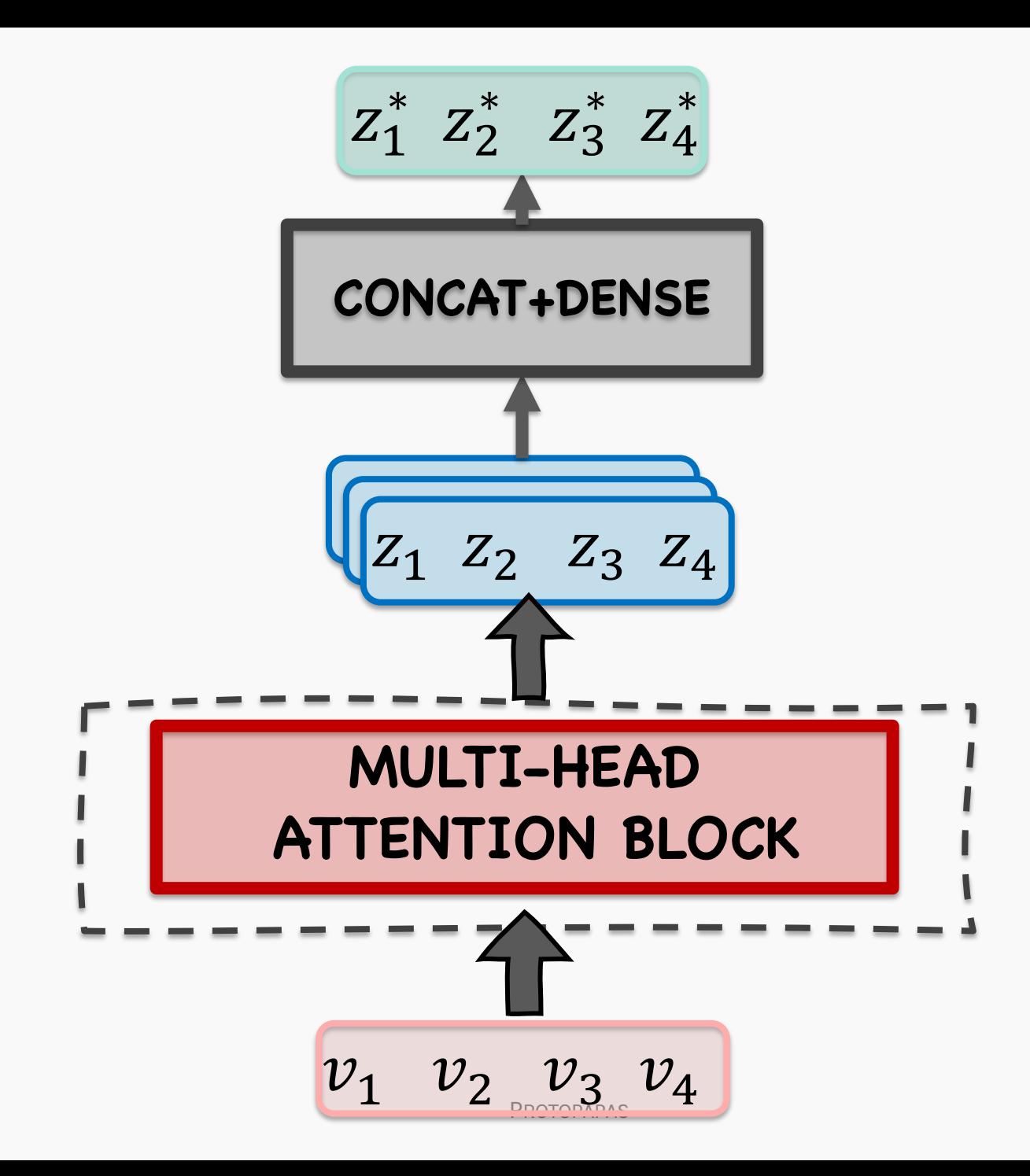

 $\leftrightarrow$ 

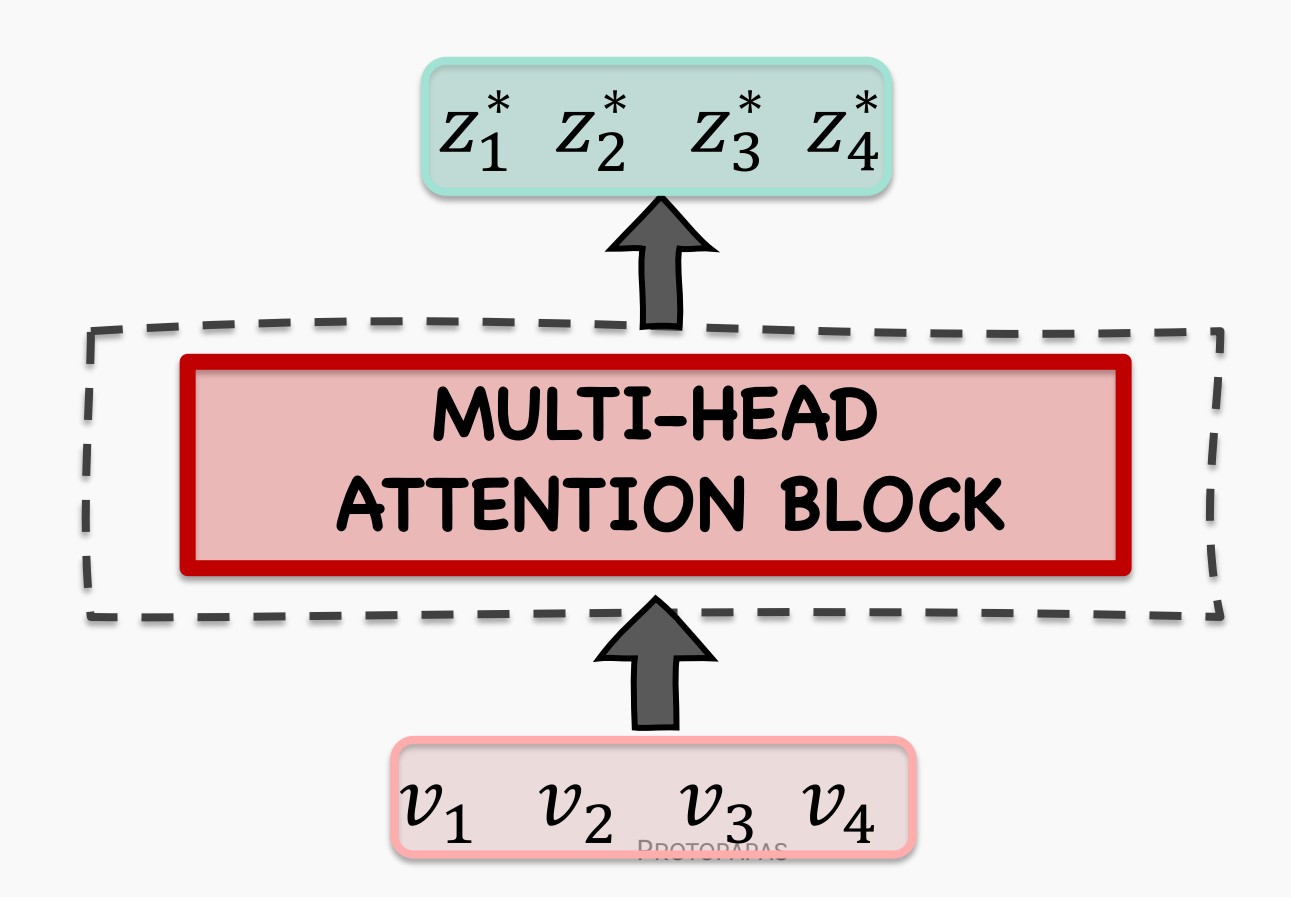

 $\blacksquare$ 

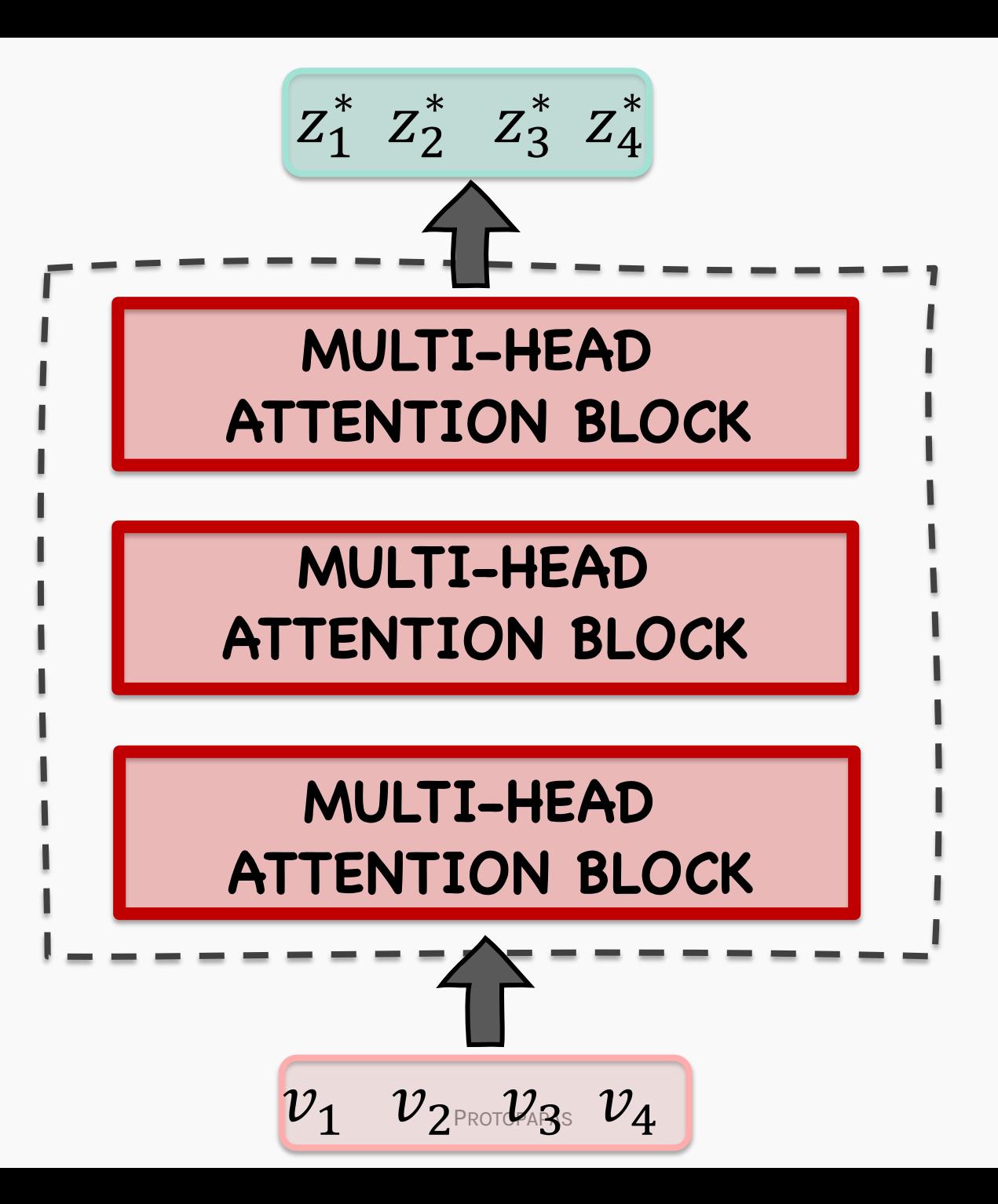

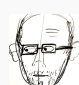

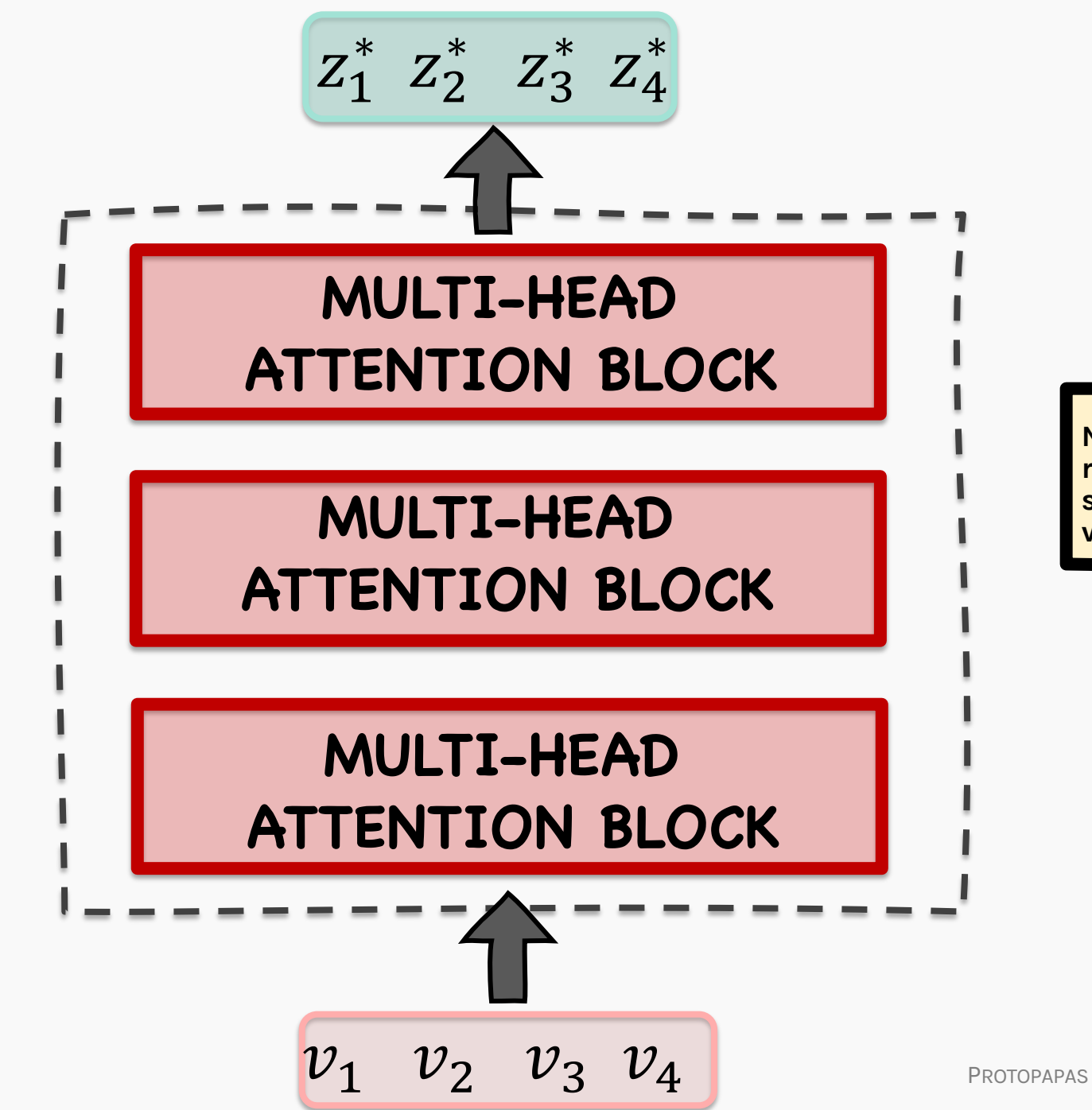

**Now we can potentially look for richer contextual mappings in a sentence without worrying about varnshining gradients**

> $\bigcirc$ R

#### MULTI-HEAD ATTENTION ISSUES?

• No weights trained in the process

• Optimization using attention leads to limited contextual mapping

• There is no positional information encoded

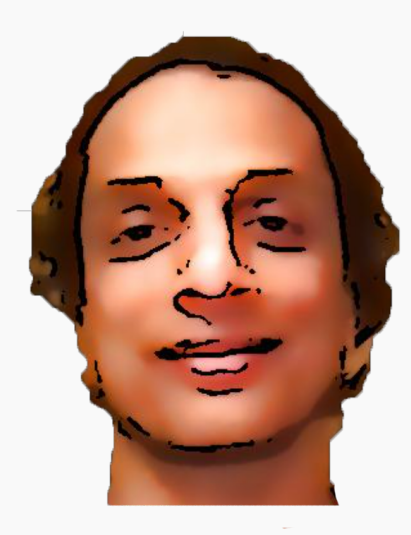

Shivas spoke to Pavlos about attention

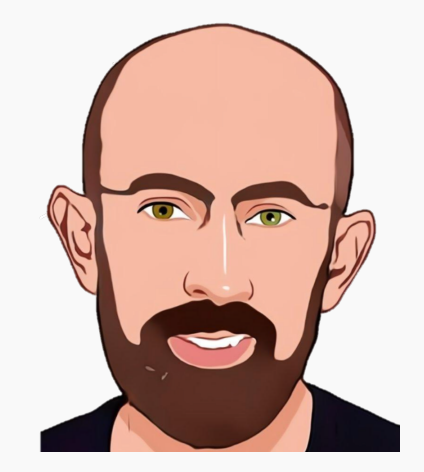

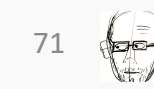

#### MULTI-HEAD ATTENTION ISSUES?

• No weights trained in the process

• Optimization using attention leads to limited contextual mapping

• There is no positional information encoded

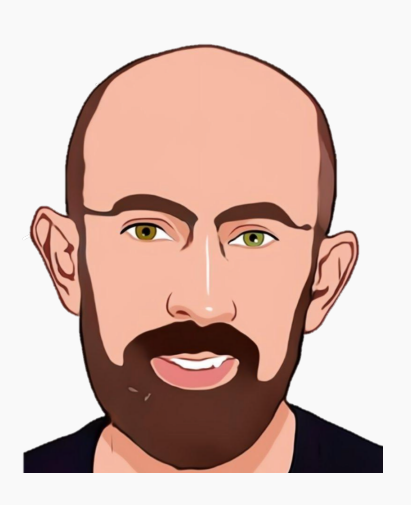

### Pavlos spoke to Shivas about attention

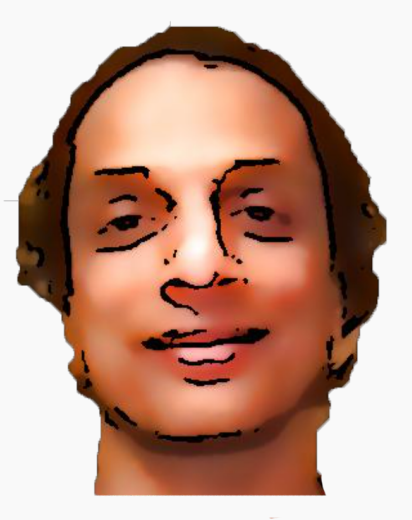

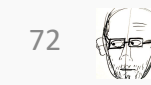

#### LANGUAGE MODEL WISHLIST

- Position and order of words are the essential parts of any language
- Recurrent Neural Networks (RNNs) inherently take the order of word into account
- Multi-head attention blocks do not take such an order by design, so there's the need to incorporate the order of the words separately

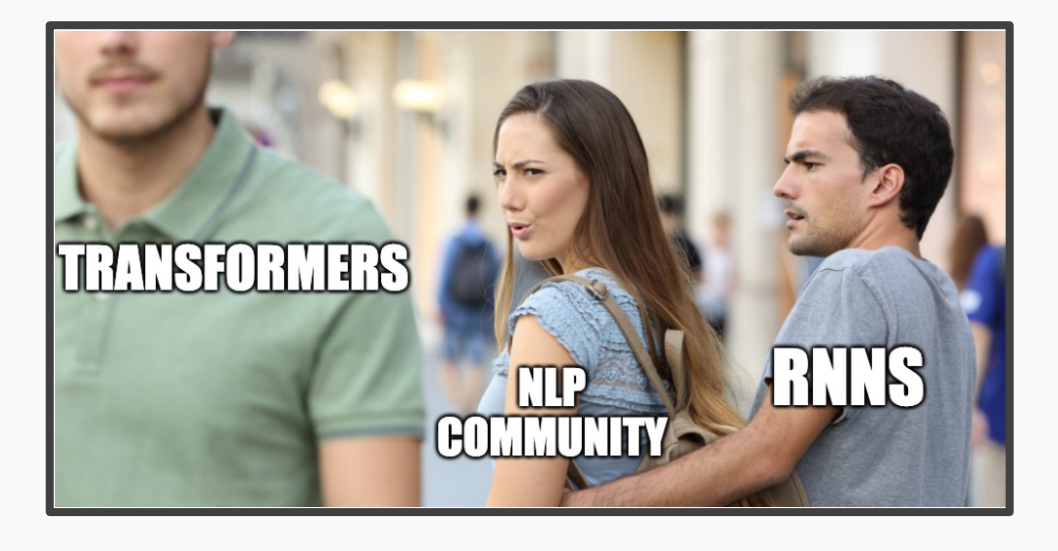

# **IDEA #255:** Positional Encoding

PROTOPAPAS 73

Assume an input embedding  $v_i$  of some dimension for the word 'Shivas' at the position *i* in the sentence

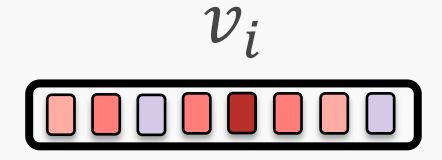

This input embedding will be the same for any position in the sentence

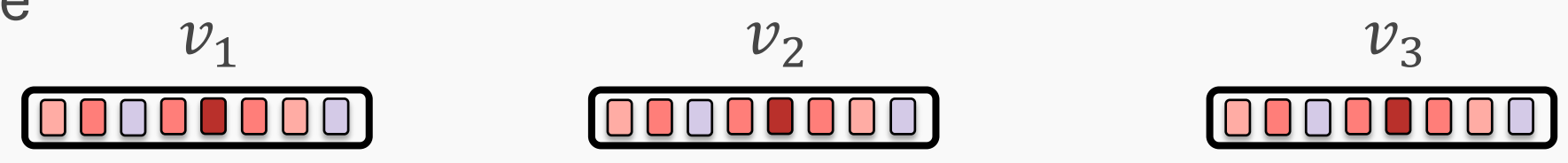

We hope to modify the embedding with some positional information

- A very simple way to do this would be to modify the input embedding  $v_i$  with a positional vector  $p_i$  which encodes some information of the position of the input embedding
- Thus, the same input embedding  $v_i$  will be a different value  $v_i^*$ depending on the position of the embedding in the sentence

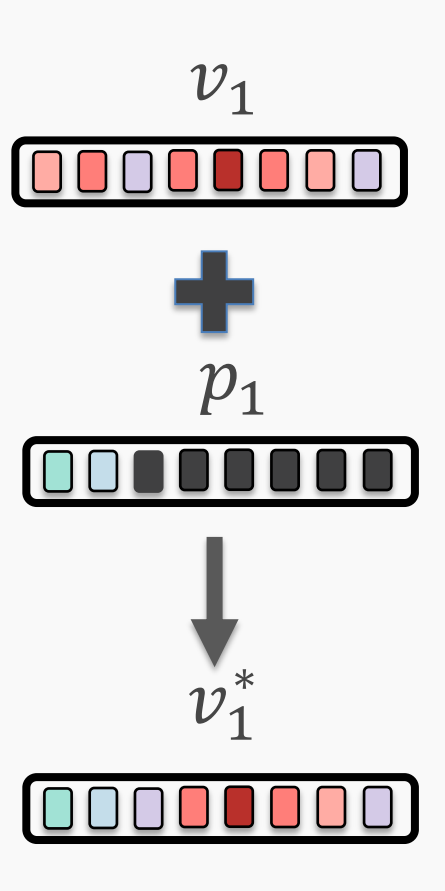

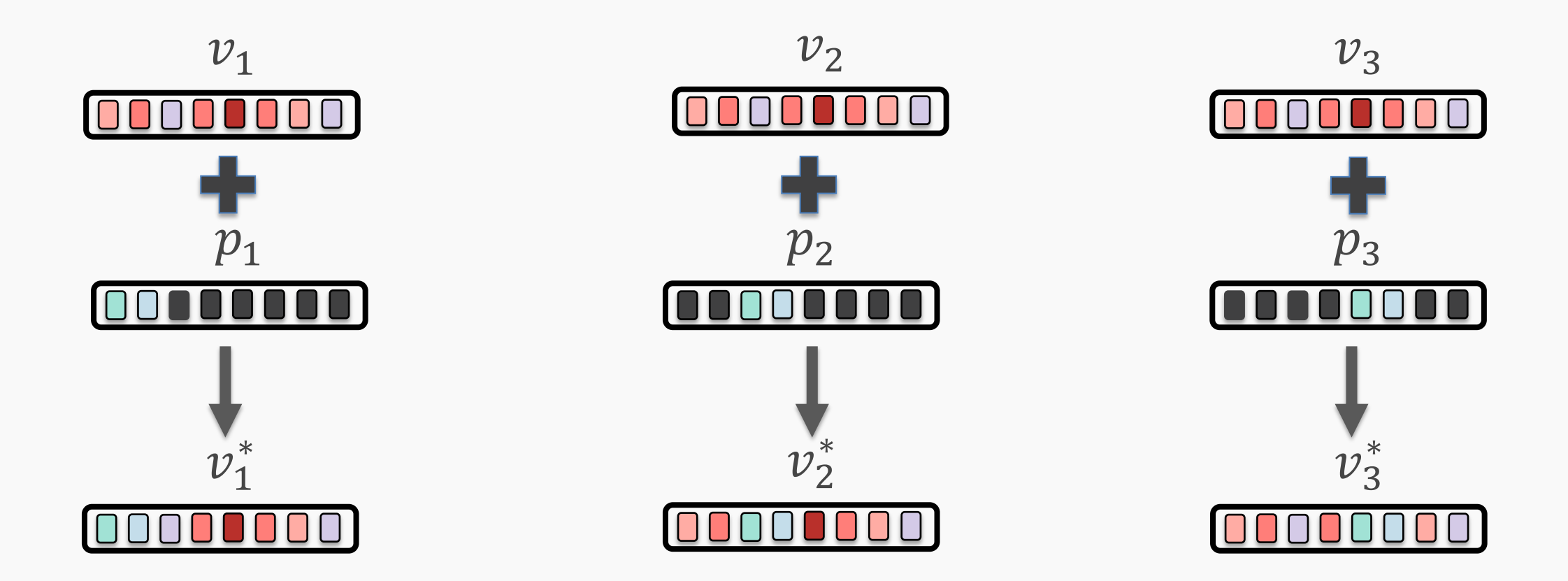

In the above case, although  $v_1 = v_2 = v_3$ ,  $v_1^* \neq v_2^* \neq v_3^*$ 

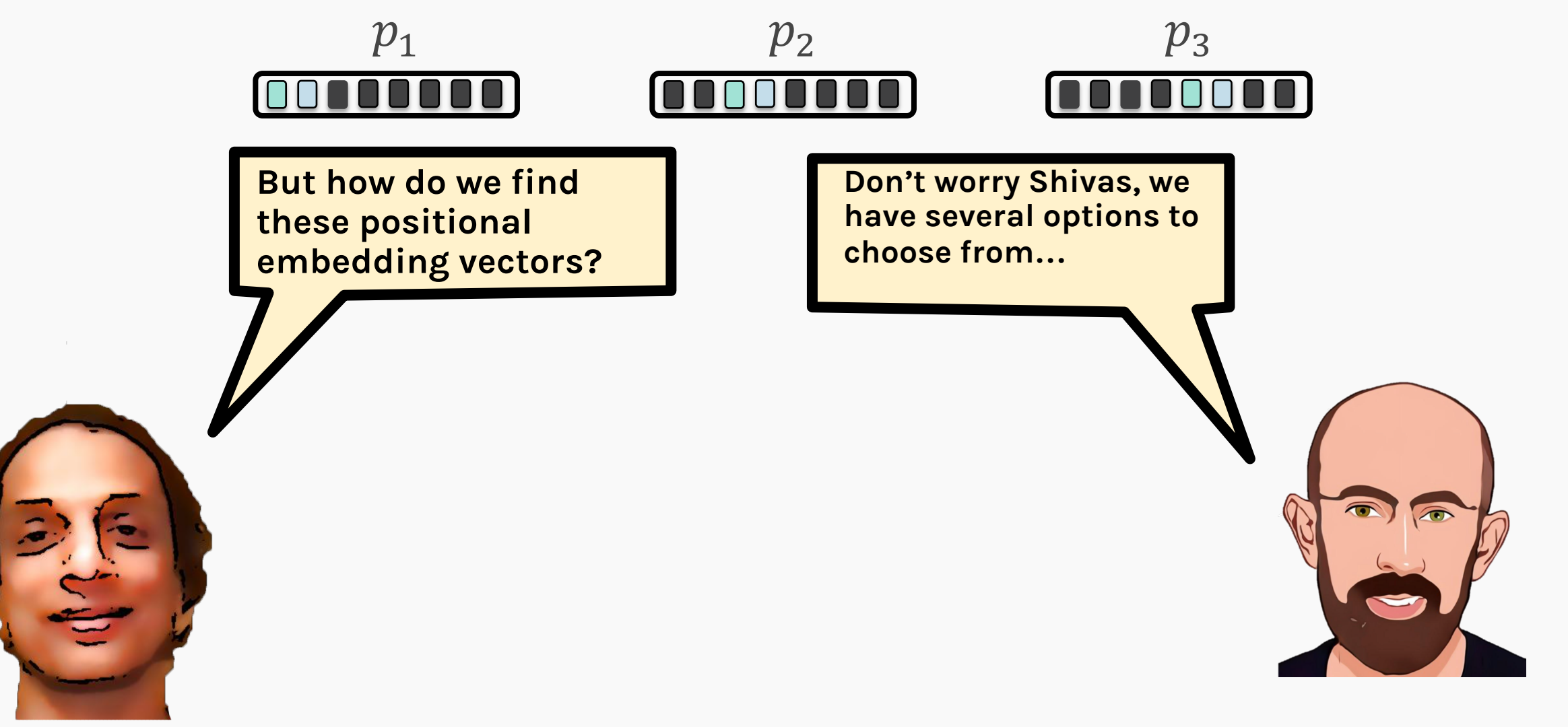

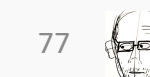

- The no-nonsense way to find these positional encodings would be to *learn* them during training (like the Query, Key & Value transformations)
- But the number of learnable parameters in a stacked multihead attention block can massively grow, and this can lead to poor training

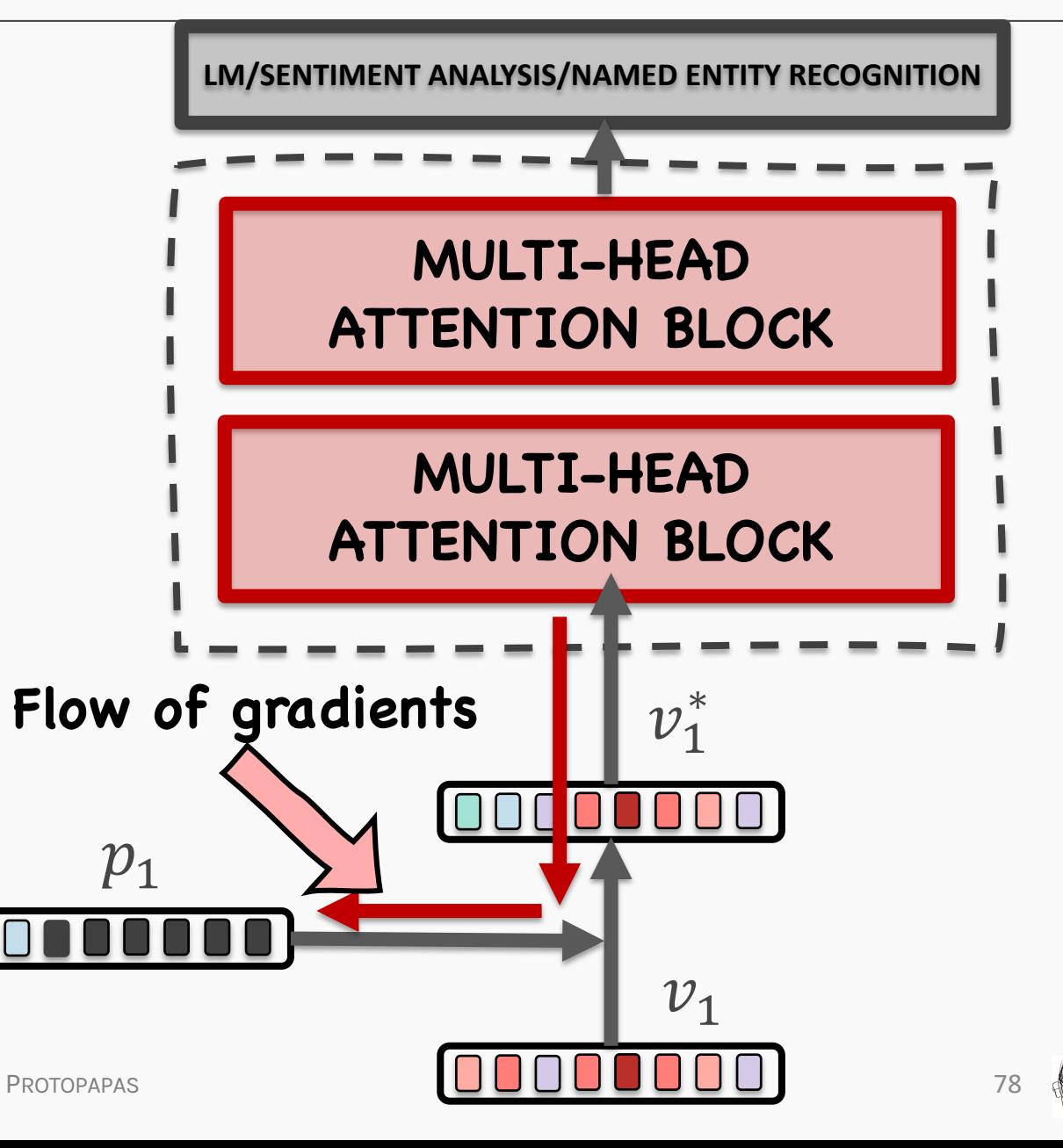

#### POSITIONAL EMBEDDING WISHLIST

- It should be a unique embedding for each timestep
- Relative encodings must remain consistent across sentences of different lengths
- It should generalize to longer sentences
- It should be bounded & deterministic

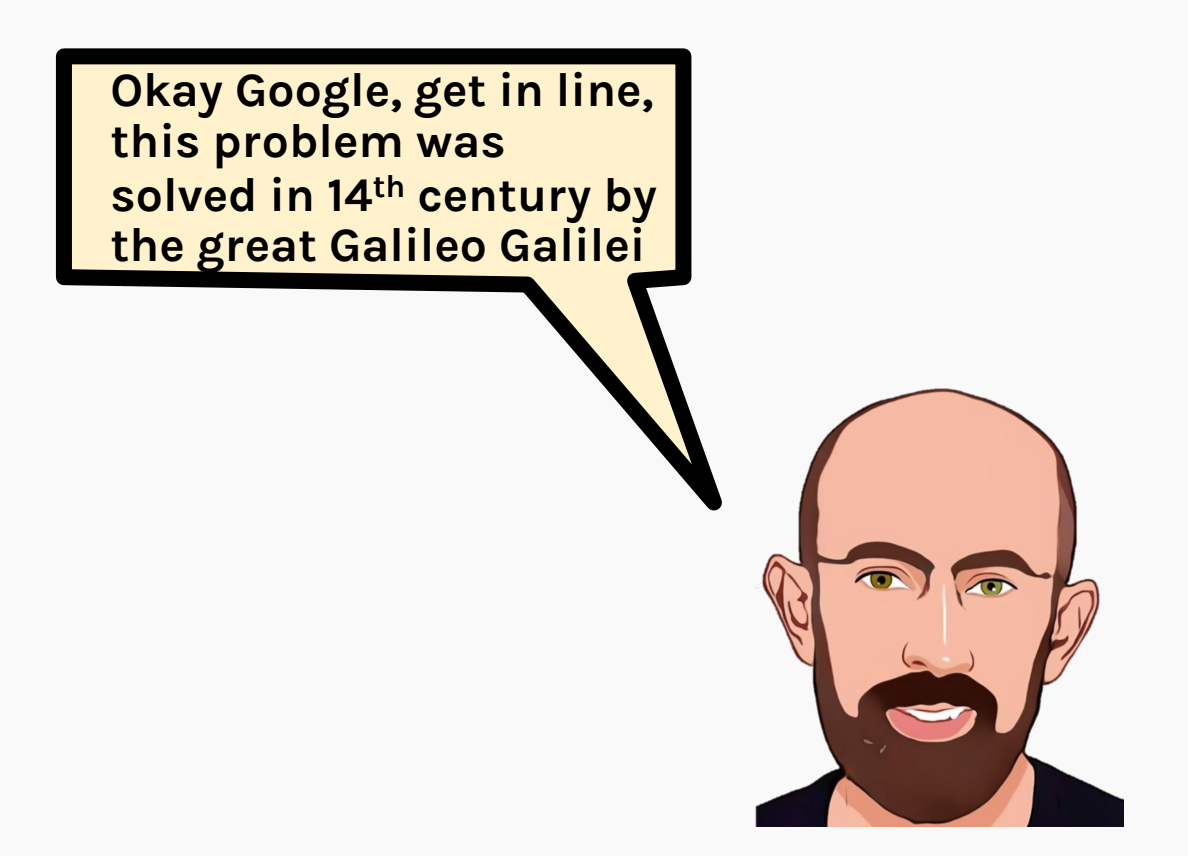

### Positional Embedding – Motivation

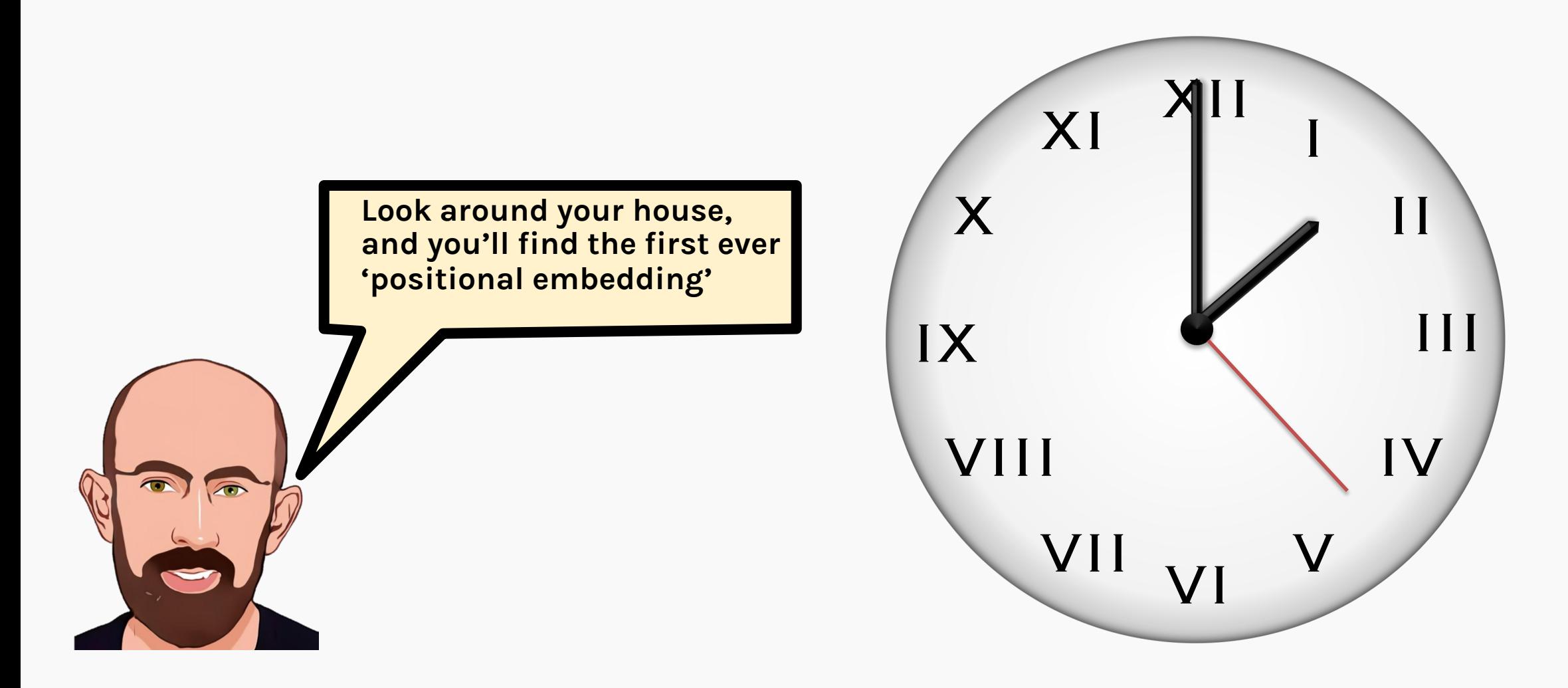

- The clock was an ingenious, compact solution to keep time
- Using the H:M:S system for hour, minute and second, we actually read a tuple of three numbers (H,M,S), with each dimension representing a **unique** time of the day
- We achieve this by setting separate frequencies for the hour, minute & second

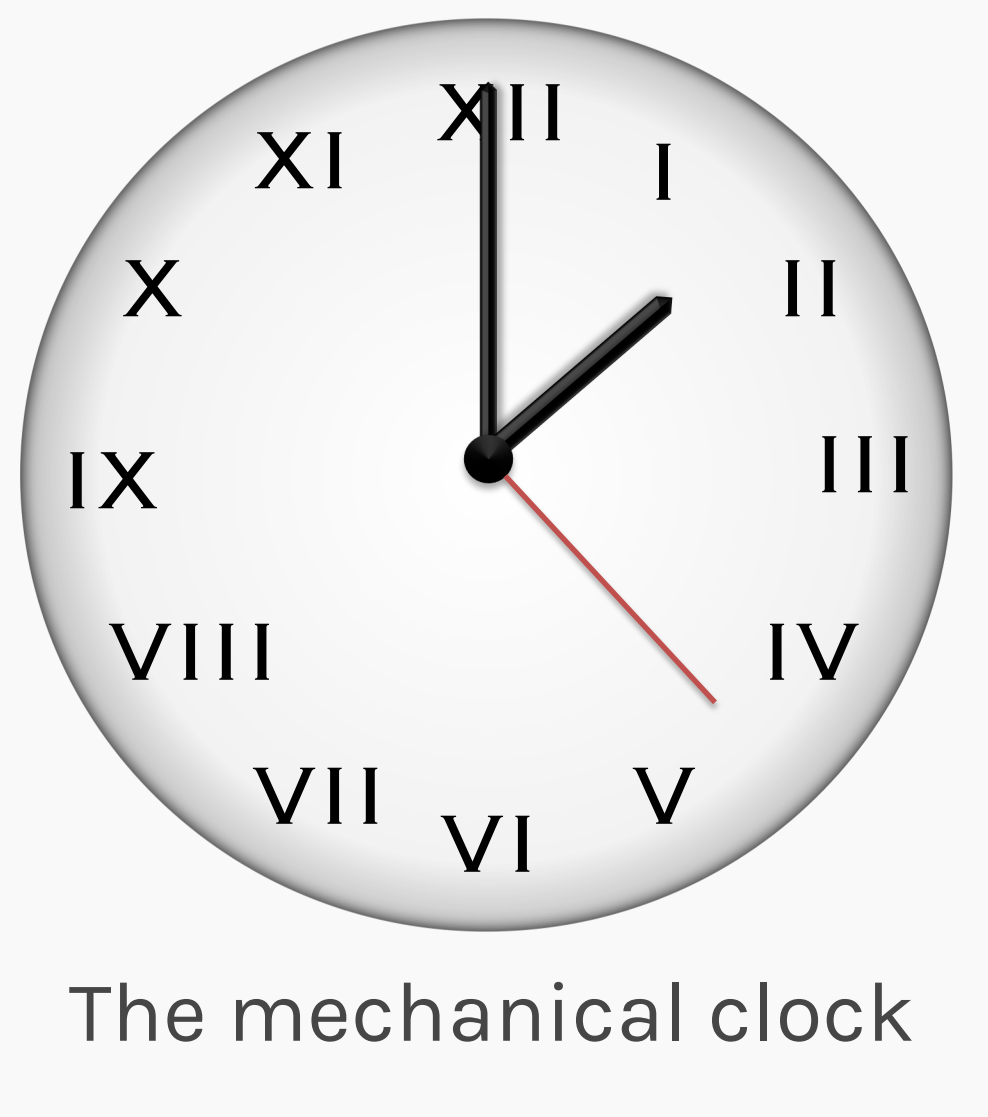

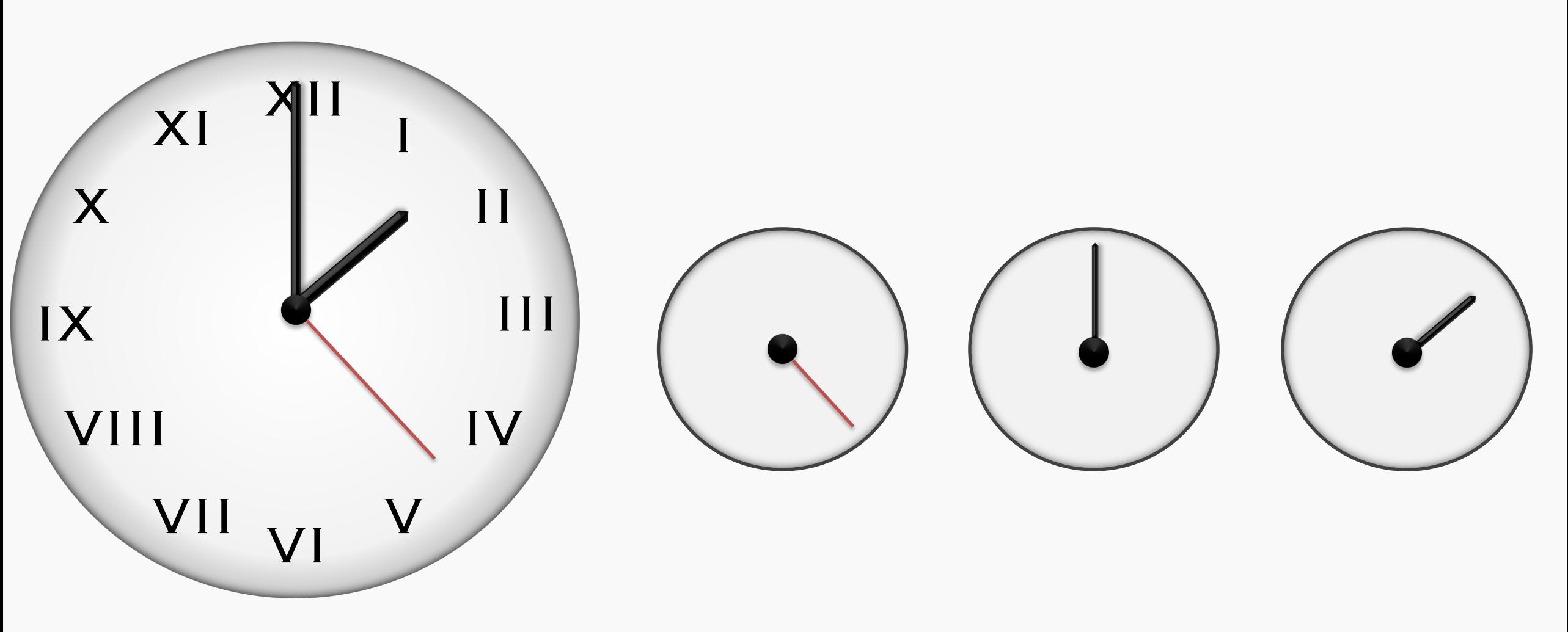

**PROTOPAPAS 82** Even though the *seconds* hand repeats every minute, the overall tuple is unique

## Positional Embedding – Motivation

- In principle, we could add more *hands* to the clock, for days of the week, week of the month, month of the year etc.
- With enough *hands,* we could uniquely represent any time series from the start of the universe to the end
- This powerful idea can be used to generate scale independent positional encodings **Day of the week**

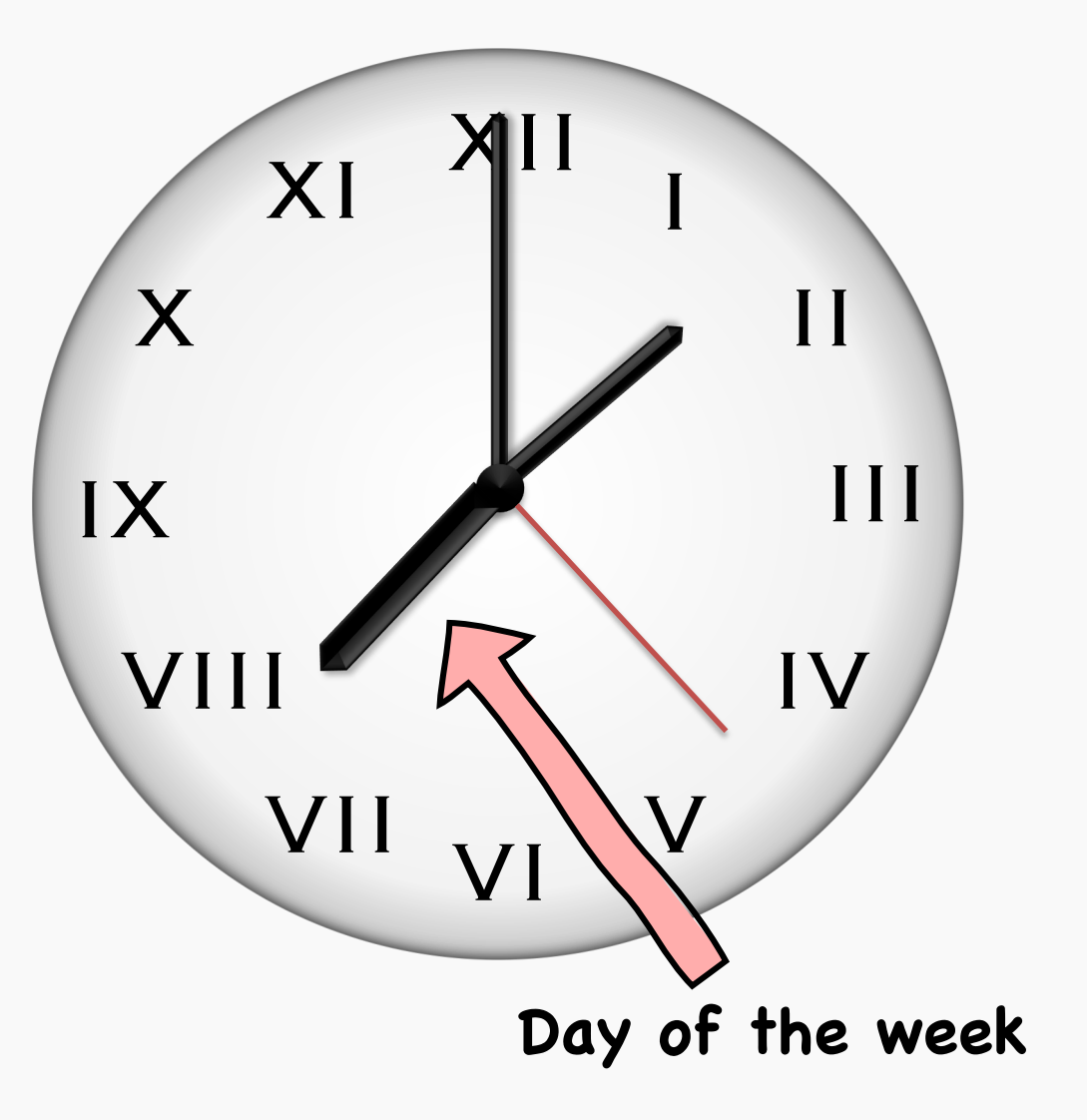

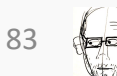

### Positional Embedding - Motivation

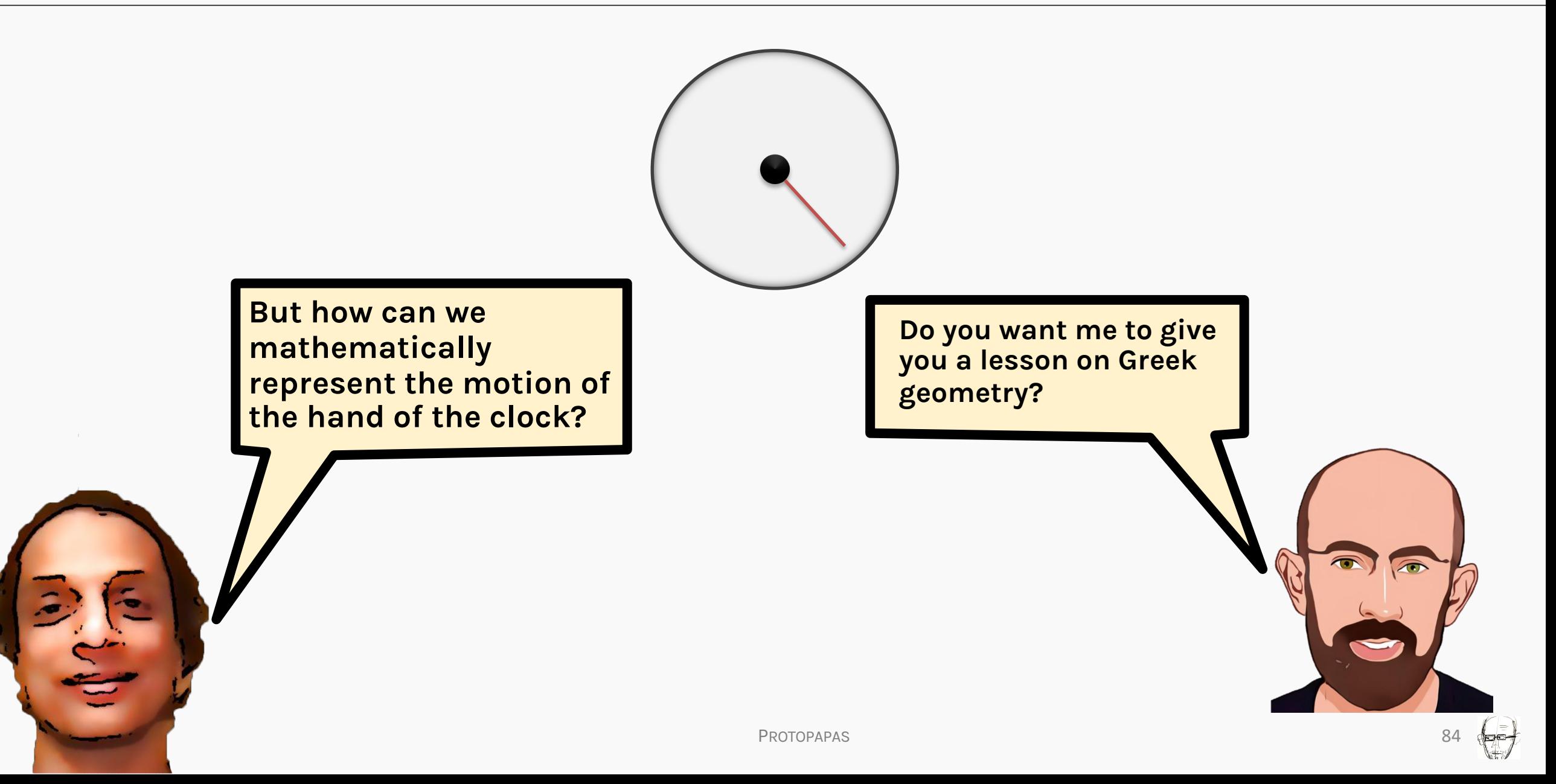

## Positional Embedding - Motivation

- We can sufficiently define the path of a unit length around a circle by two hyperparameters
	- Angle of rotation  $t$
	- Frequency of rotation  $\omega$

• The combination the sine and the cosine together can completely define the unit circle

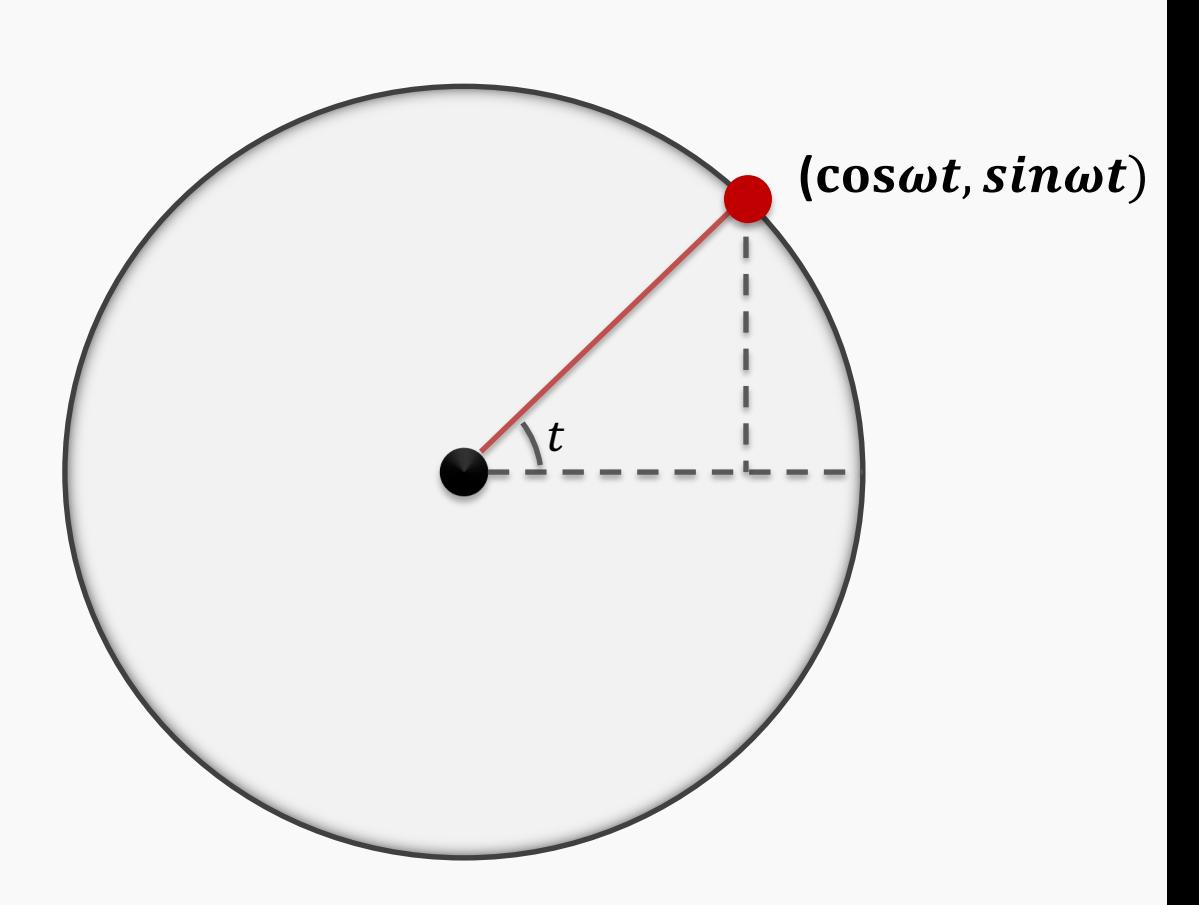

### Positional Embedding - Motivation

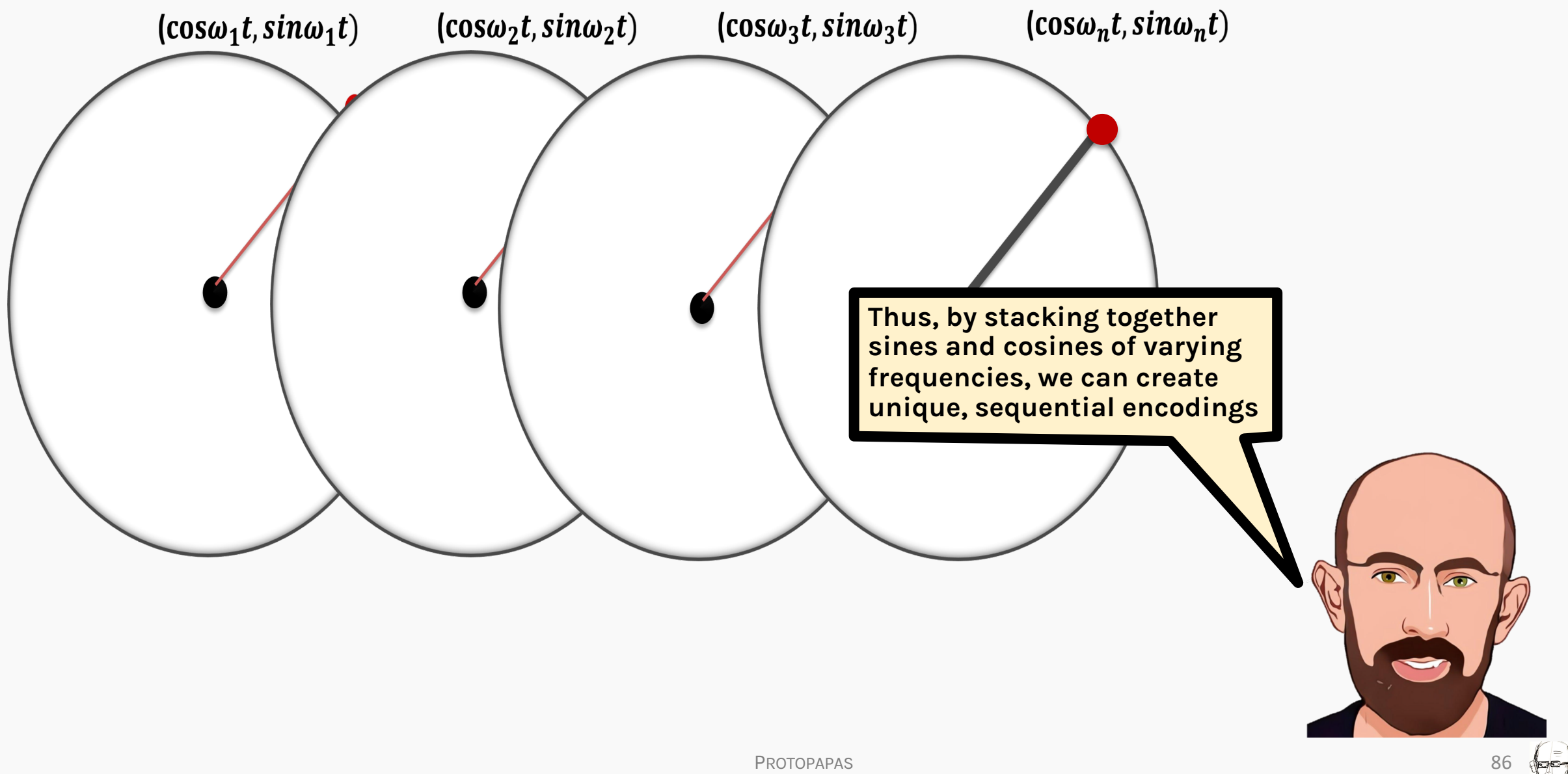

- In the experimental results, the positional encodings using deterministic functions were found to be as effective as those learned using backpropagation
- However, since this method more general and much faster to implement, it is usually preferred

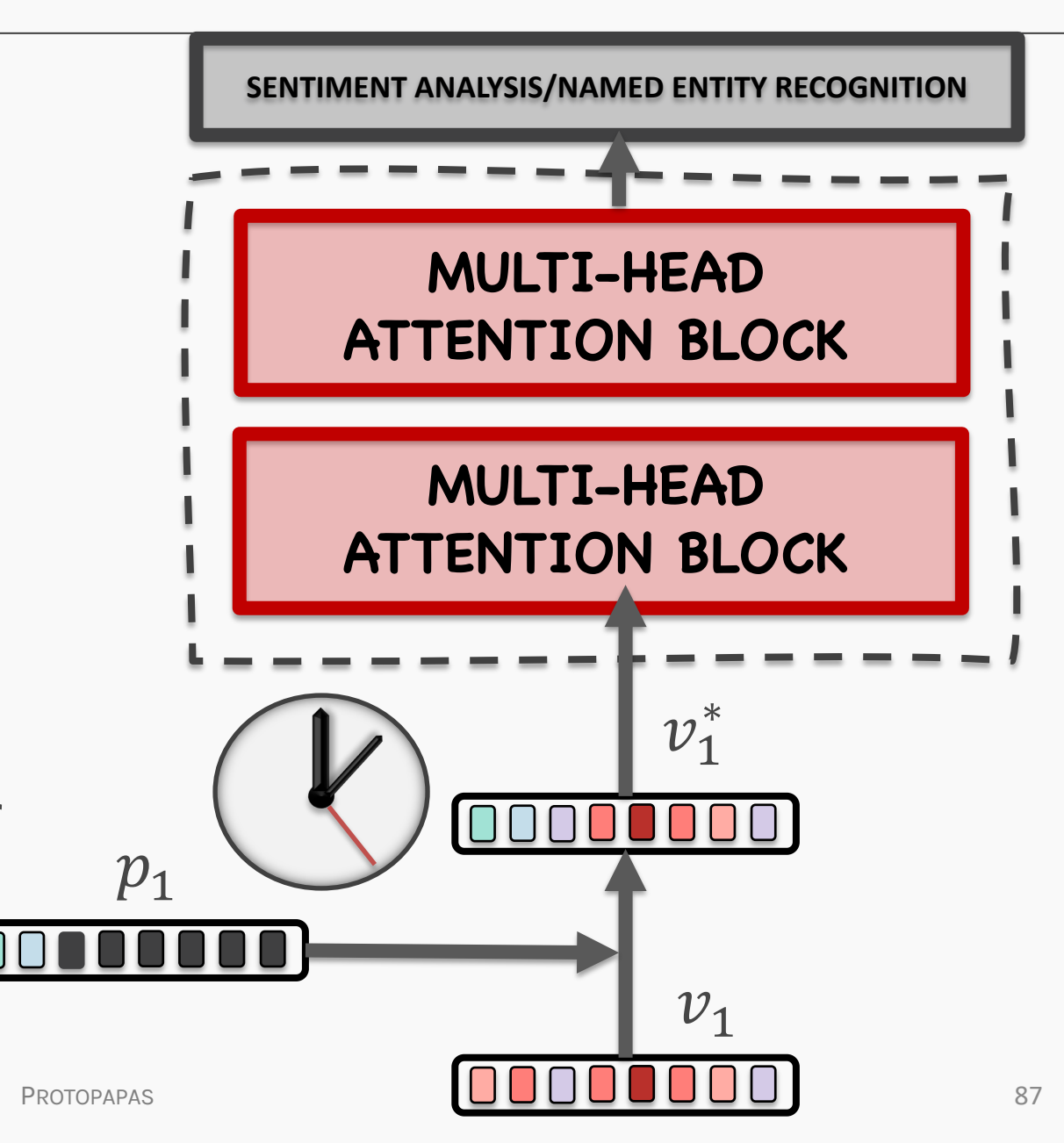

#### TECHNICAL DETAILS

Let  $t$  be the desired position in an input sentence,  $\vec{p}_t \in \mathbb{R}^d$  be it's corresponding encoding and  $d$  be the encoding dimension. Then  $f: \mathbb{N} \to \mathbb{R}^d$  is the function that produces  $\vec{p}_t$  and is defined as:

$$
f(t)^{(i)} := \begin{cases} \sin(\omega_k t), & \text{if } i = 2k\\ \cos(\omega_k t), & \text{if } i = 2k + 1 \end{cases}
$$

Where,

$$
\omega_k = \frac{1}{10000 \frac{2k}{d}}
$$

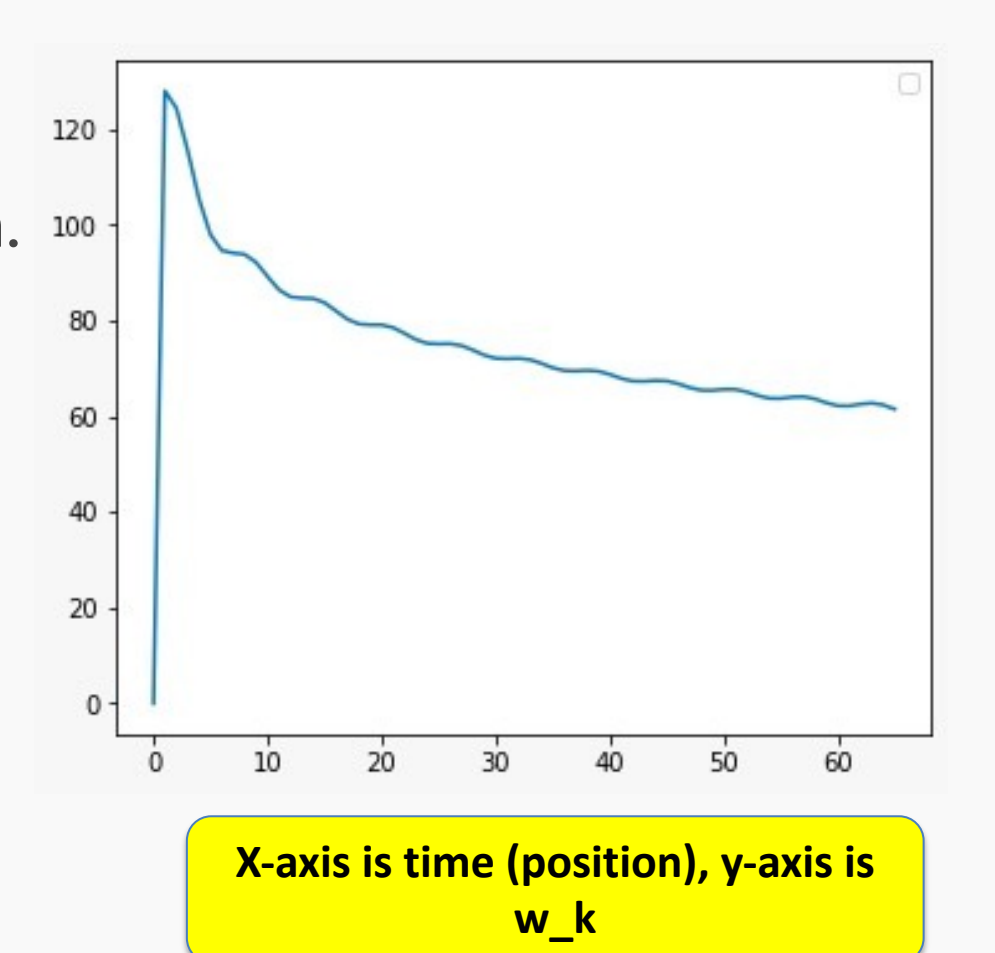
## Bringing it all together

## Comparison – RNN v/s Transformer

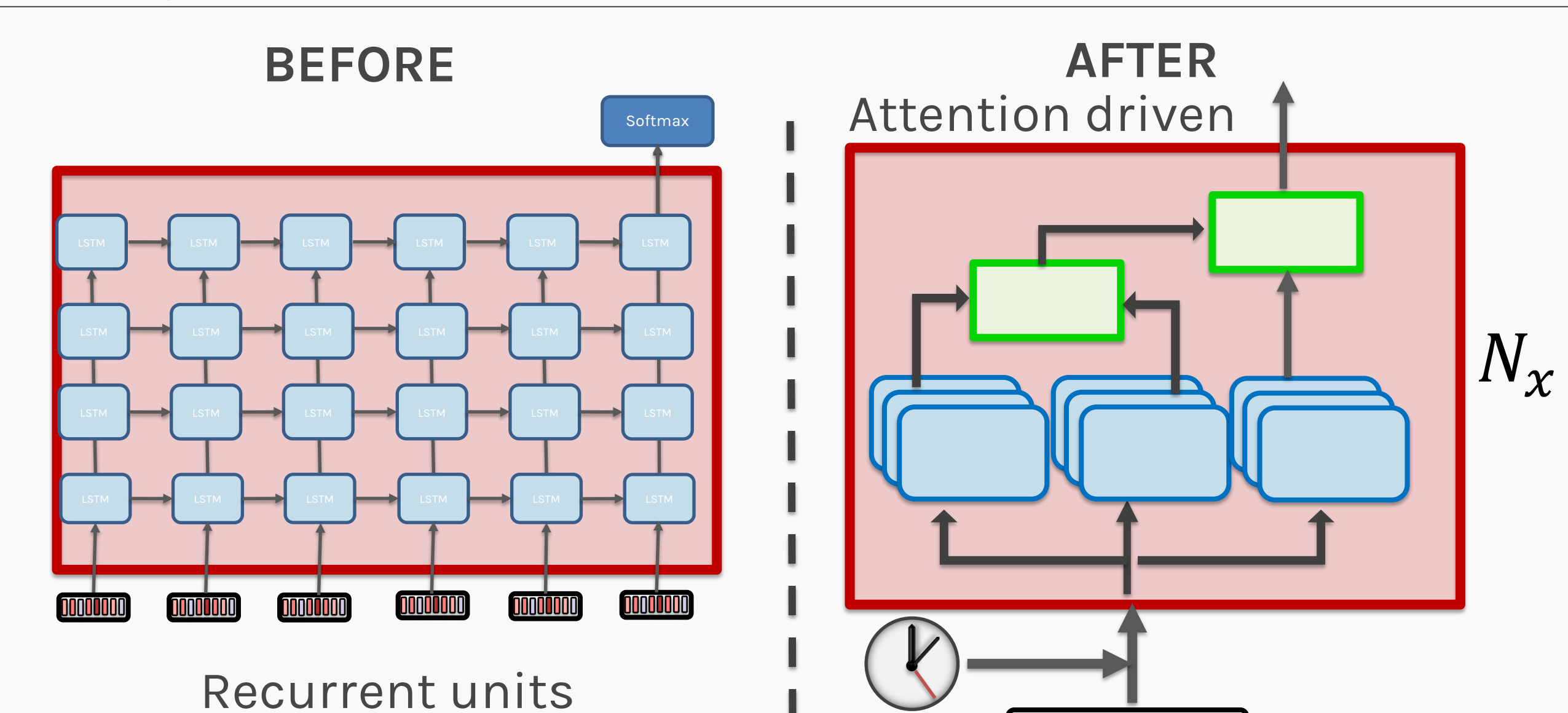

## Transformer as a 3-D model

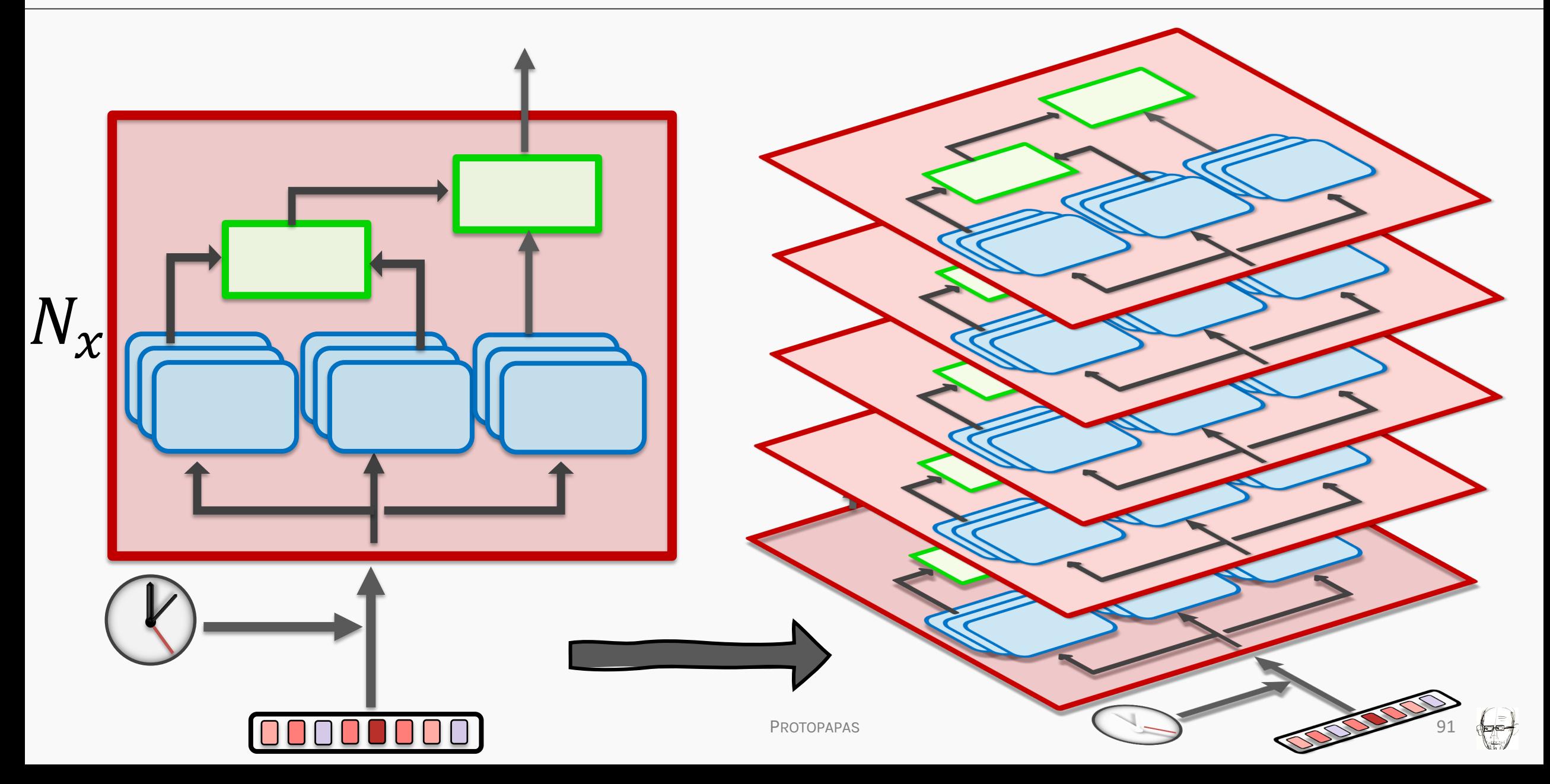

## Transformers - Summary

Language Model Wishlist?

- We want to have strong contextual relations between words - **DONE**
- We want words to have sequential information - **DONE**
- We need an architecture that can be trained in parallel (non - Markovian property) - DONE

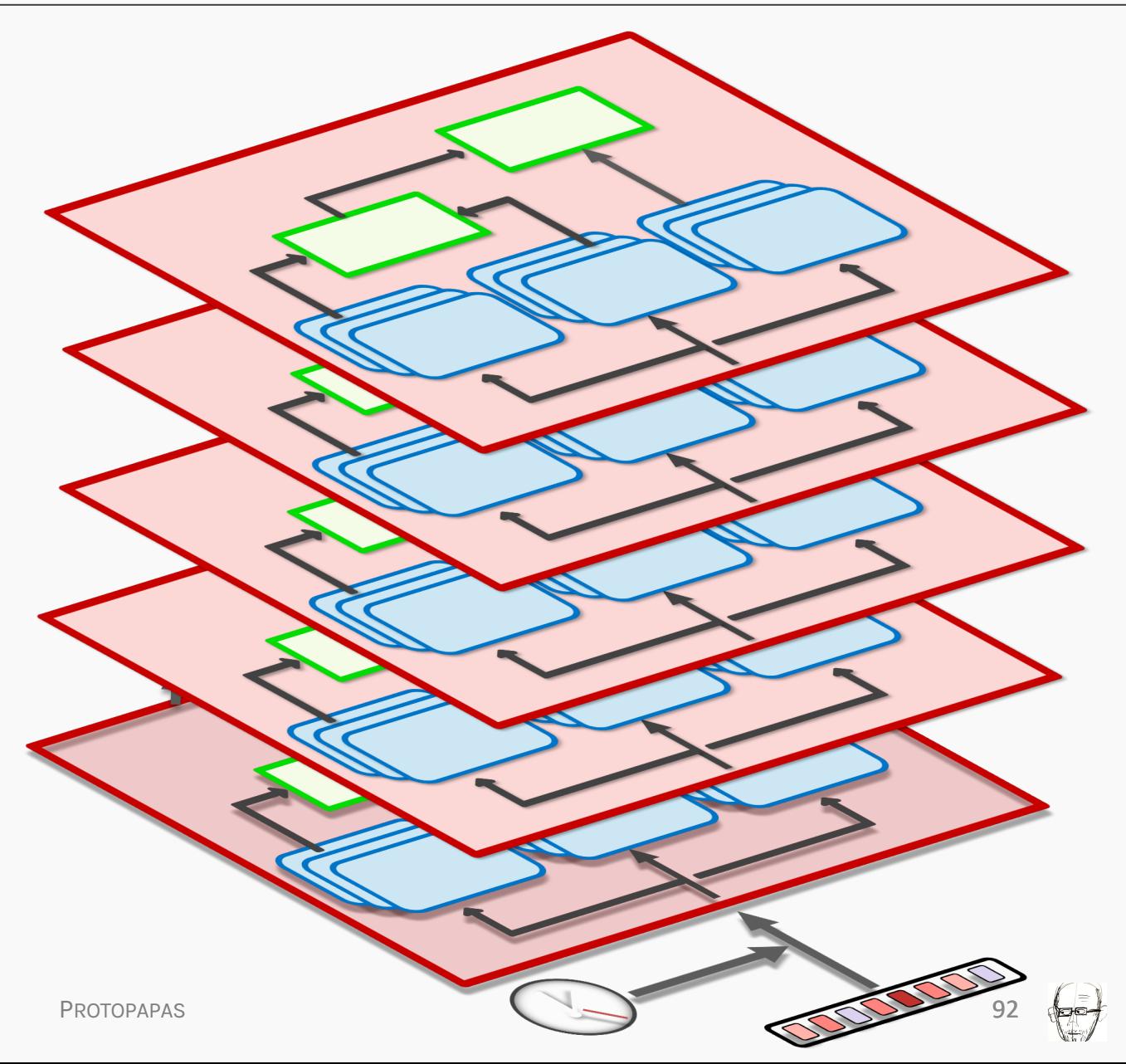

# Transformers - Summary

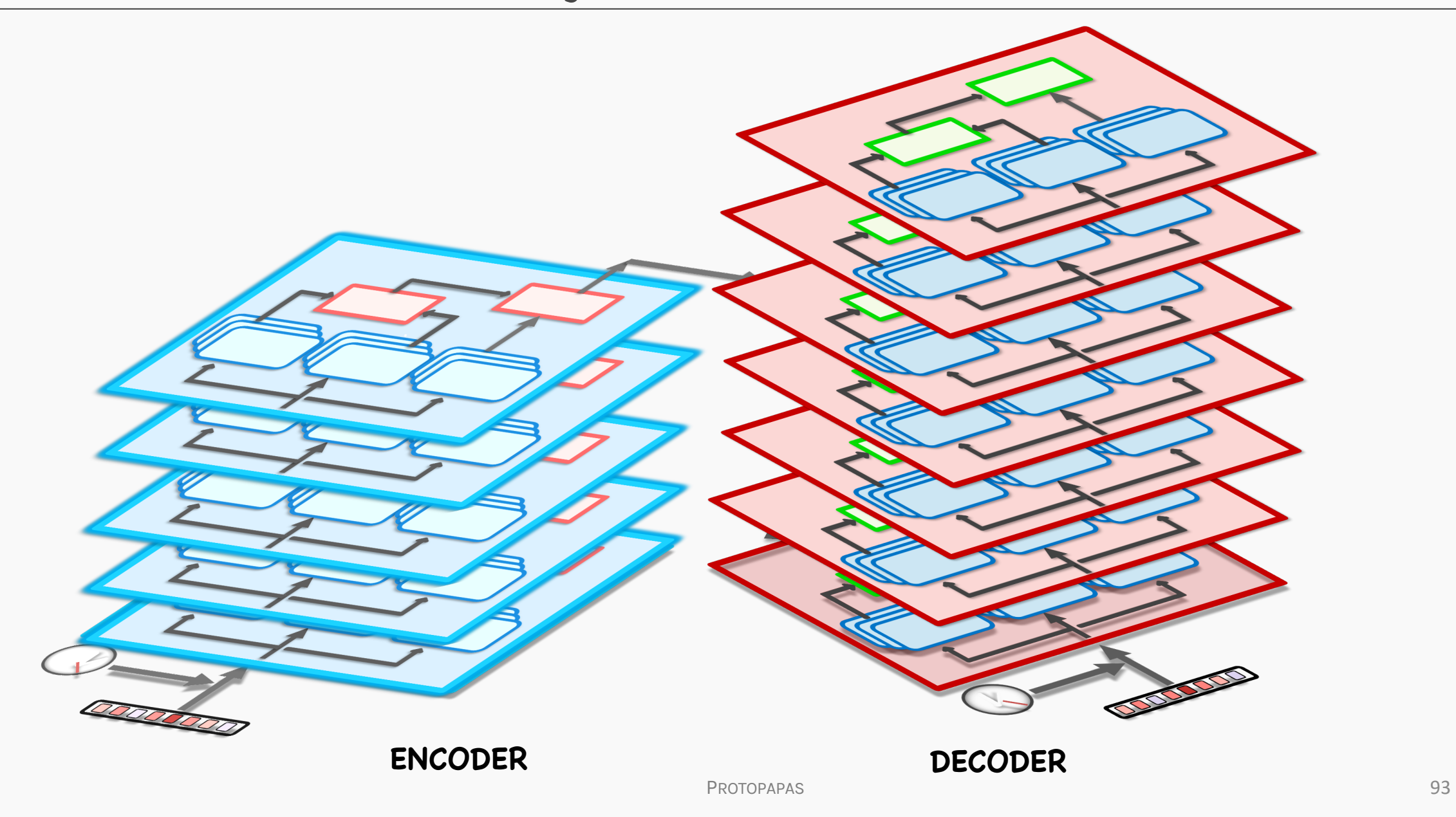

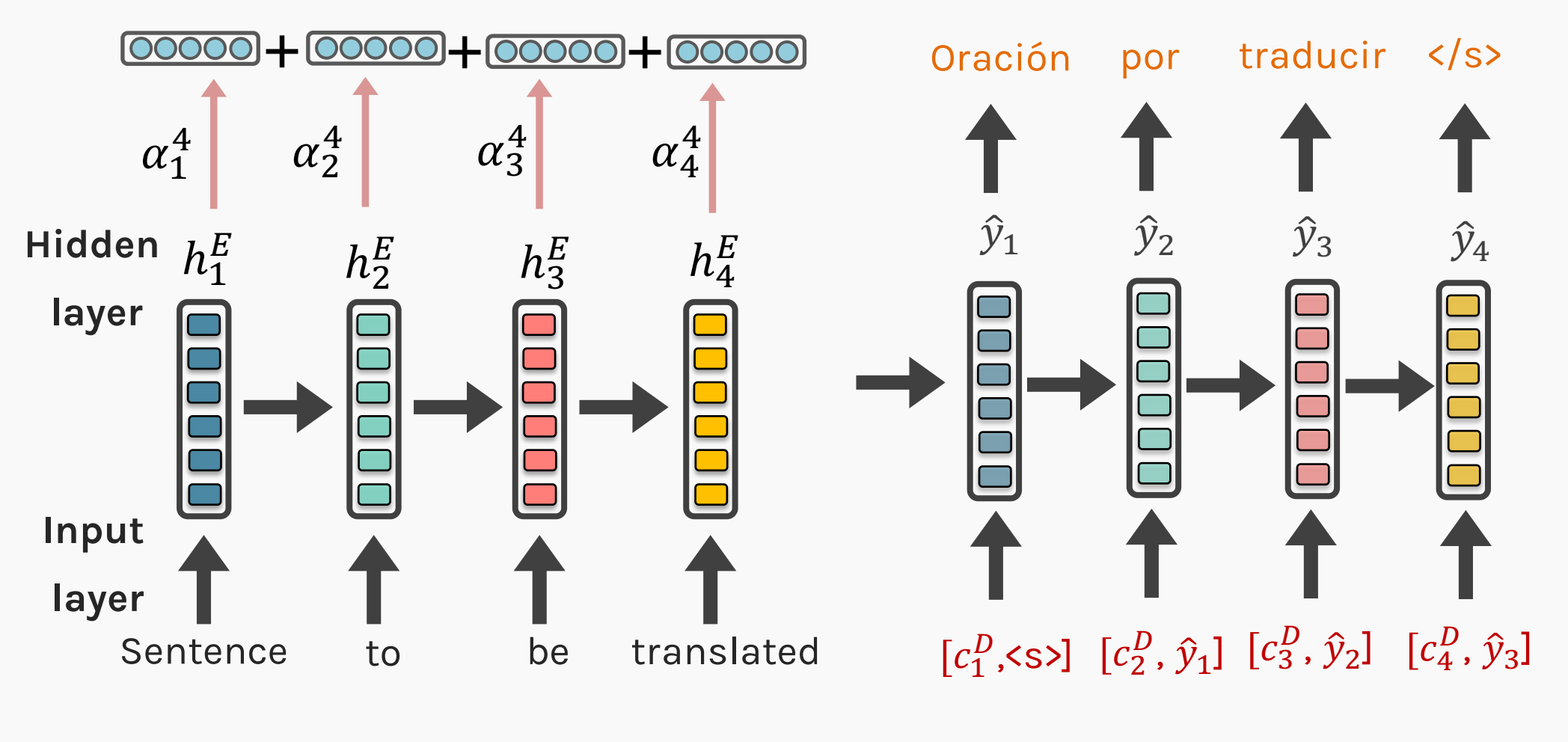

**PROTOPAPAS** 94 **ENCODER RNN DECODER RNN** 

 $\leftarrow$ 

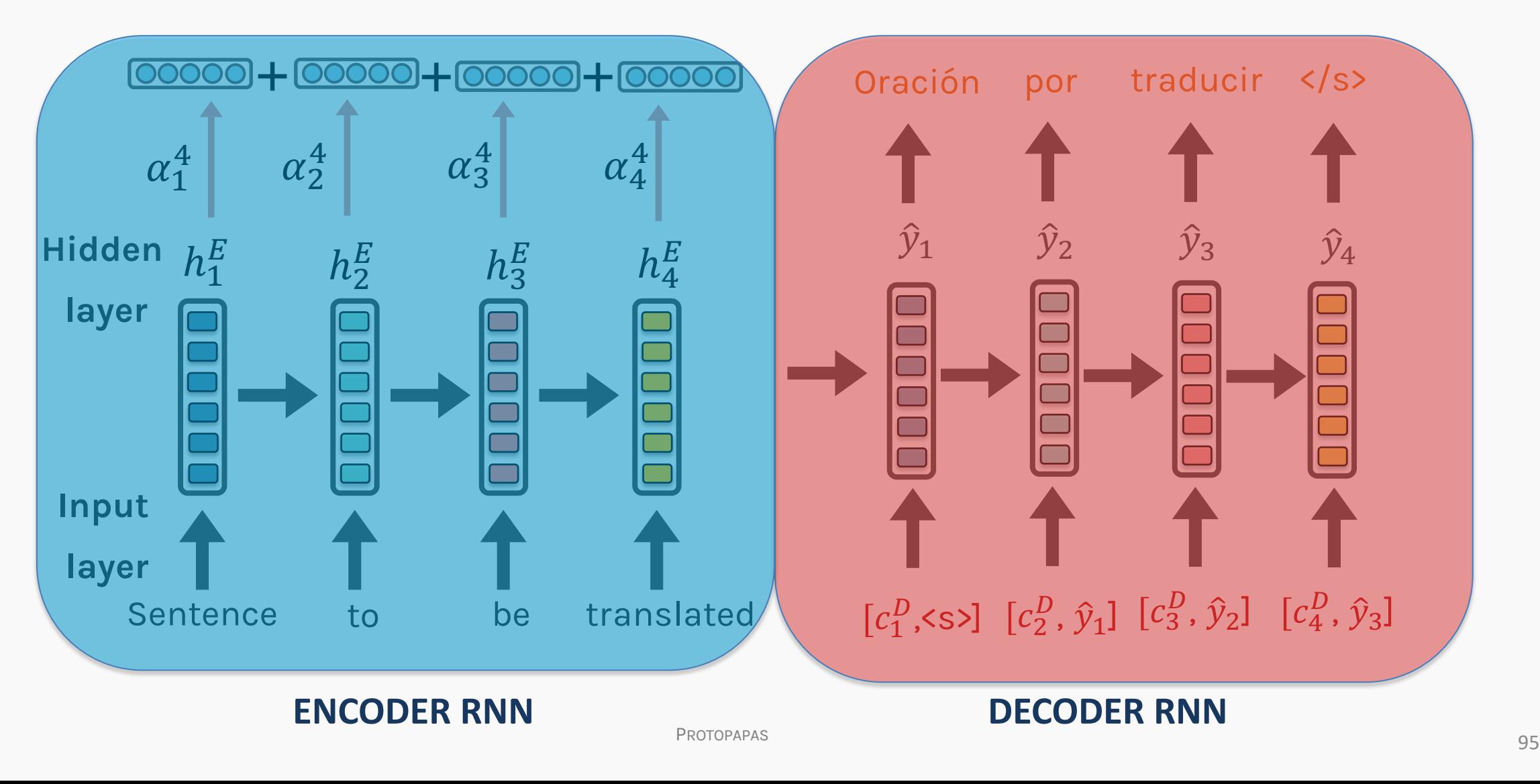

## Transformers - Summary

PROTOPAPAS **ENCODER DECODER** Transformers consist of an Encoder-Decoder architecture, but instead of using RNNs, we use stacked multi-head attention blocks

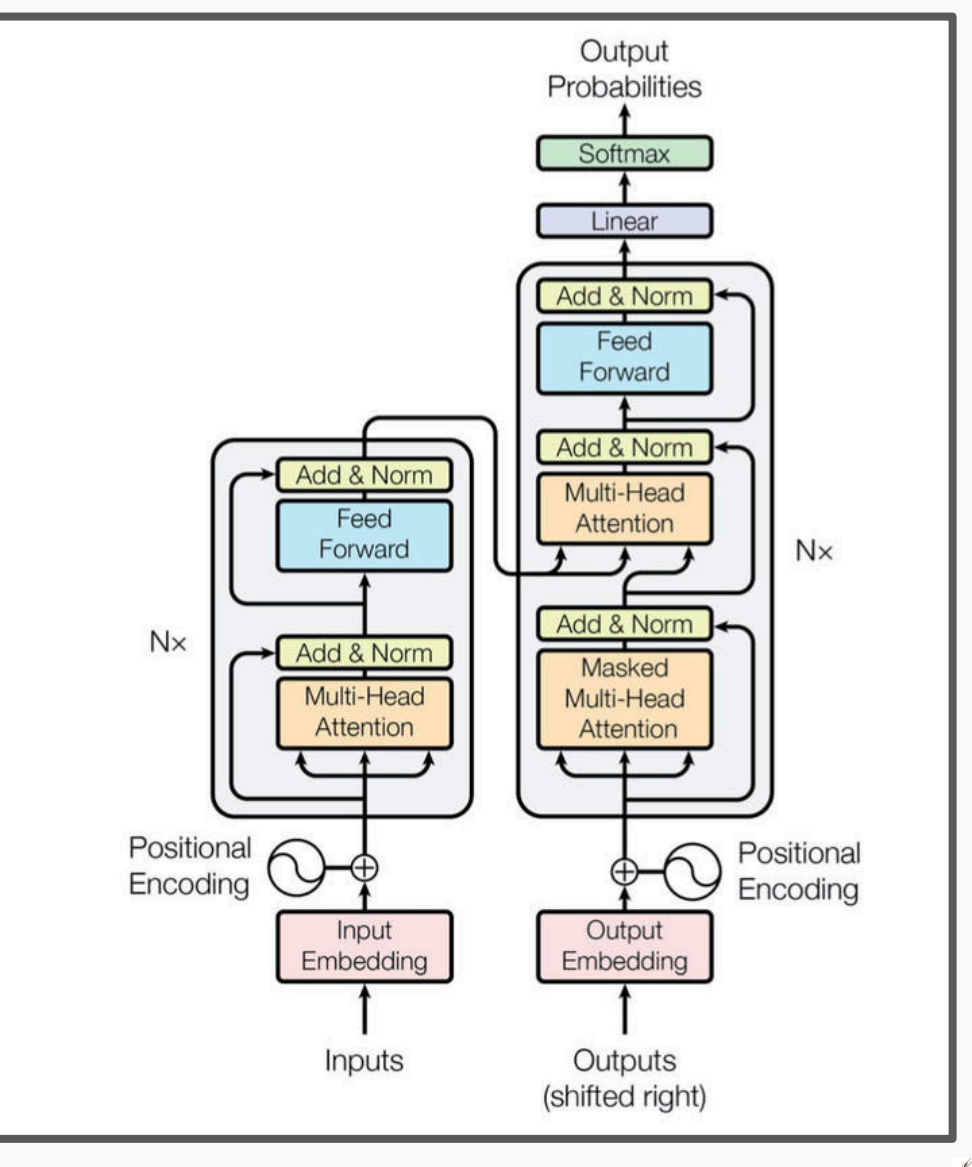

## From Transformers to BERT

• Instead of an **Encoder-Decoder**  architecture for machine translation, what if we just use the encoder for Language Model and other NLP tasks

• This led to the new architecture called Bidirectional Encoder Representations from Transformers, or more commonly known as BERT

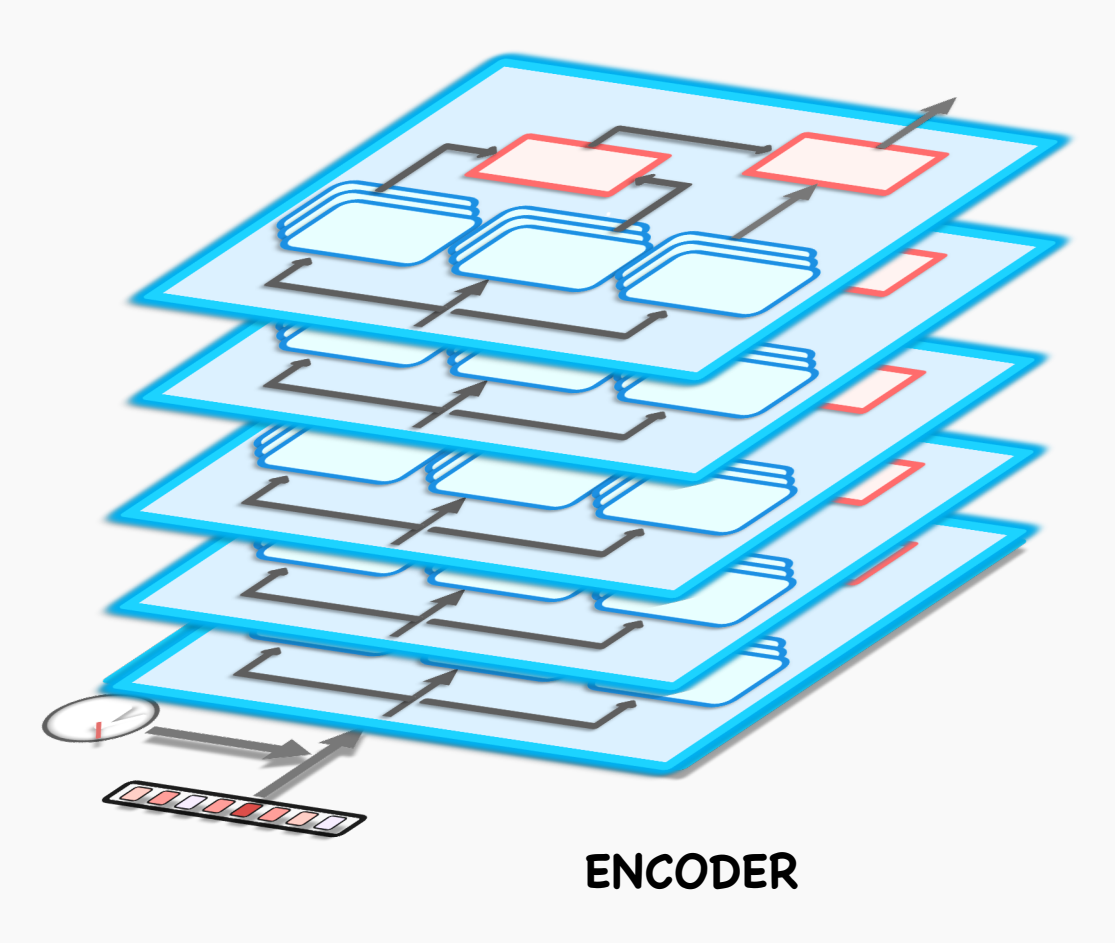

# Bidirectional Encoder Representations from Transformers (BERT)

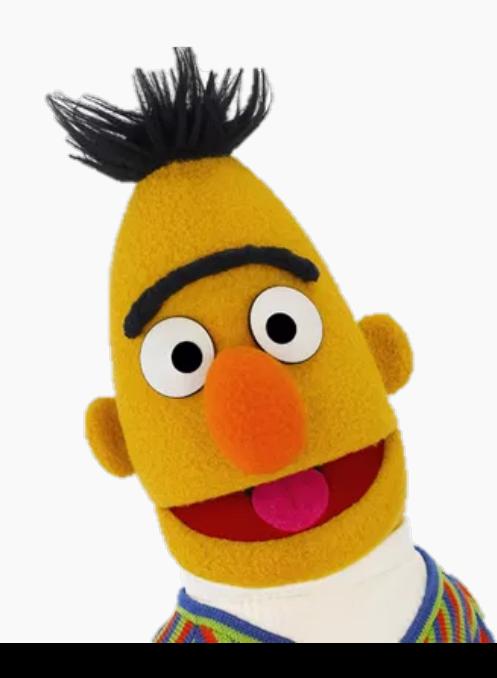

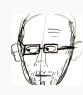

- The BERT model broke several records across various language model tasks
- The source-code and pre-trained BERT models are all open-source and can be easily adapted to individual tasks
- This makes BERT a prime candidate for transfer learning applications

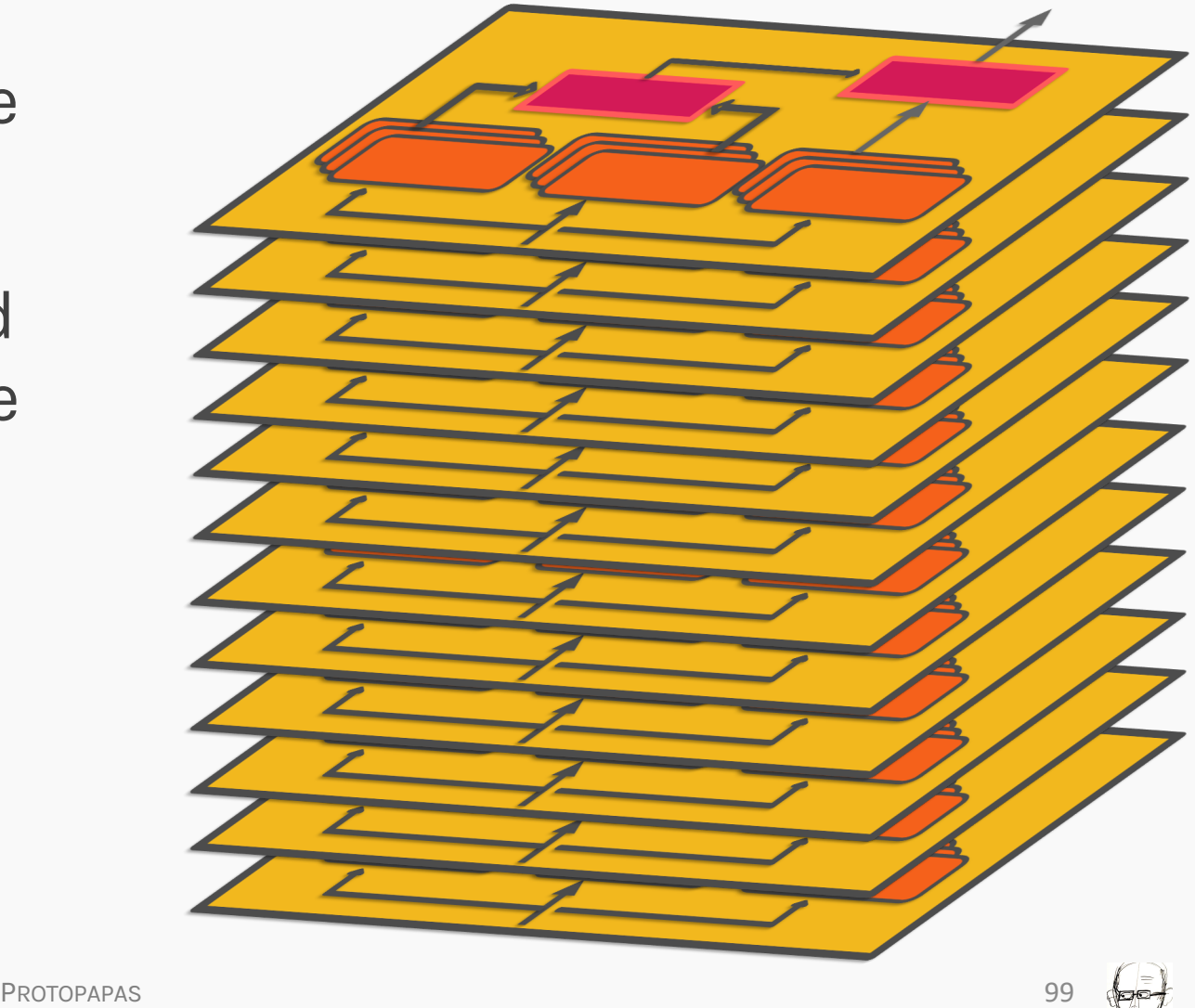

## Flavors of BERT

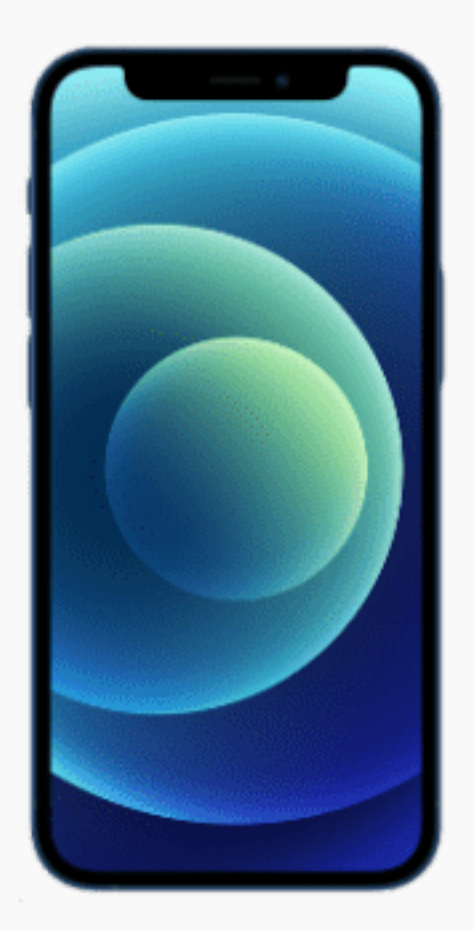

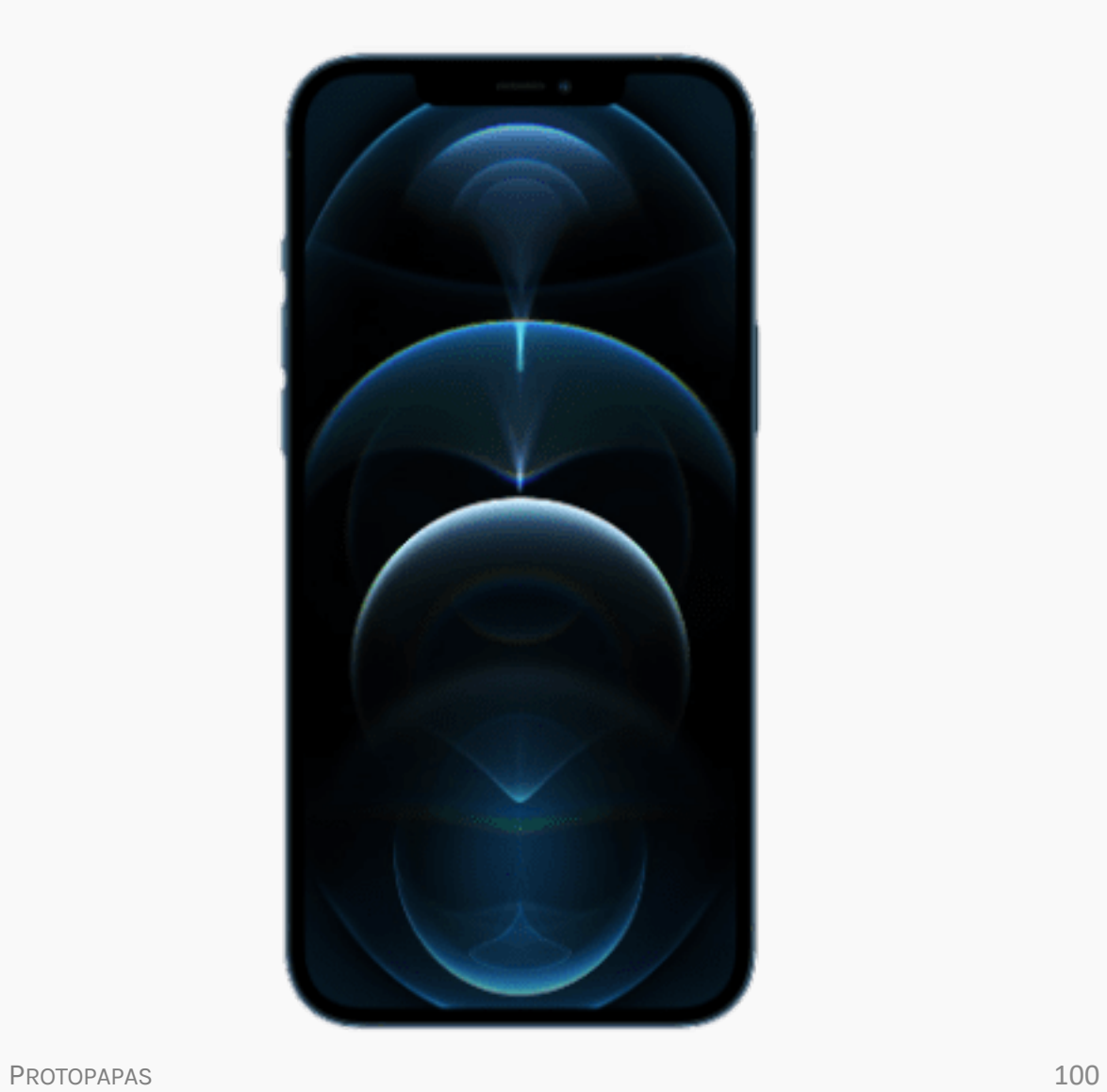

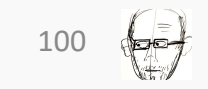

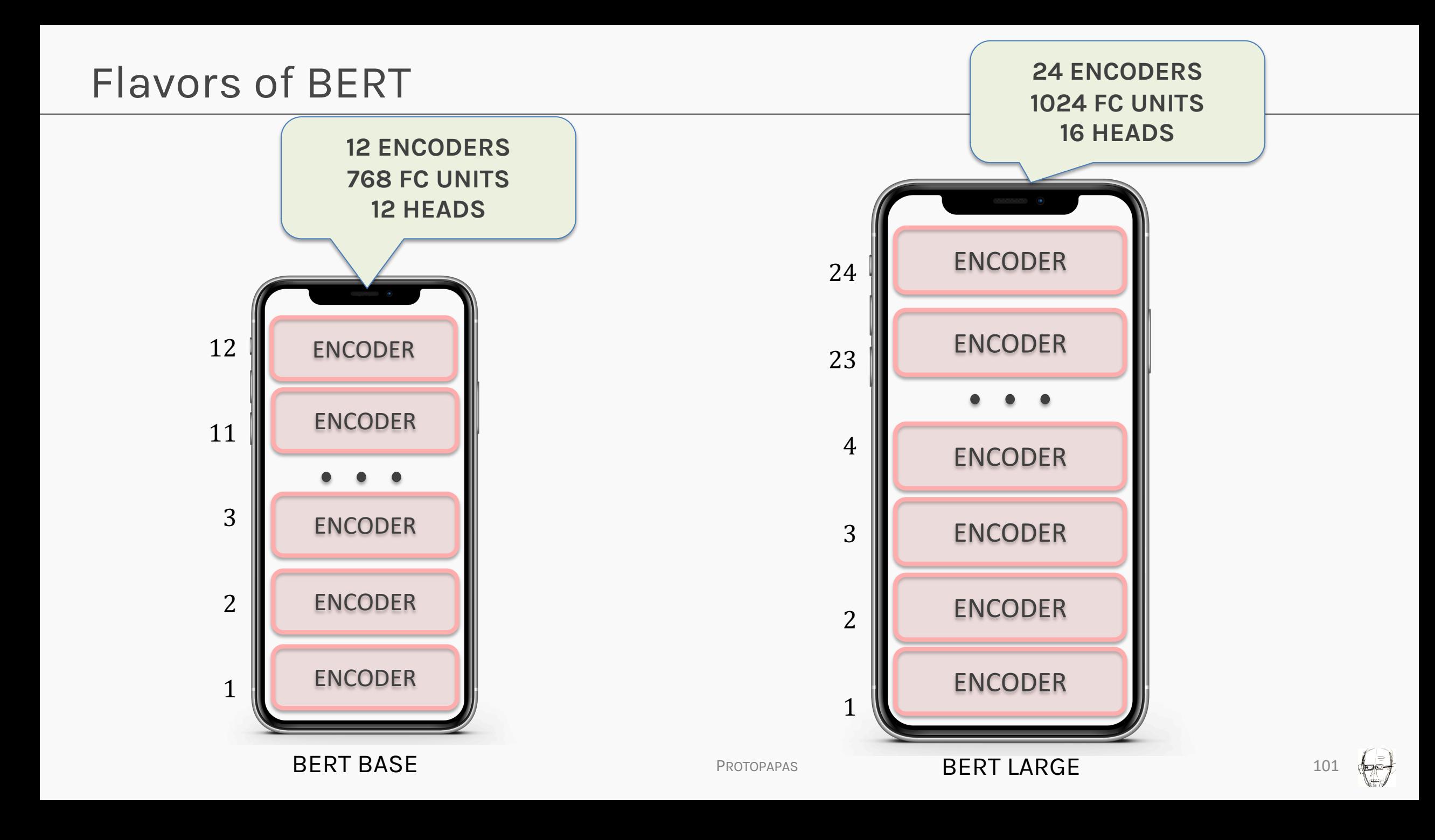

#### TECHNICAL DETAILS

- Input sequences to BERT must have the following special tokens:
	- [MASK] Masking token
	- [SEP] Separator token
	- [CLS] Classifier Token

**What are these new tokens you ask? Hold on!**

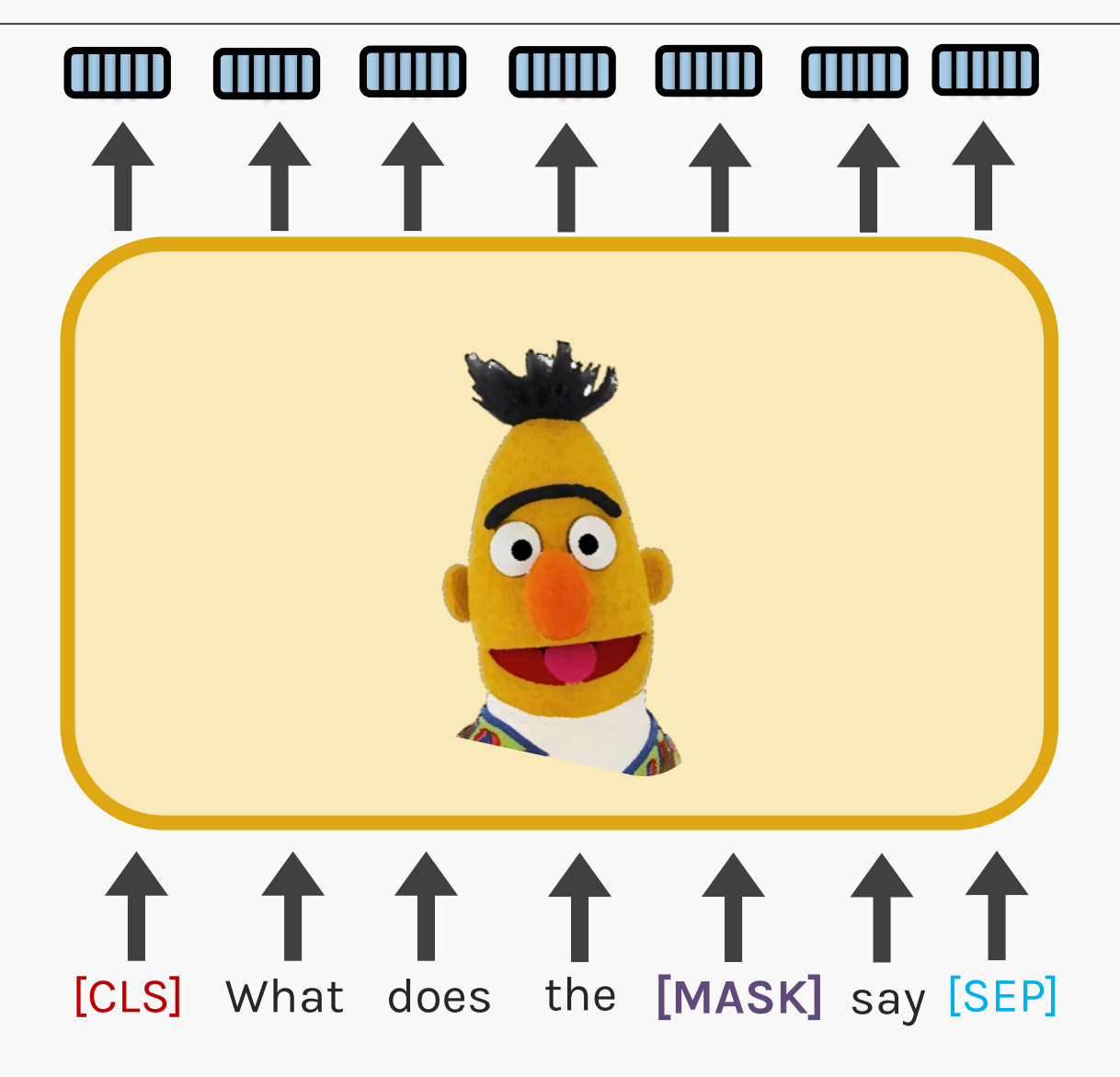

## How to train a BERT?

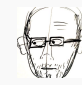

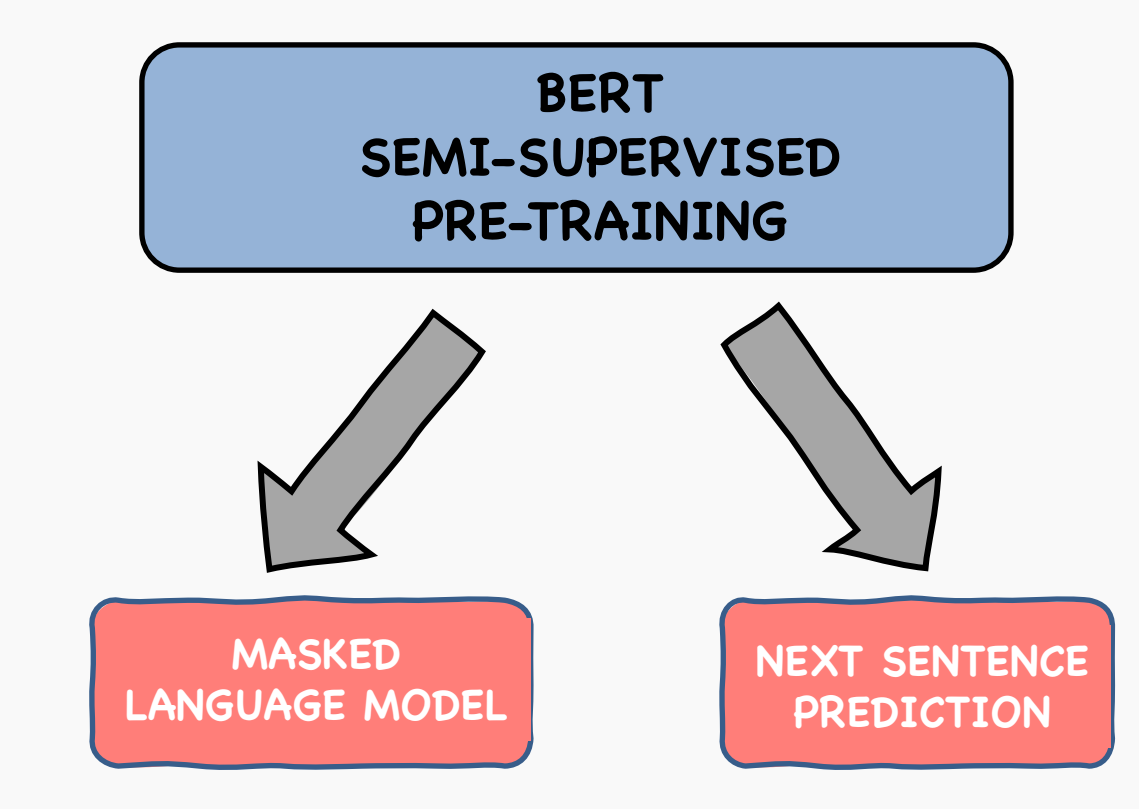

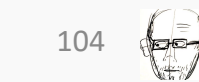

#### TRAINING ISSUES?

- If BERT takes the entire sequence as an input, how can we train it as a language model?
- How could we classify if two chosen sentences follow each other or are out of place if the output is also a sequence of tokens?

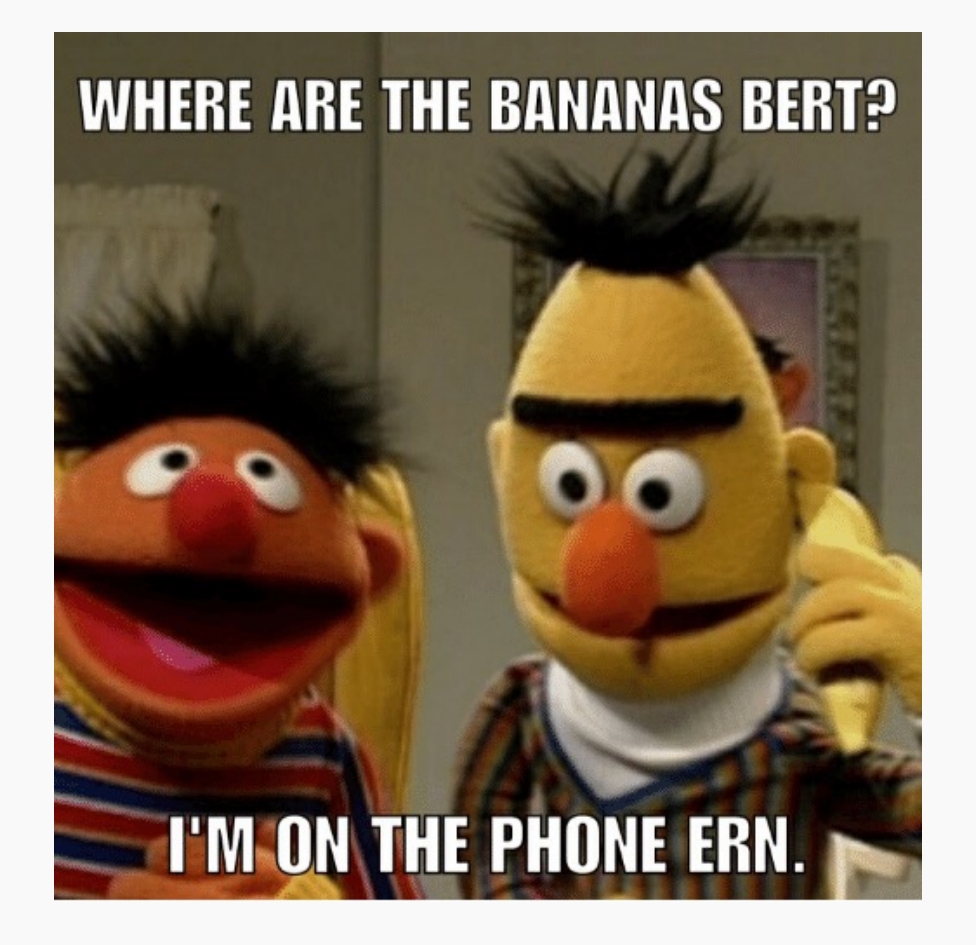

### MASKED LANGUAGE MODELING

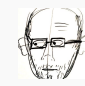

# Shivas was hit by a \_\_\_\_\_

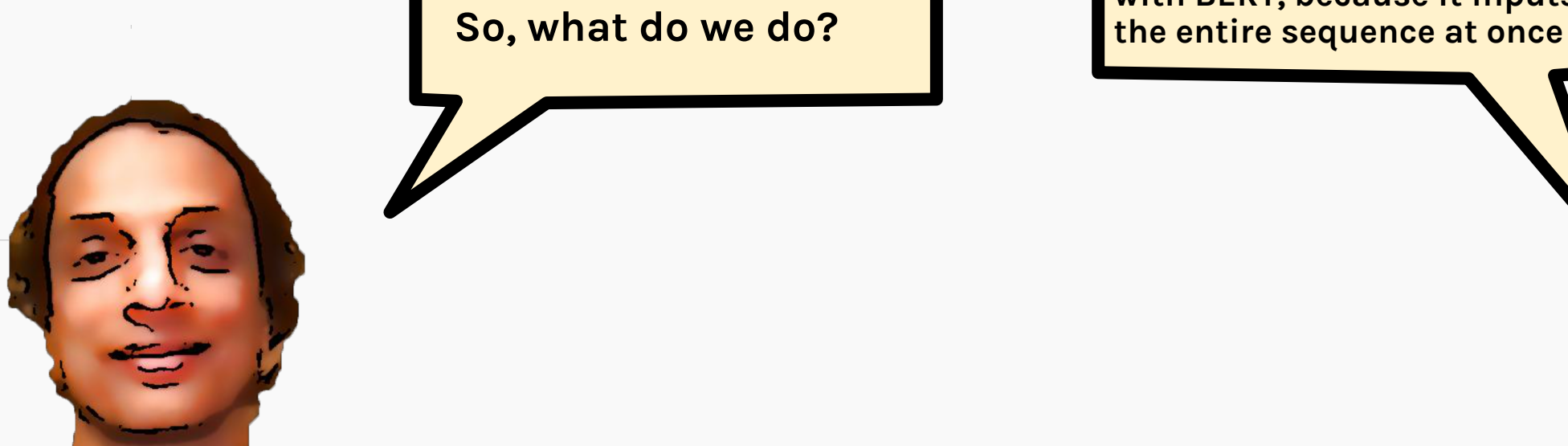

**This sort of language modeling is not possible with BERT, because it inputs** 

# Shivas was hit by a [MASK] as he was …

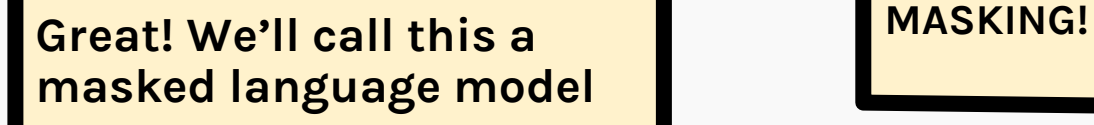

**Let's use your favorite trick,**

PROTOPAPAS 108

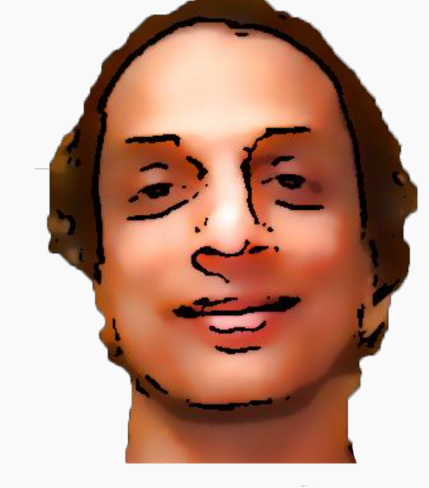

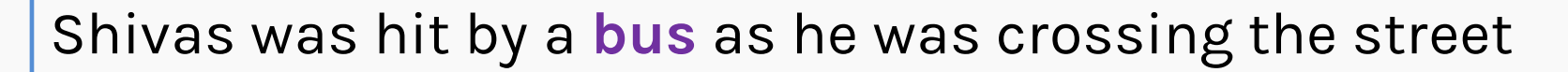

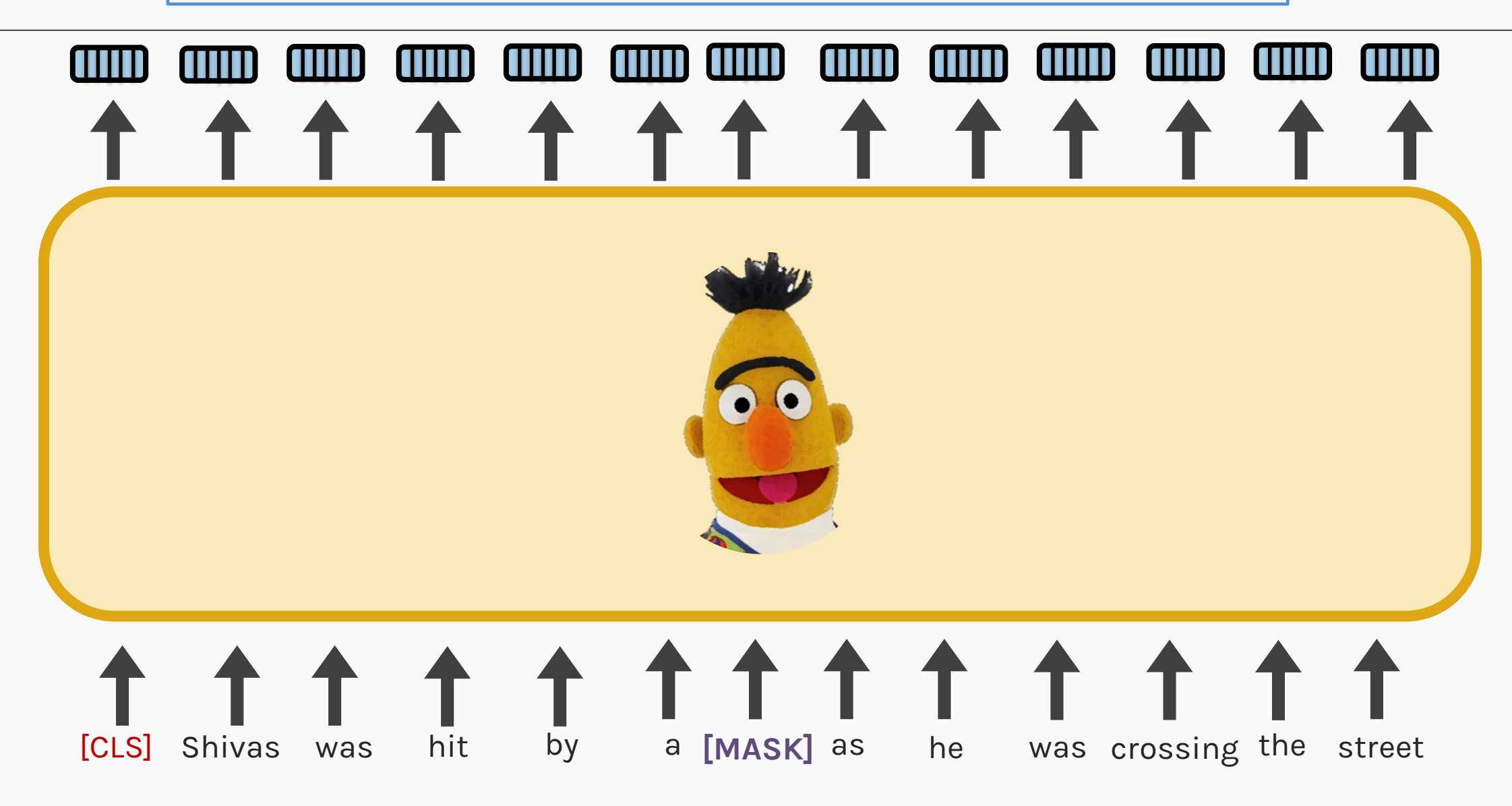

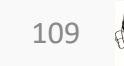

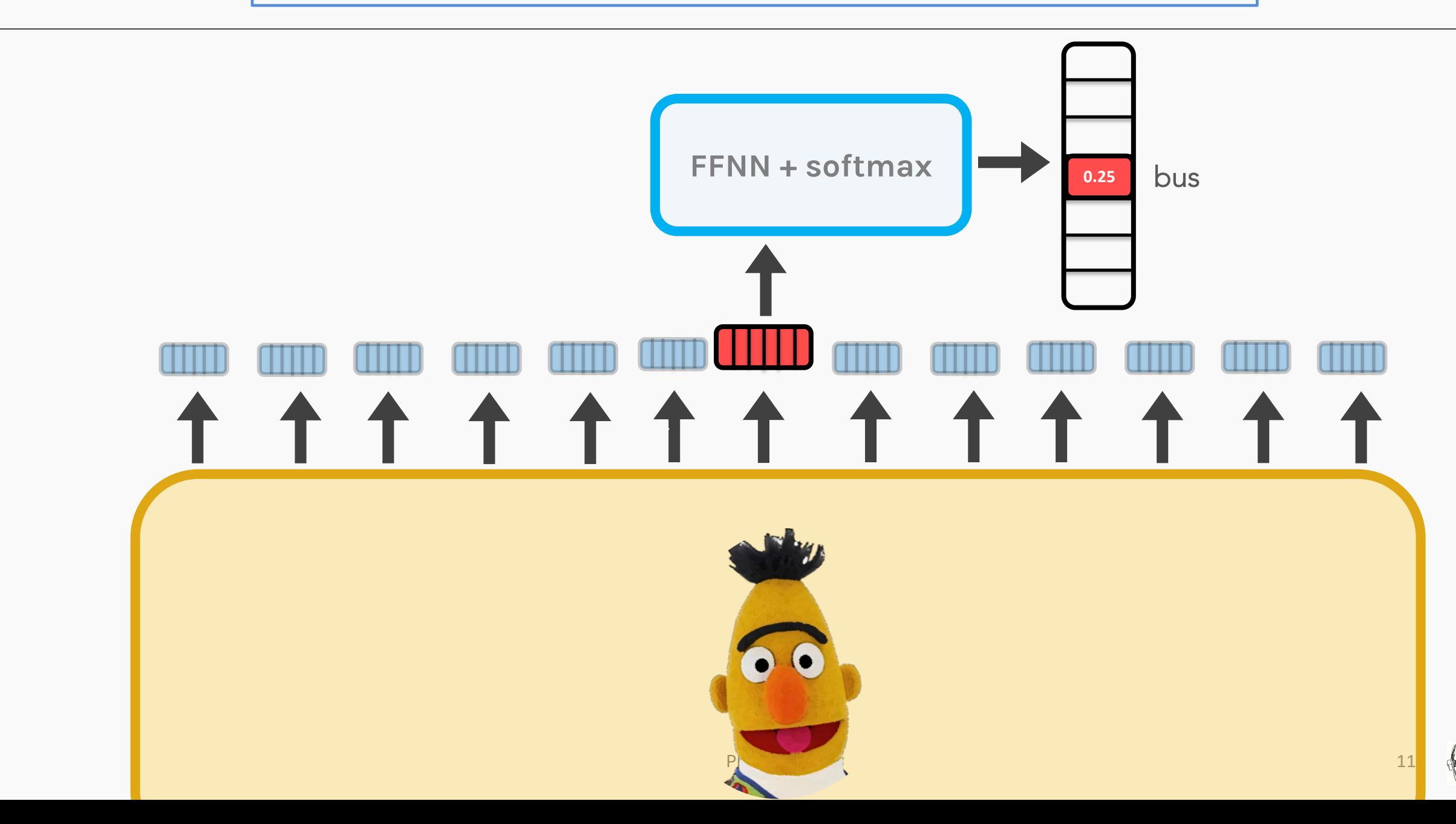

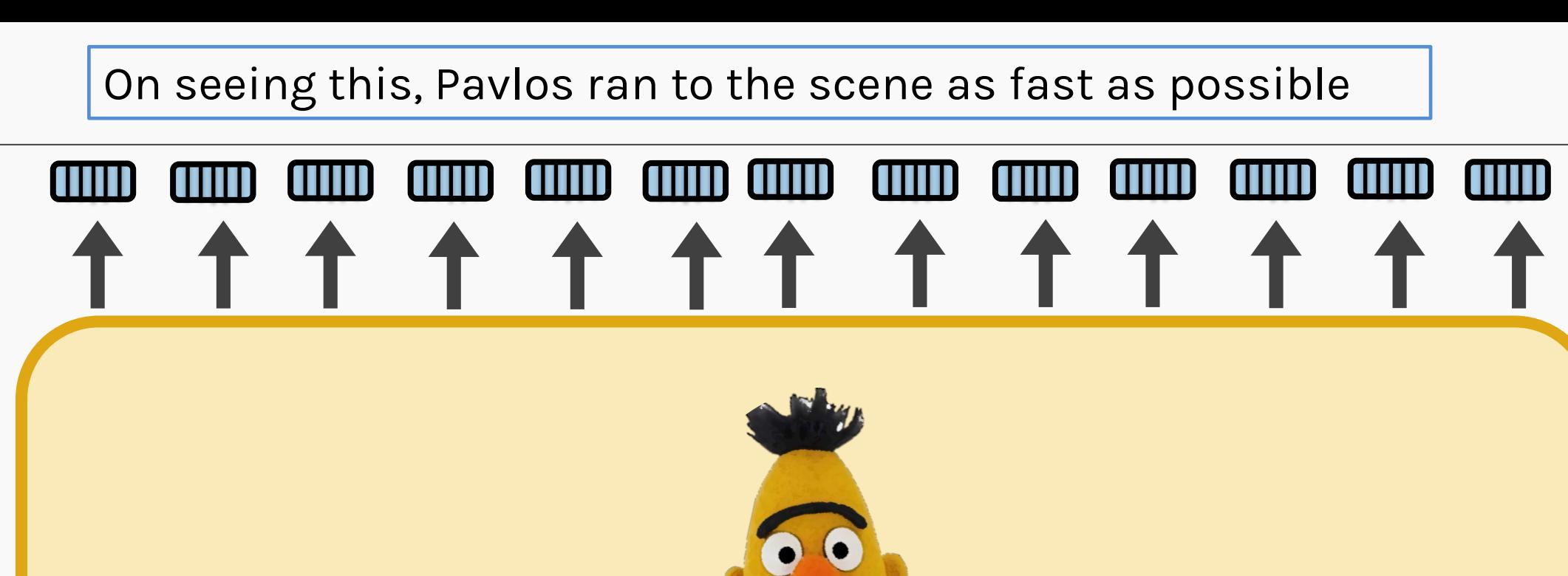

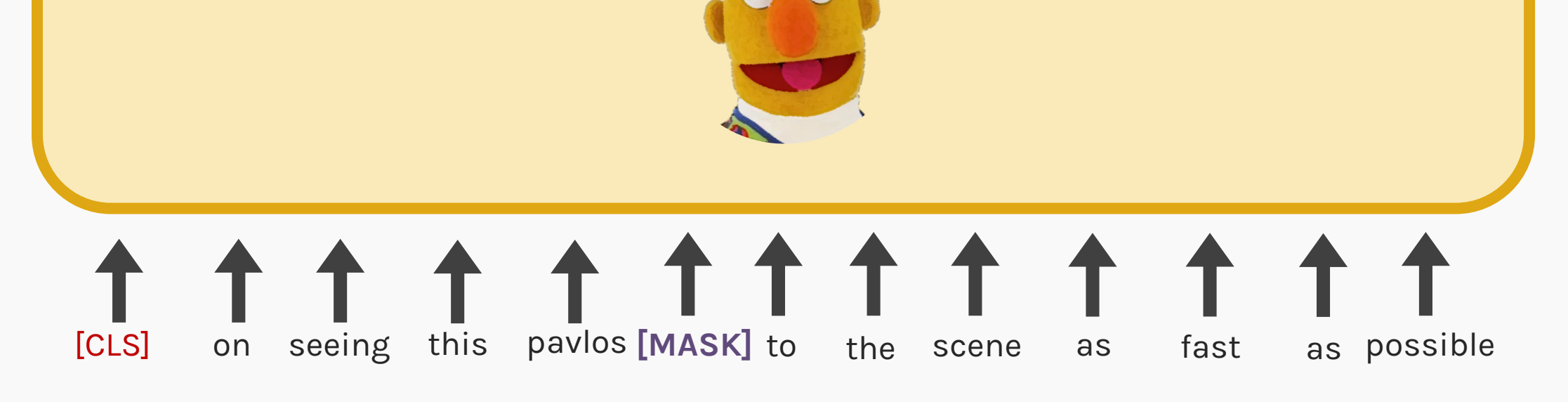

PROTOPAPAS 111

#### On seeing this, Pavlos ran to the scene as fast as possible

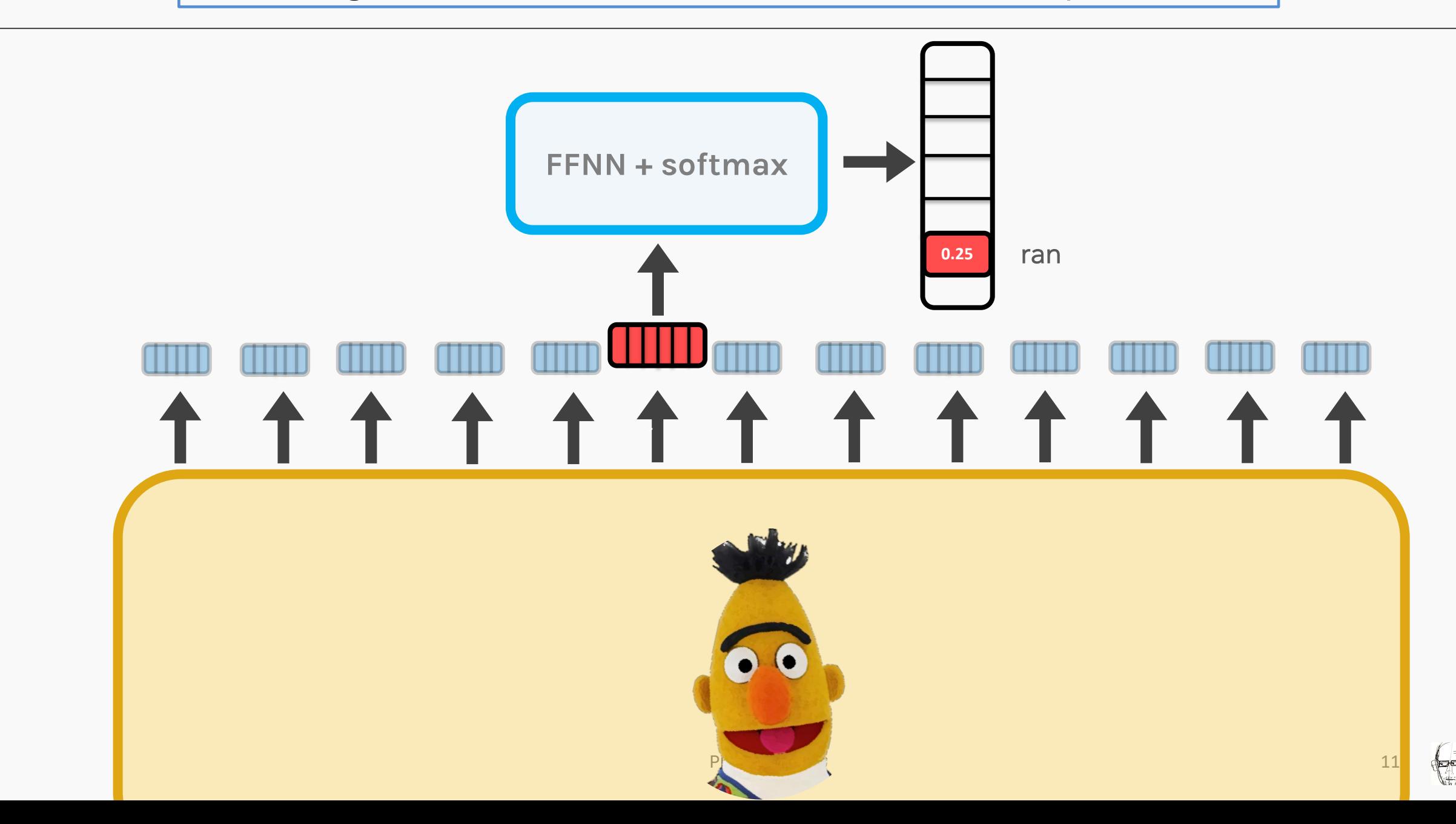

#### MASKING ISSUES?

• The model learns how to correctly predict the *masked*  words but completely ignores

 $\bigcirc$ 

other words **Hey BERT, Why aren't you predicting other words correctly**

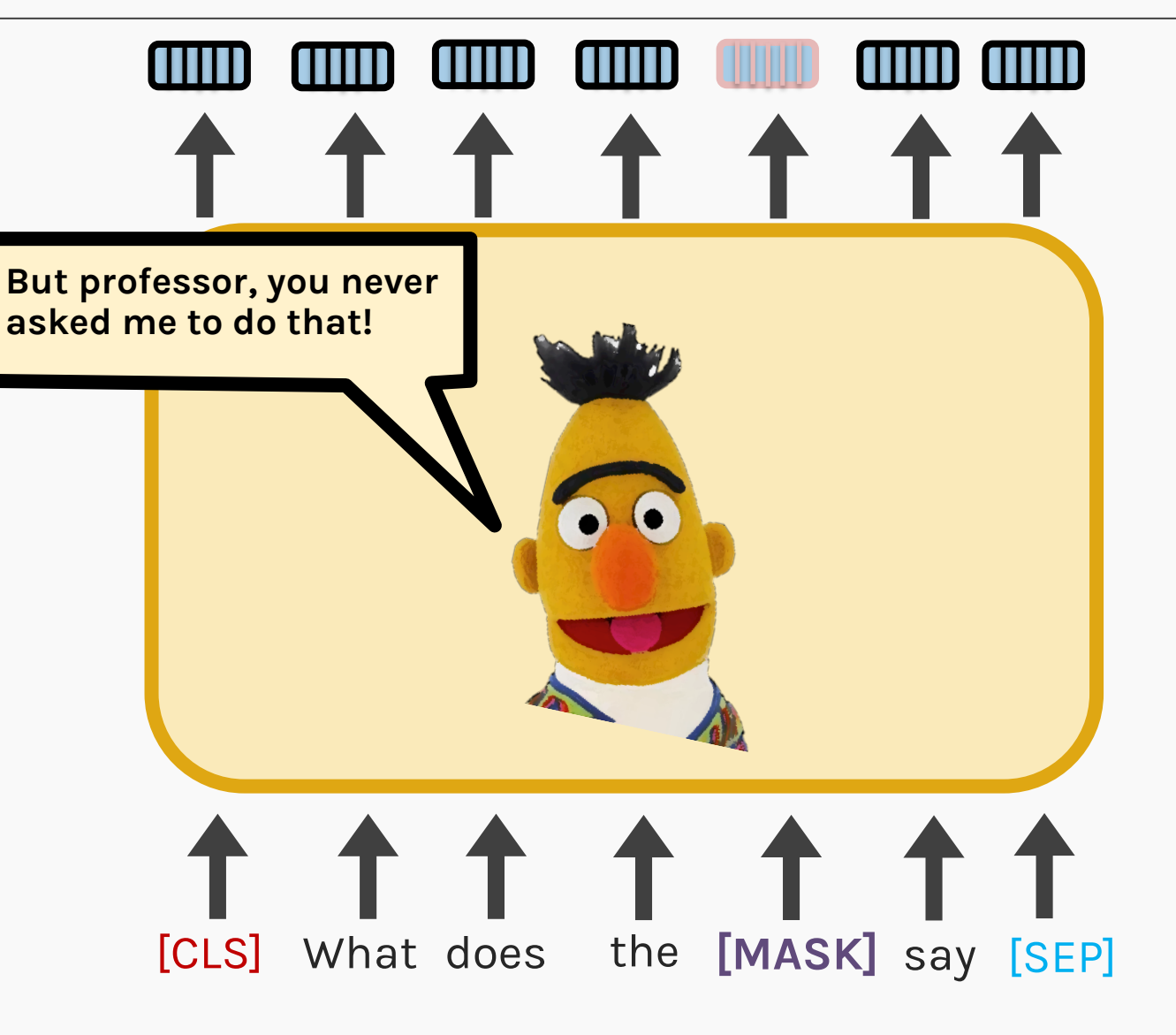

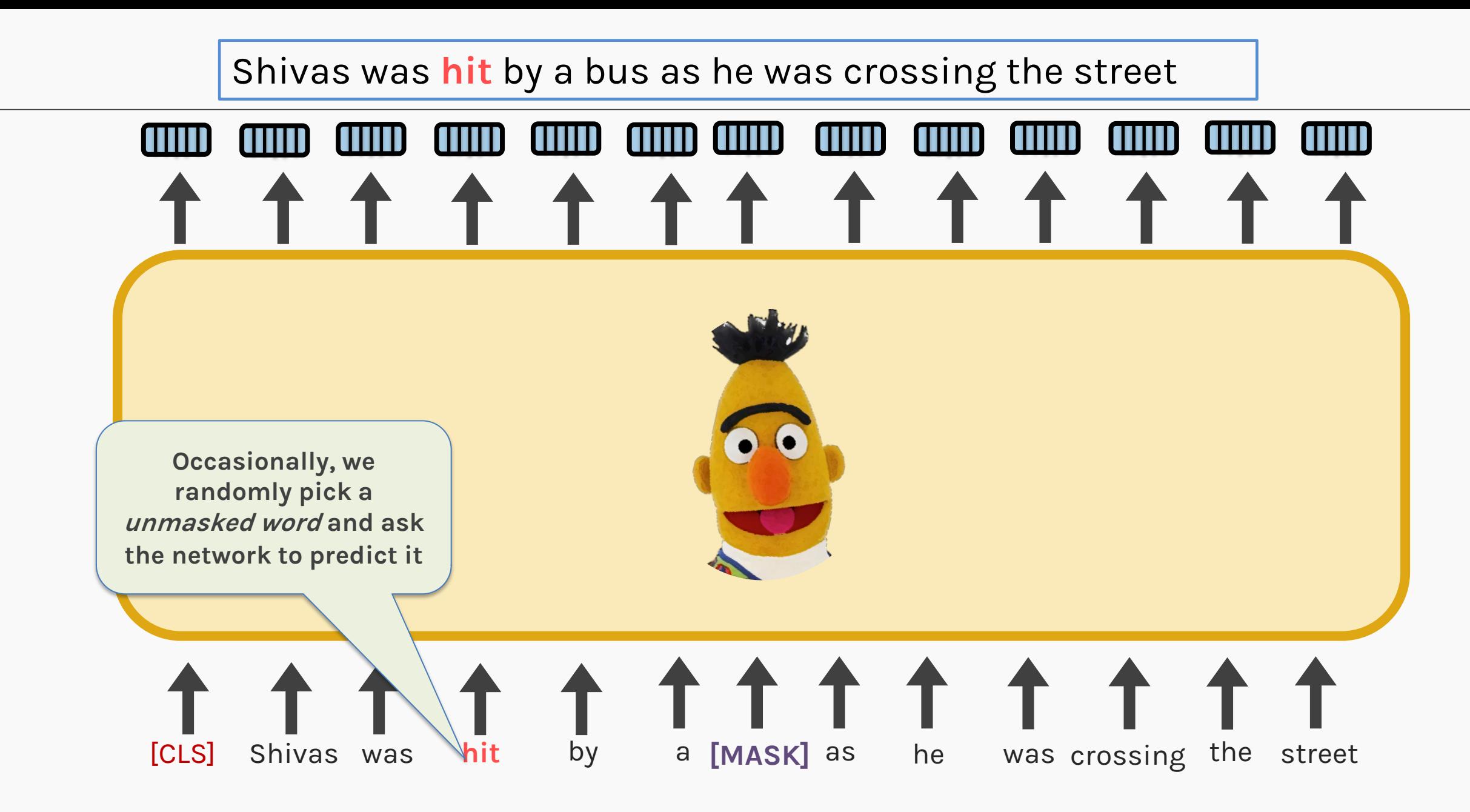

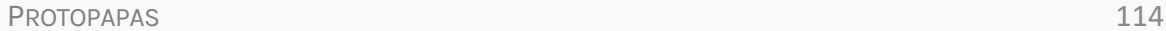

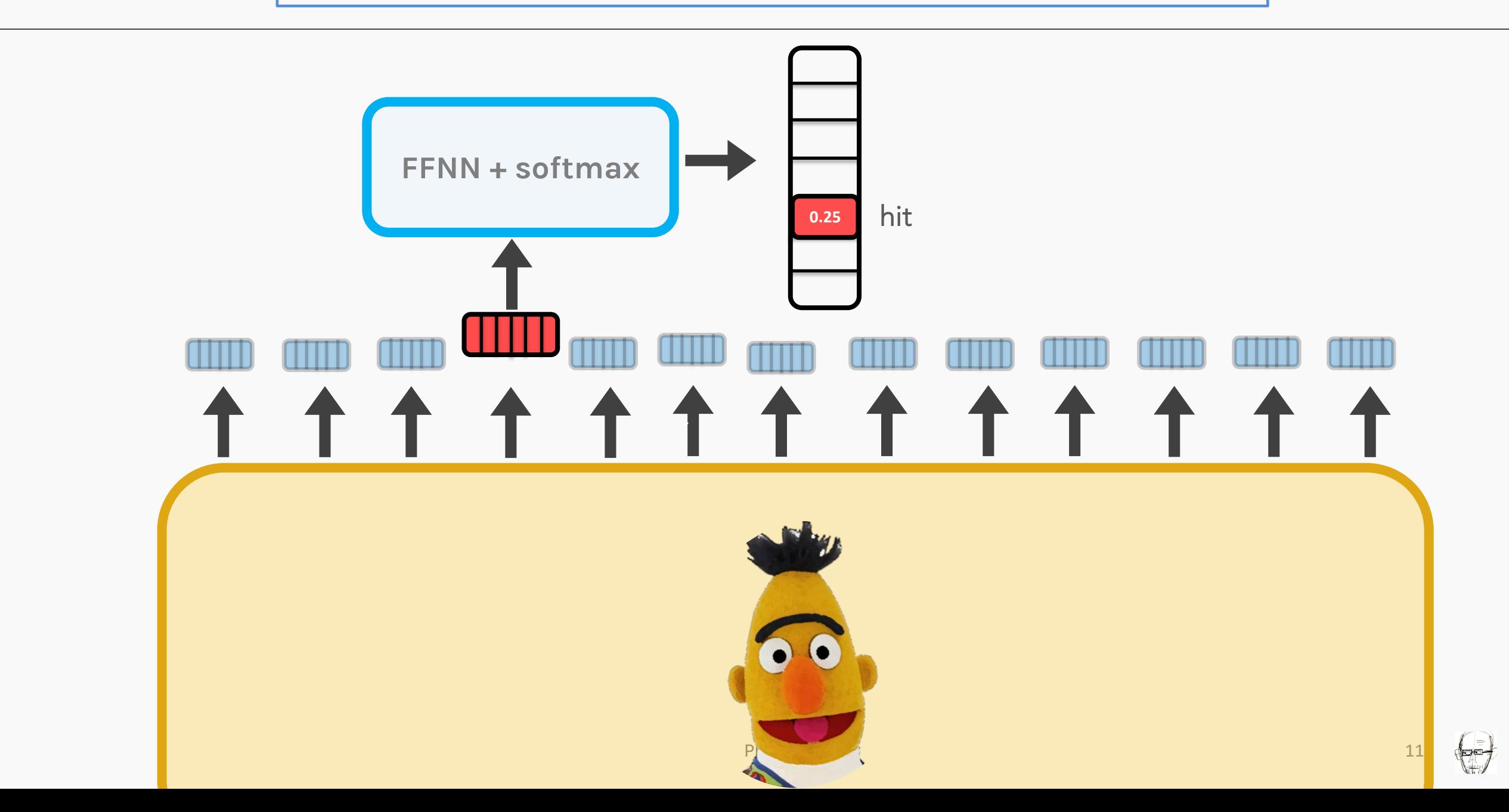

#### ISSUES?

• The model uses an identity mapping to return unmasked words

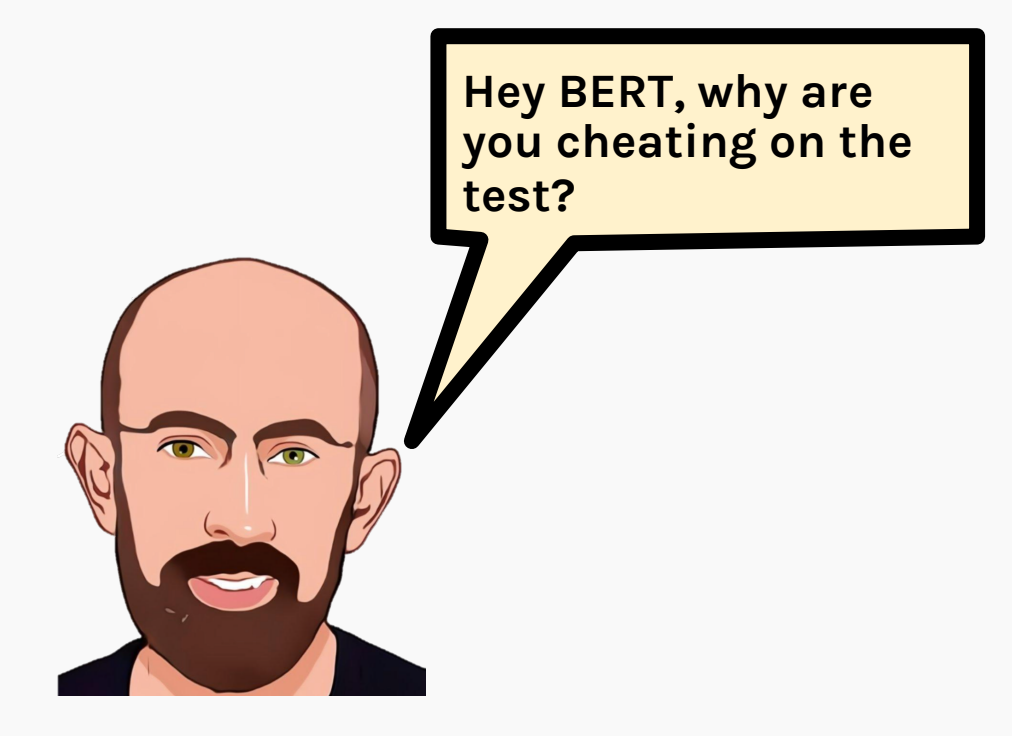

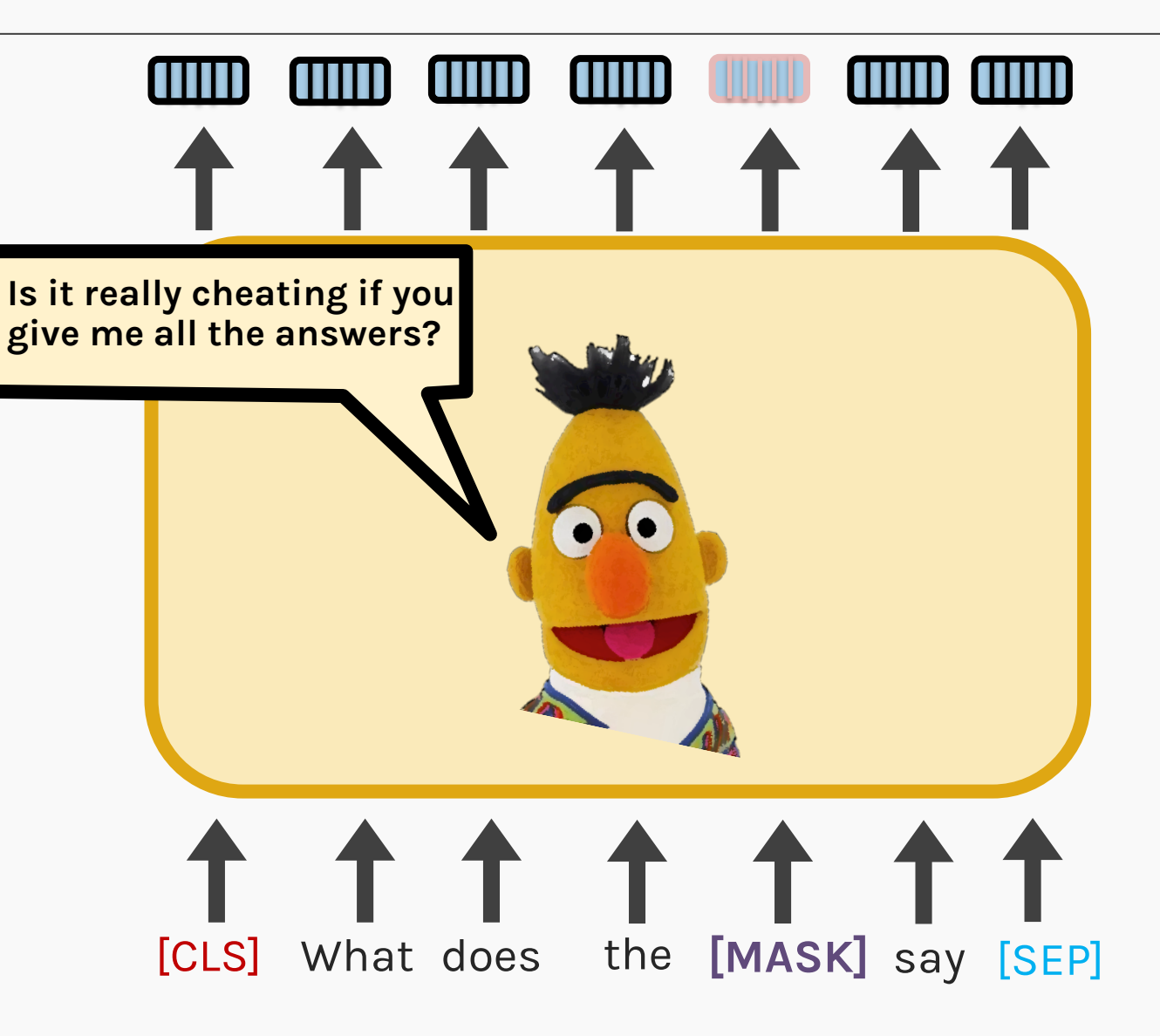

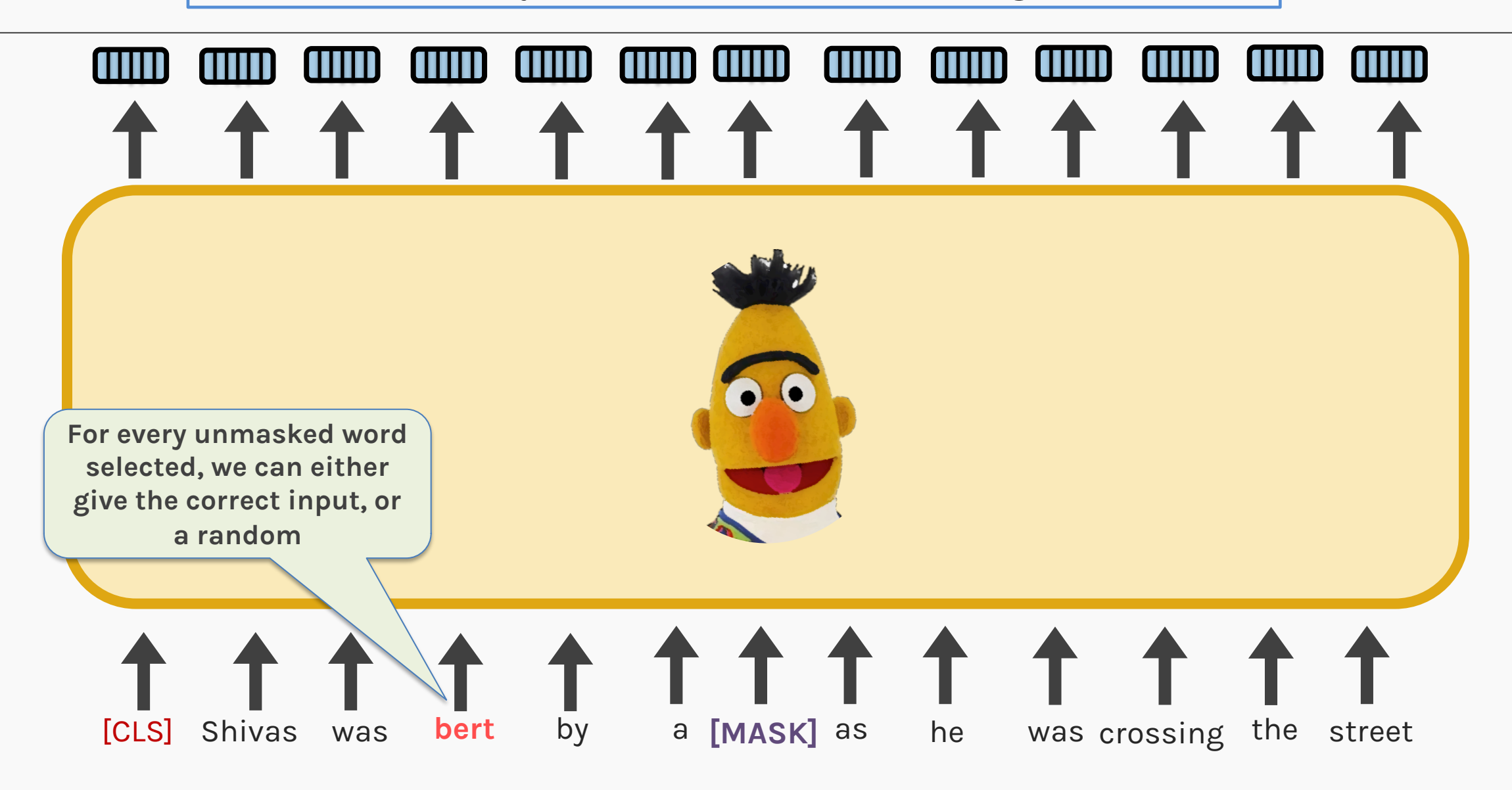

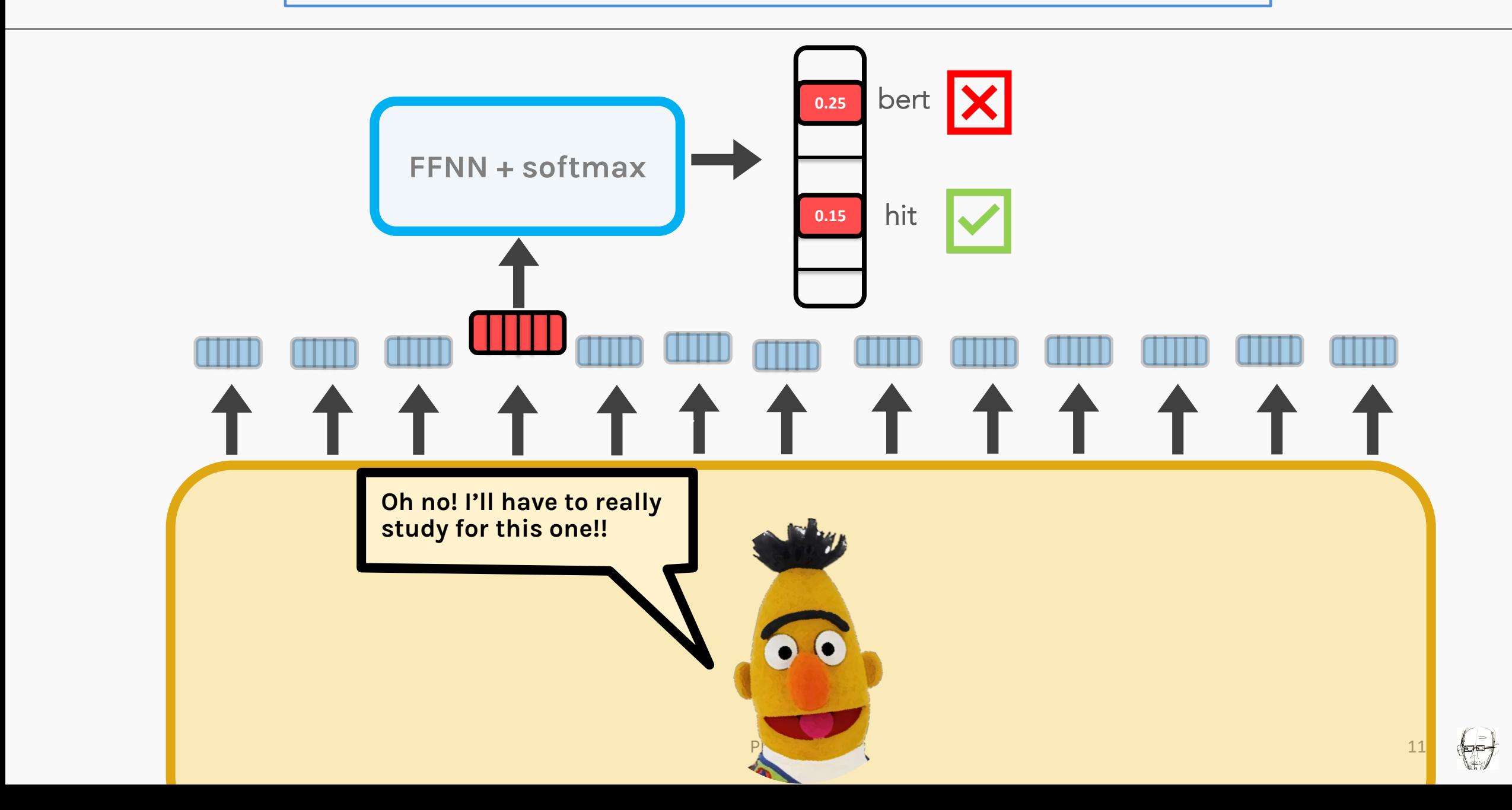

#### MASKING DETAILS

- BERT's language modeling task masks 15% of the input and asks the model to predict the missing word
- 80% of the selected tokens are masked, 10% are the same words and 10% are randomly replaced words

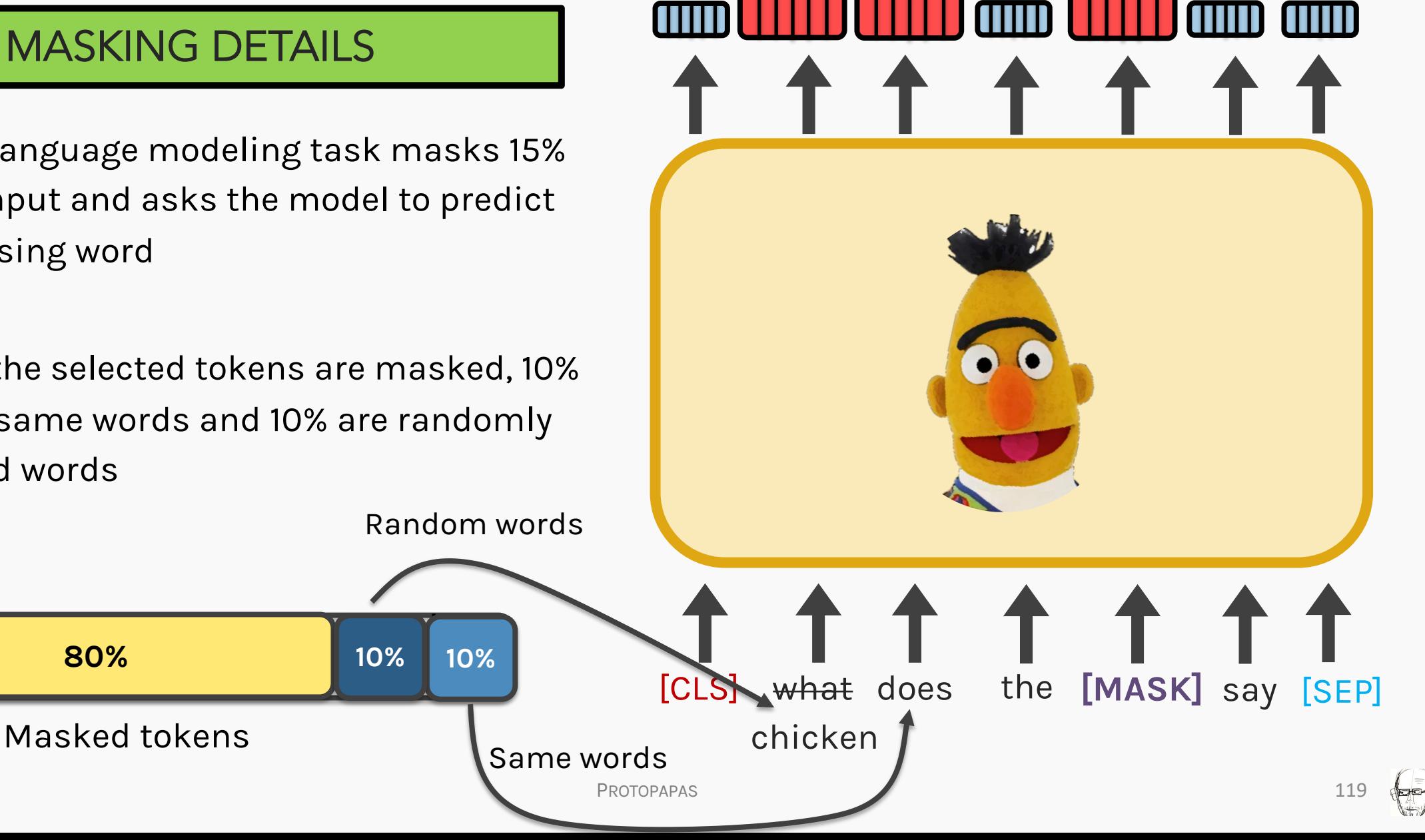

## NEXT SENTENCE PREDICTION

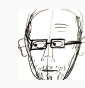

### Two sentence task

#### TECHNICAL DETAILS

• To make BERT better at handling relationships between multiple sentences, the pre-training process includes an additional task: *Given two sentences (A and B), is B likely to* 

*be the sentence that follows A, or not?*

The individual sentences are separated by the **[SEP]** tag mentioned before

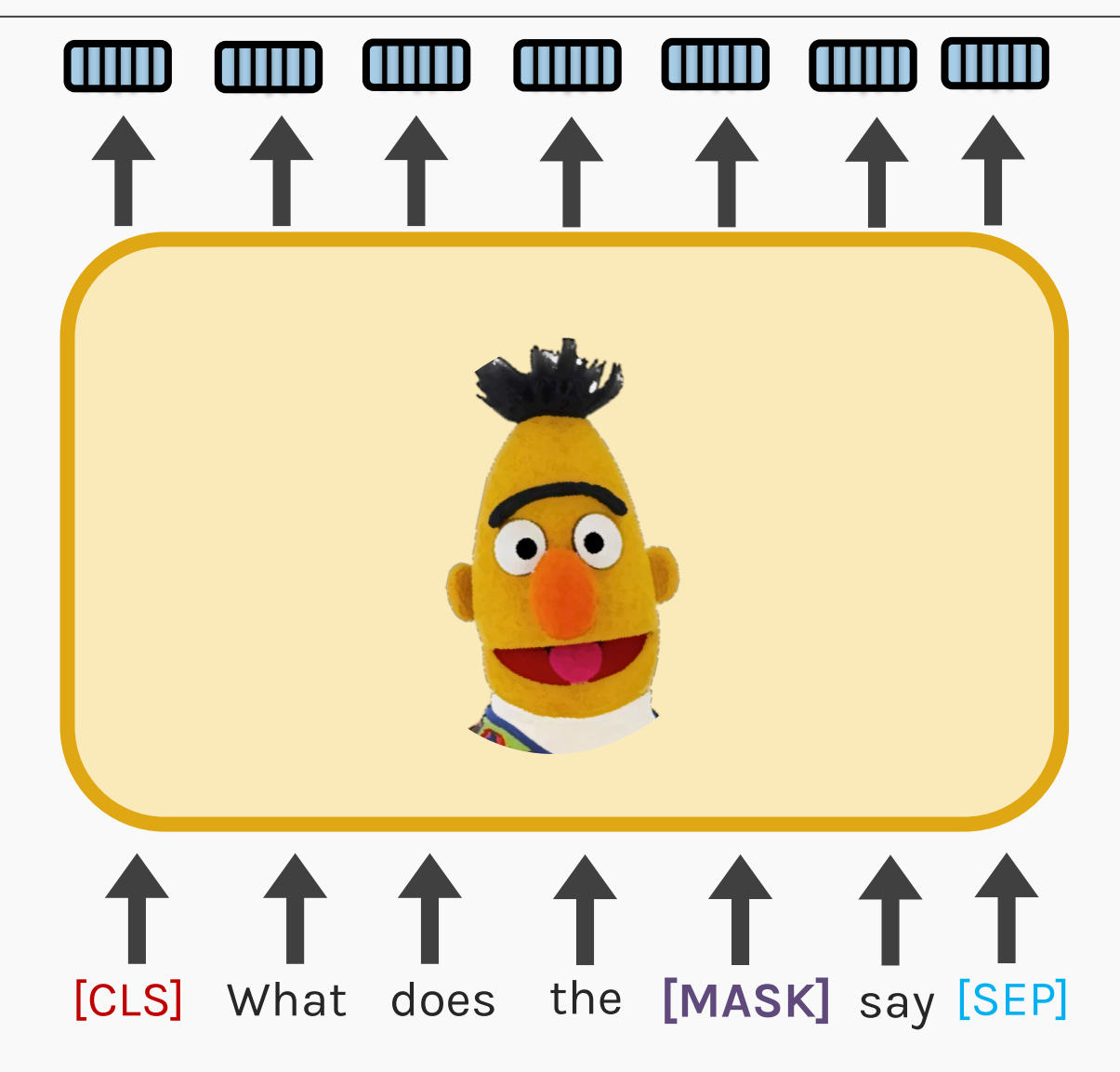

#### Two sentence task

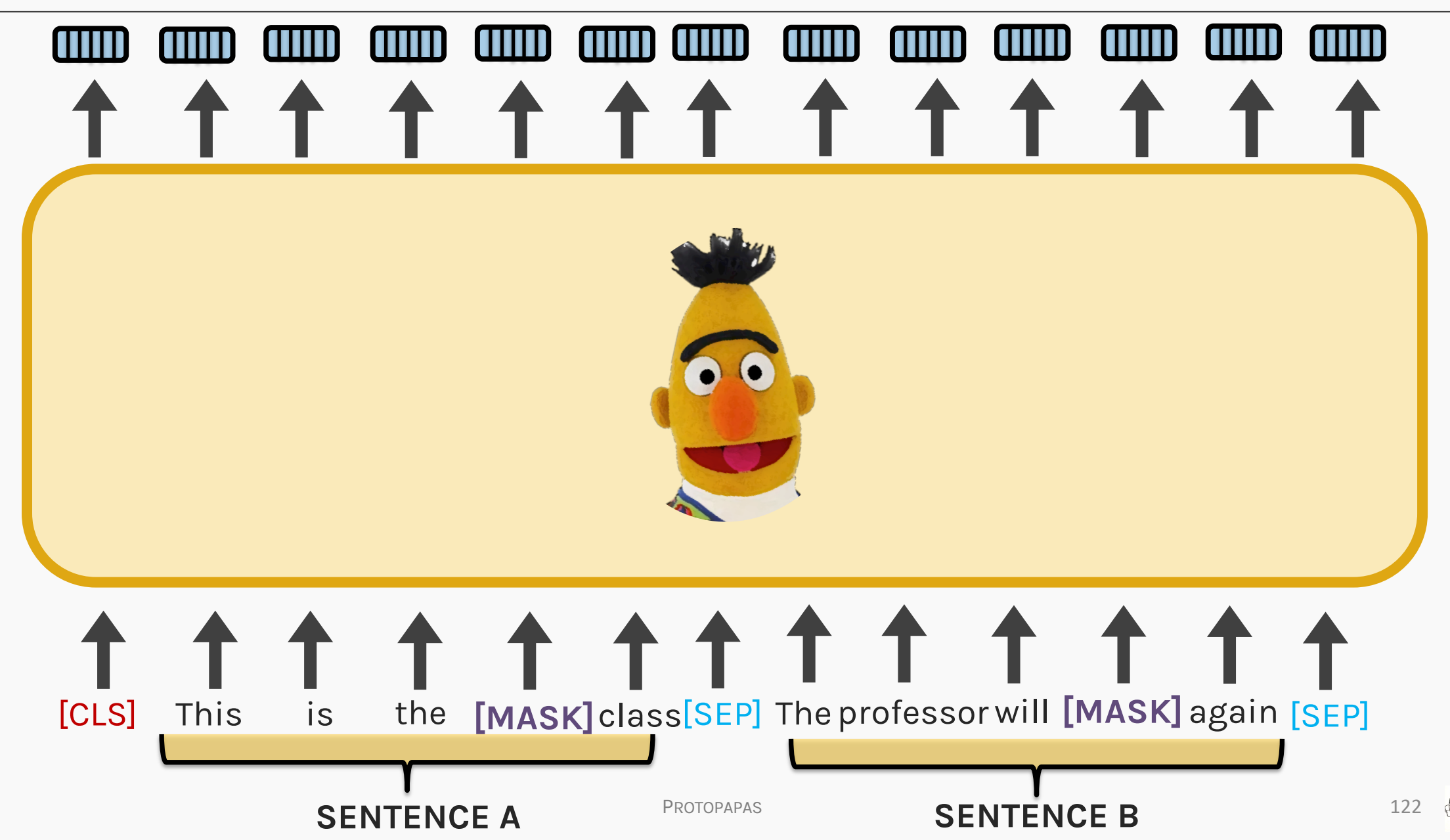

# **RECAP:** Negative Sampling

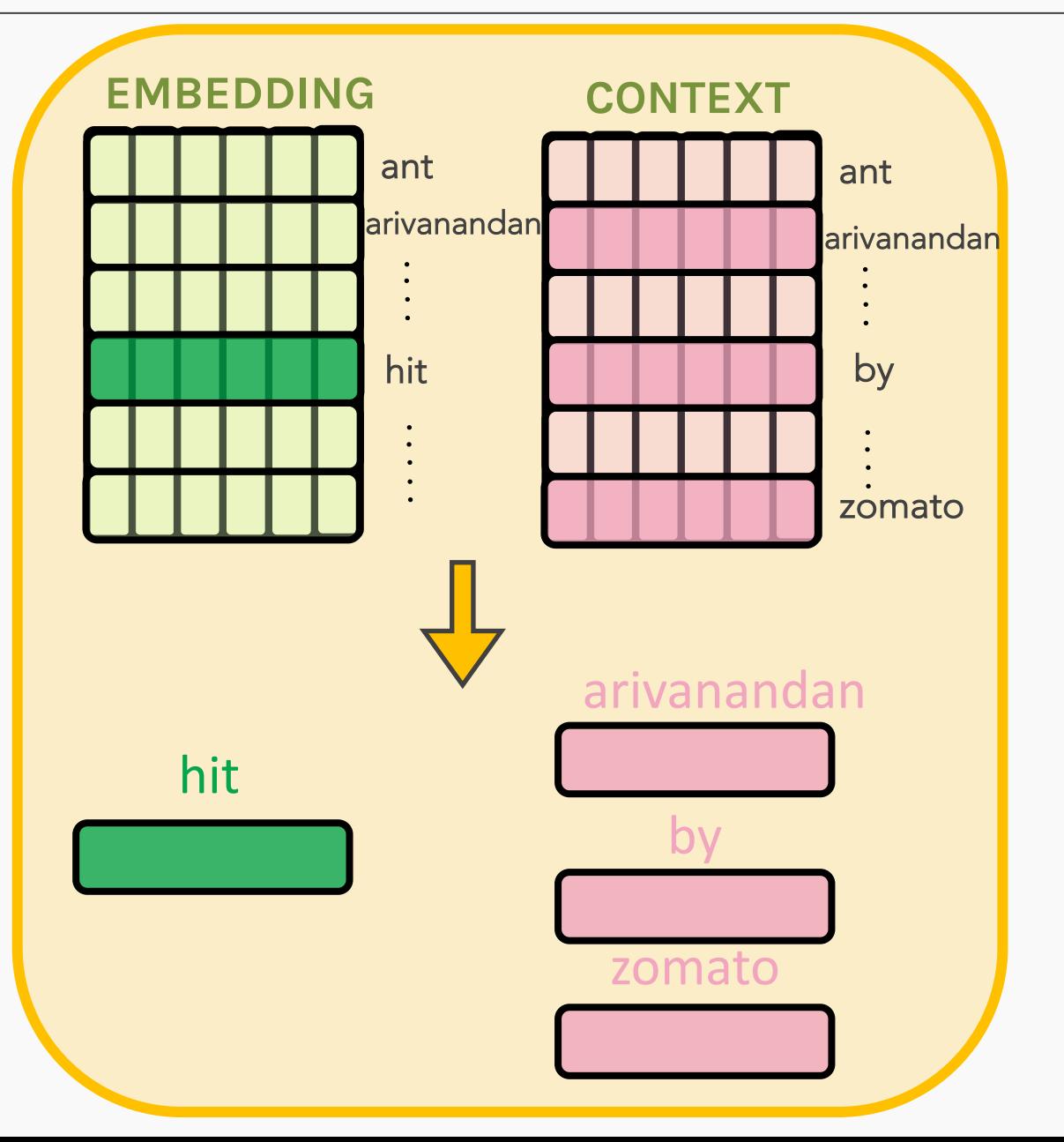

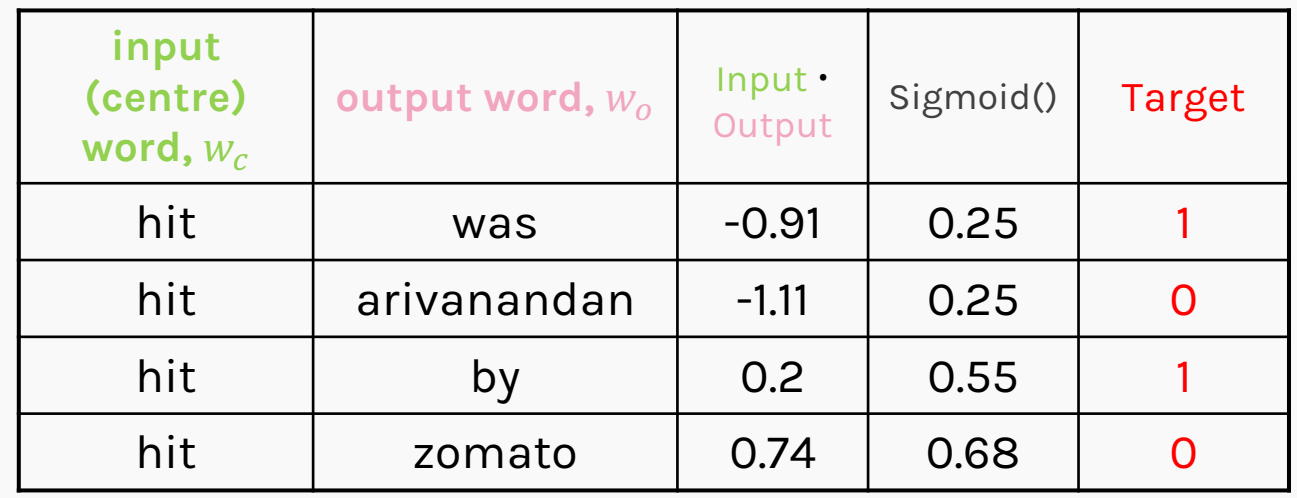

- Just as in word2vec training, we generate **negative samples** of sentences
- These sentences could follow each other  $(TARGET = 1)$  or can be selected at random  $(TARGET = 0)$
- The training will be using a simple classifier

PROTOPAPAS 123

#### This is the last class. The professor will explain again

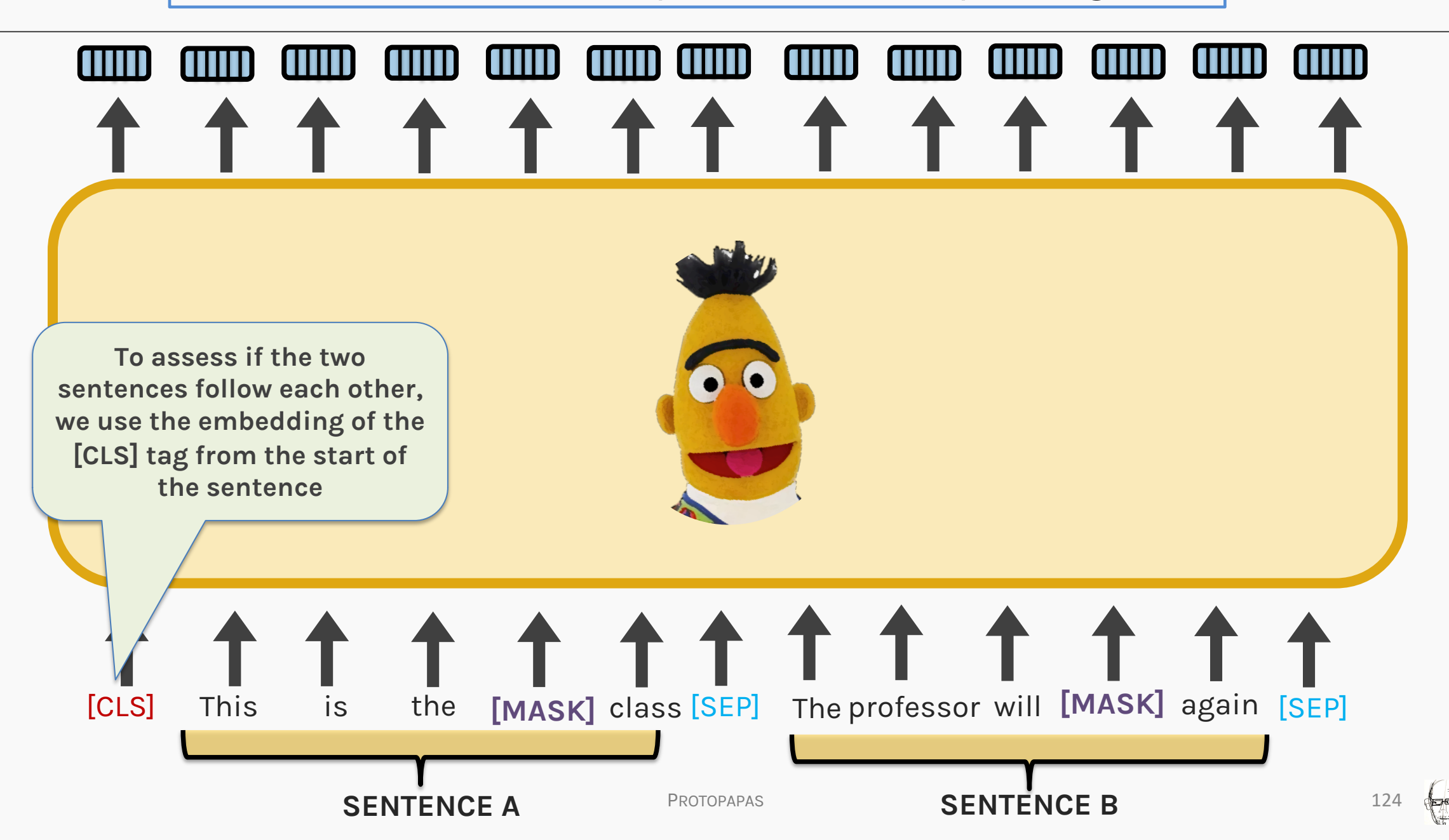
### This is the last class. The professor will explain again

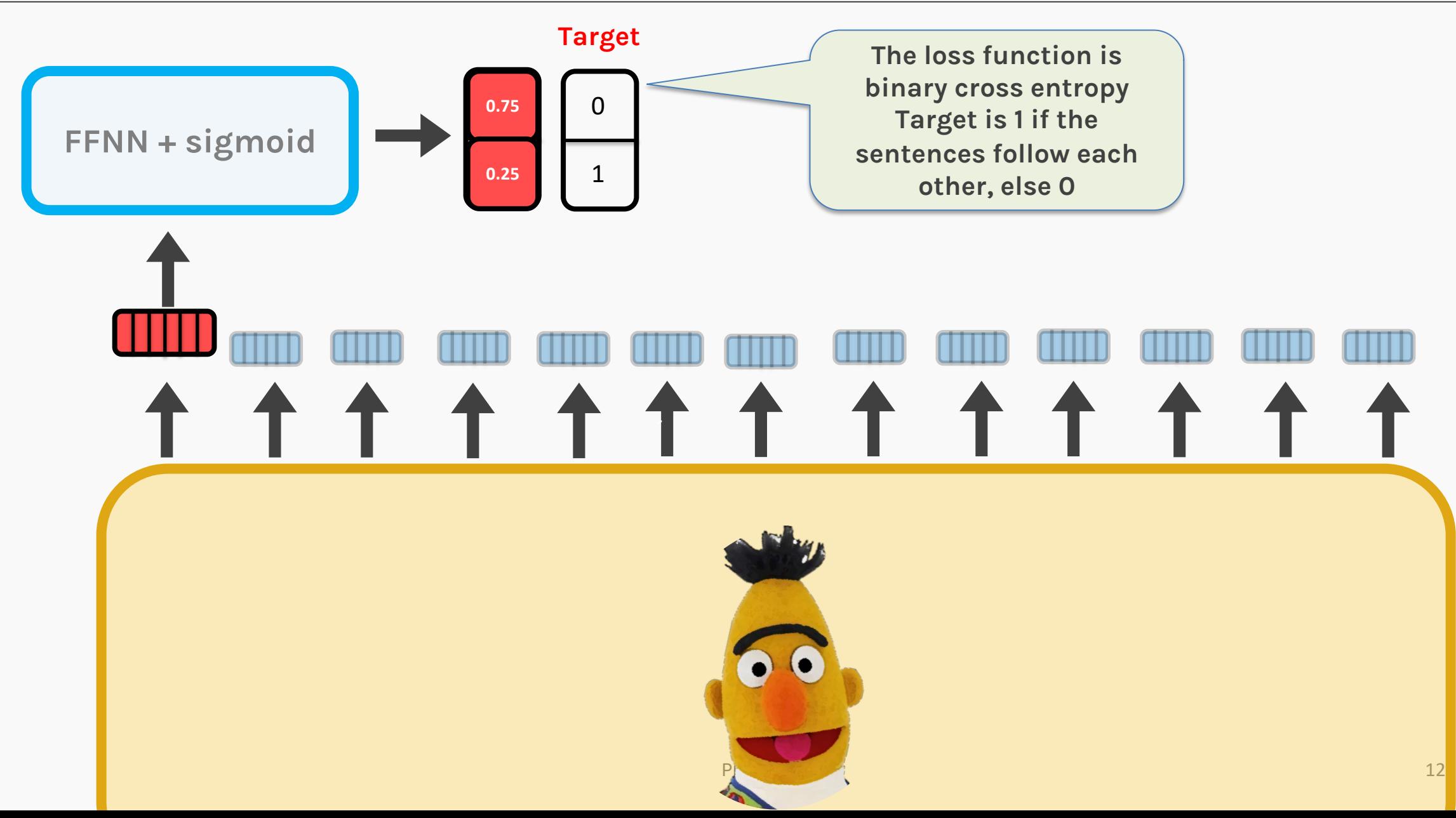

# How to train BERT?

### CLIFF NOTES

- Using a large corpus (e.g. wikipedia texts), we *pre-train* a BERT model for two tasks:
	- *Masked* word prediction
	- *Next sentence* prediction
- We train BERT with the two tasks *simultaneously* with a goal of minimizing the combined loss function
- The [MASK] tag is used for the language model task, and the [CLS] and [SEP] tag helps to train the sentence

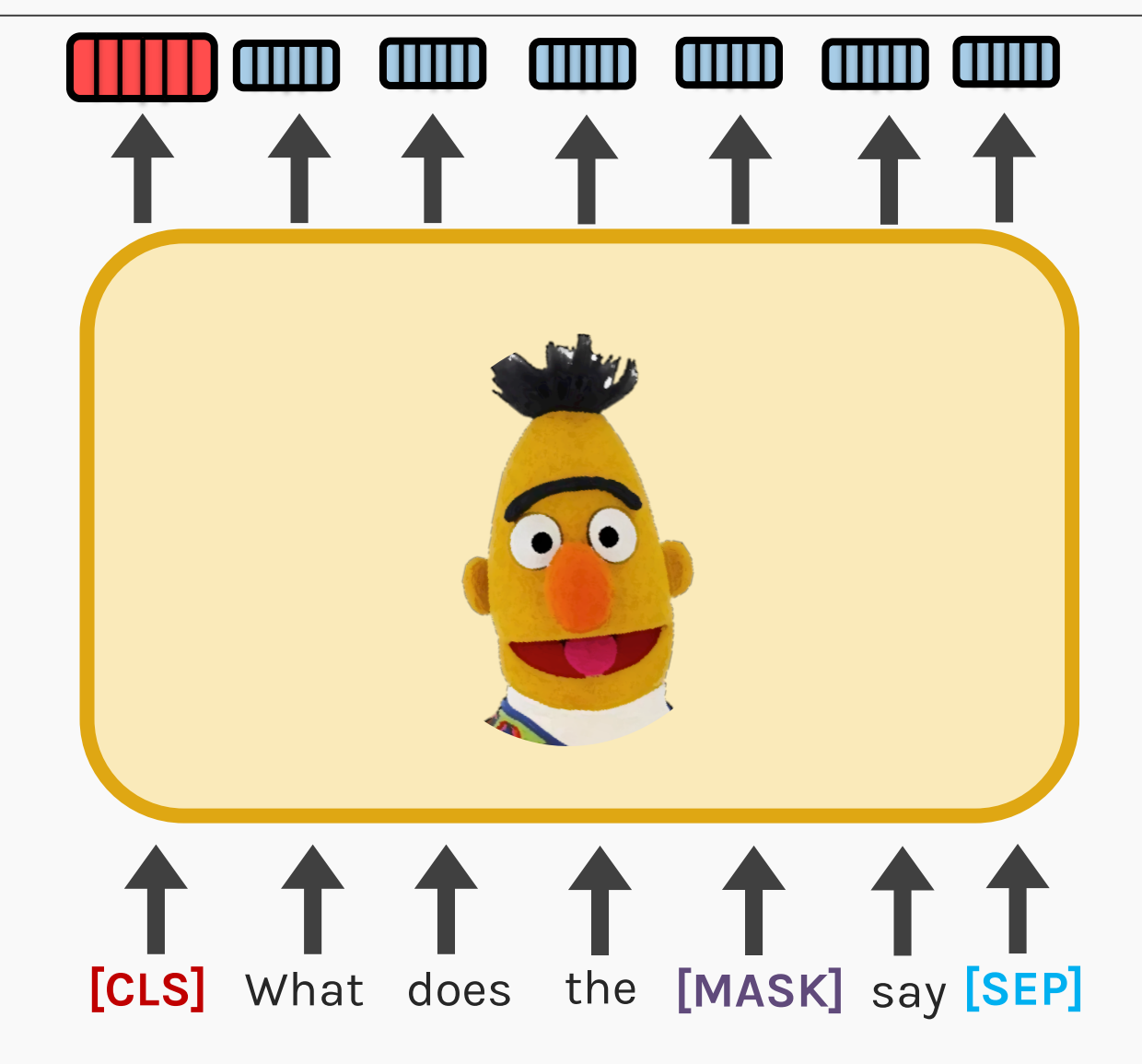

### How to *use* a BERT?

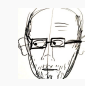

# How to use a BERT?

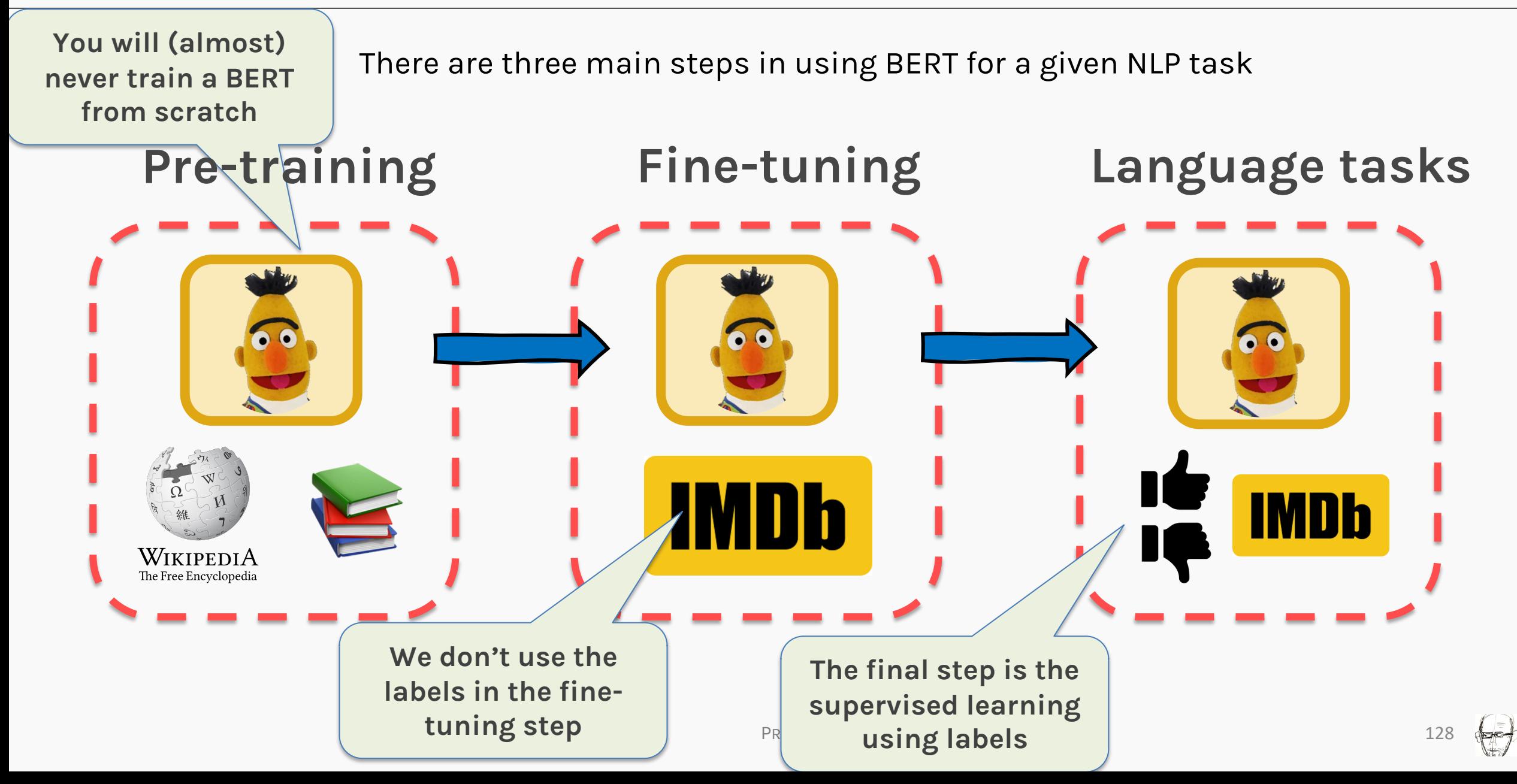

BERT can be used for a wide variety of language tasks

#### **Classification tasks (e.g. Sentiment analysis):**

Done by adding a classification layer on top of the Transformer output for the [CLS] token.

#### **Named Entity Recognition (NER)**

Using BERT, a NER model can be trained by four **More on this in my demo!** Pken into a classification layer that predicts the NER lab

#### **Question Answering tasks**

Using BERT, a Q&A model can be trained by learning two extra vectors that make  $\mathbb{Z}$  for band the end of the answer.

**Don't miss it!**

**More on this in my demo!**

### BERT ISSUES?

- The vanilla BERT (base) has **109,482,240**  trainable parameters; with such a massive size, it can only trained by large corporations with massive resources.
- The sheer size also makes it extremely slow to train.
- The fine-tuning is not straight-forward and requires lots of tweaks and experimentation (for e.g. you must use the *same* tokenizer used during pre-training).

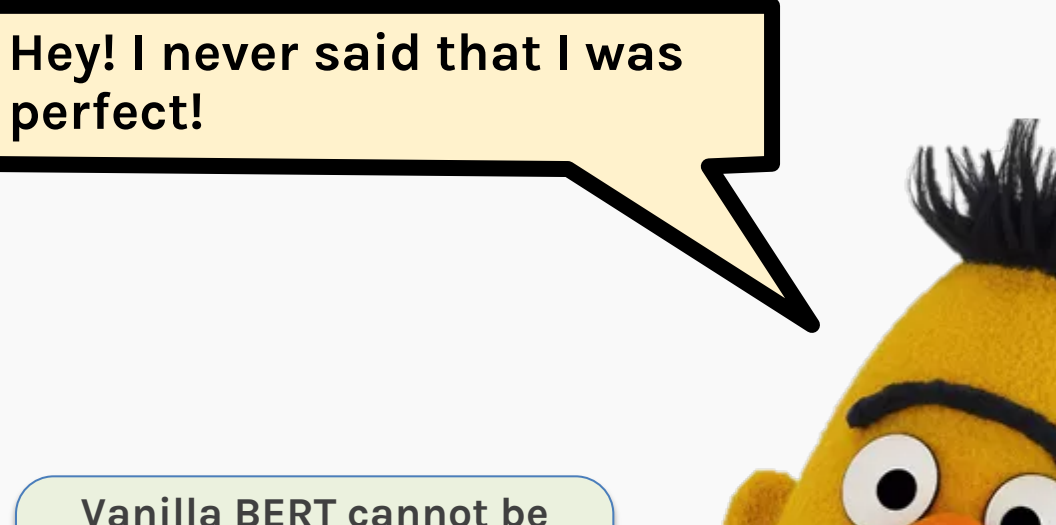

**used for natural language generation (GPT can be used instead)**

## THANK YOU

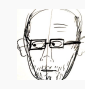